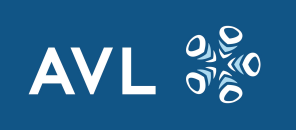

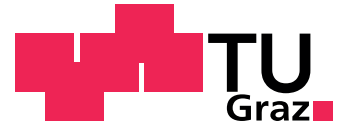

Markus Postl, BSc

# Securing Lifecycle Tool Integrations

## MASTER'S THESIS

to achieve the university degree of Diplom-Ingenieur Master's degree programme: Computer Science

## submitted to Graz University of Technology

Institute for Applied Information Processing and Communications Head: Univ.-Prof. Dipl-Ing. Dr.techn. Reinhard Posch

Supervisor: Dipl.-Ing. Dr.techn. Andrea Leitner (AVL) Dipl.-Ing. Bojan Suzic (IAIK) Evaluator: Univ.-Prof. Dipl-Ing. Dr.techn. Reinhard Posch

Graz, January 2017

# Affidavit

I declare that I have authored this thesis independently, that I have not used other than the declared sources/resources, and that I have explicitly indicated all material which has been quoted either literally or by content from the sources used. The text document uploaded to TUGRAZonline is identical to the present master's thesis.

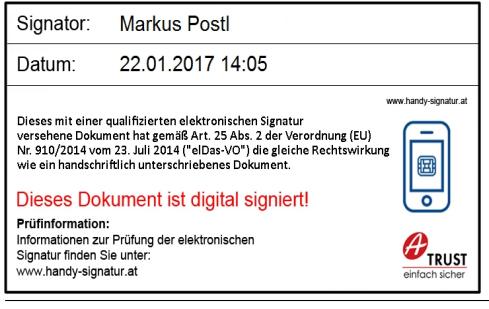

Date Signature

# <span id="page-3-0"></span>Abstract

The growing complexity of application and product development processes and the related increase of incorporated tools pushes the development of standardized integration concepts. The Open Services for Lifecycle Collaboration [\(OSLC\)](#page-13-0) is a set of specifications for coupling data beyond tool boundaries, based on technologies inspired by the web, such as RESTful services and Linked Data.

Making data accessible across tool boundaries induces new threats regarding application security. Hence, already at the stage of planning seamless toolchains, security can be considered as an integral part of the software concept.

In this work, security requirements for different scenarios of tool integration are elaborated. Especially authentication and trustworthiness between lifecycle tools, confidentiality, and integrity of the communication, as well as authorization to access resources, have been identified as important security requirements. Conventional security mechanisms are discussed in a threat and gap analysis, and the most promising mechanisms are integrated into the accompanying prototype implementation. The subsequent evaluation identifies security weaknesses of methods like Transport Layer Security [\(TLS\)](#page-14-0), HTTP Basic Authentication, OAuth 1.0a, or OAuth 2.0. Findings of the prototype implementation and evaluation are discussed and supplemented by recommendations for the application of security mechanisms in different tool integration scenarios.

Consequently, OAuth 2.0 for delegated access control to resources, as well as a concept to establish trust relationships for server authentication are recommended. Finally, potential approaches for solving remaining open issues are presented.

# Kurzfassung

Die steigende Komplexität in Anwendungs- und Produktentwicklungsprozessen und der daraus resultierenden Zunahme an eingesetzten Tools forciert die Entwicklung von standardisierten Integrations-Werkzeugen. Open Services for Lifecycle Collaboration [\(OSLC\)](#page-13-0) ist eine Sammlung von Spezifikationen um Daten über Toolgrenzen hinweg miteinander zu verbinden. Die Spezifikationen basieren auf etablierten Internettechnologien wie REST und Linked Data.

Das Bereitstellen von Daten zwischen Tools induziert neue Bedrohungen im Bezug auf Anwendungssicherheit. Bereits bei der Planung von Toolketten ist Security folglich als integraler Bestandteil des Software-Konzepts einzustufen.

In dieser Arbeit werden Security-Anforderungen von verschiedenen Szenarien in der Tool-Integration erarbeitet. Als wichtige Elemente werden dabei die Security-Anforderungen Authentifizierung und Trust zwischen den Lifecycle-Tools, Vertraulichkeit und Integrität der Kommunikation, sowie Autorisierung zum Zugriff auf Ressourcen identifiziert. Konventionelle Security-Mechanismen werden in einer Threat- und Gap-Analyse diskutiert und die aussichtsreichsten in einer Prototyp-Implementierung umgesetzt. Die anschließende Evaluierung beleuchtet Schwachstellen von Methoden wie Transport Layer Security [\(TLS\)](#page-14-0), HTTP Basic Authentication, OAuth 1.0a oder OAuth 2.0. Die Erkenntnisse aus der Implementierung des Prototypen und der Evaluierung werden anschließend diskutiert und Empfehlungen zum Einsatz von Security Mechanismen in verschiedenen Szenarien der Tool-Integration dargelegt.

Schlussfolgernd wird OAuth 2.0 für die Autorisierung zum Zugriff auf Ressourcen, sowie ein Konzept zum Aufbau von Vertrauensbeziehungen für die Server-Authentifizierung empfohlen. Abschließend werden mögliche Lösungsansätze für offene Punkte präsentiert.

# Acknowledgement

I want to dedicate this page to all those people who supported me and made this thesis possible.

I am indebted to my supervisors Andrea Leitner and Bojan Suzic. I wish thanks to Andrea Leitner for proposing this work to me, introducing me to the topic, providing tools, reading and commenting the thesis, and above all for the organizational effort to even enable this work. I am very thankful to Bojan Suzic who guided me, pointed me to relevant work, backed me by carrying lots of organizational stuff, and supported me by reviewing and commenting on drafts of this thesis uncountable times.

Last but not least, I must express my gratitude to those close to my heart. I want to thank Isabella for supporting me during the last year, and for her steady understanding when I used a weekend again to write this thesis. I also want to thank my parents Erna and Josef for their continuous support in all matters.

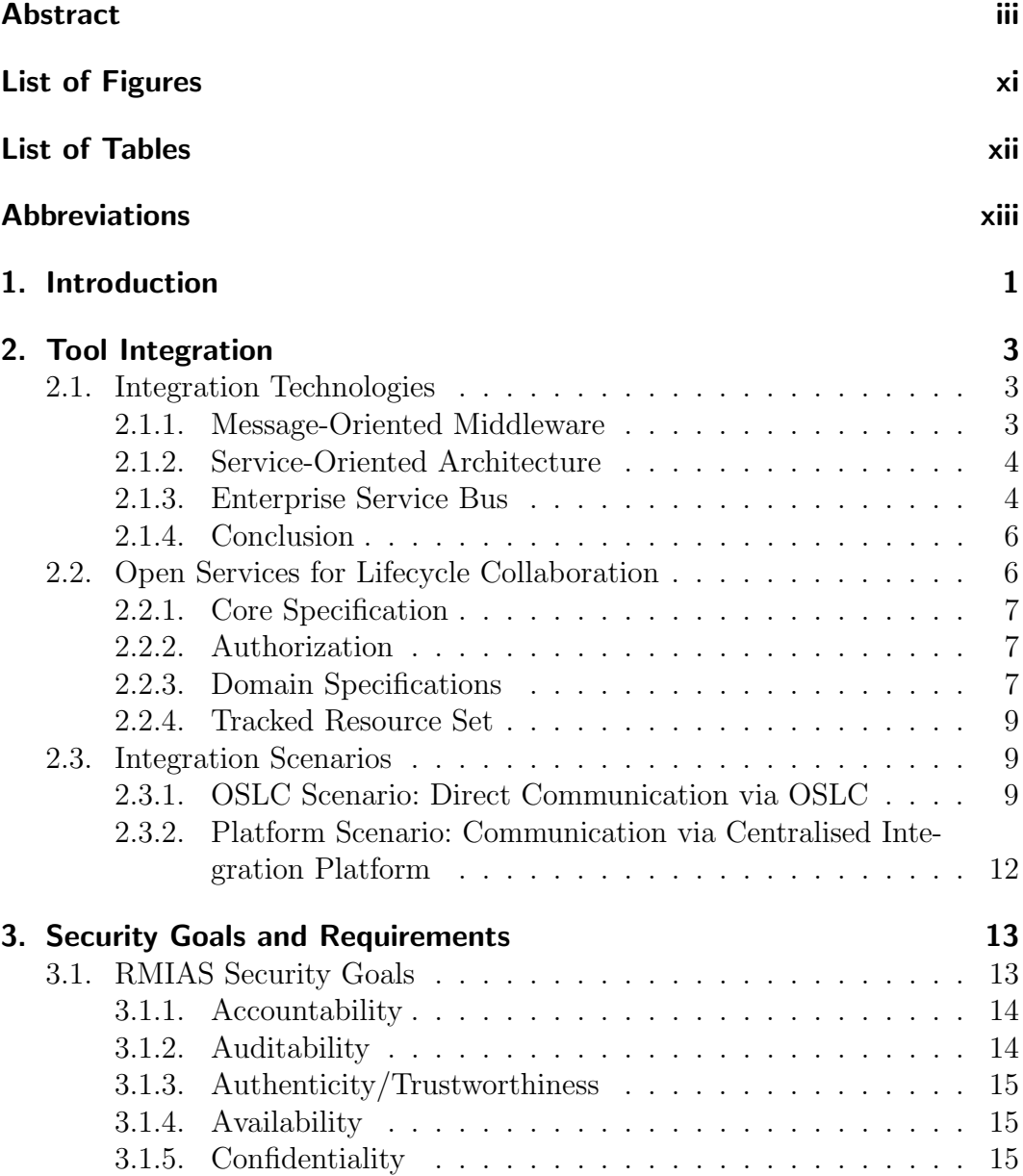

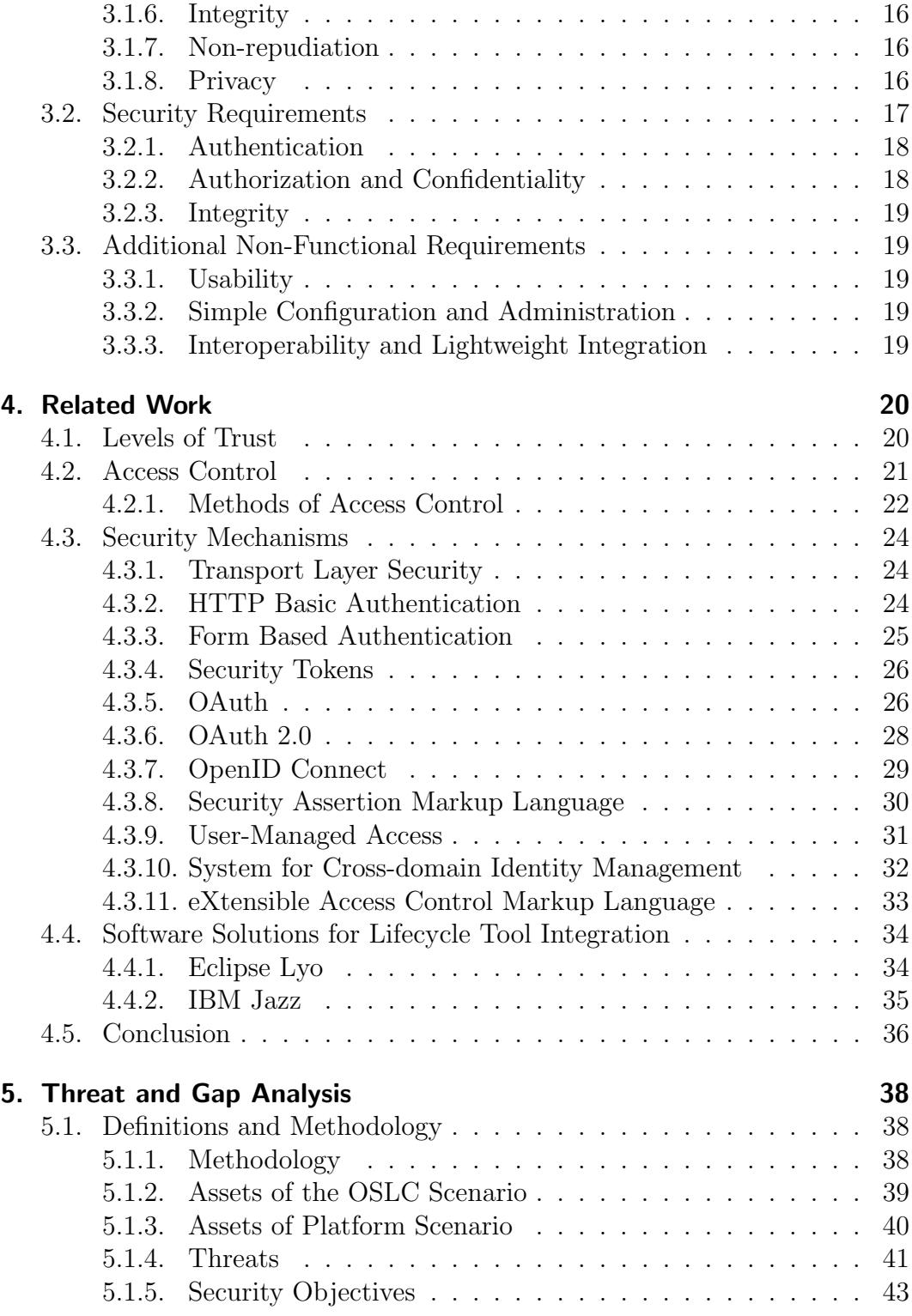

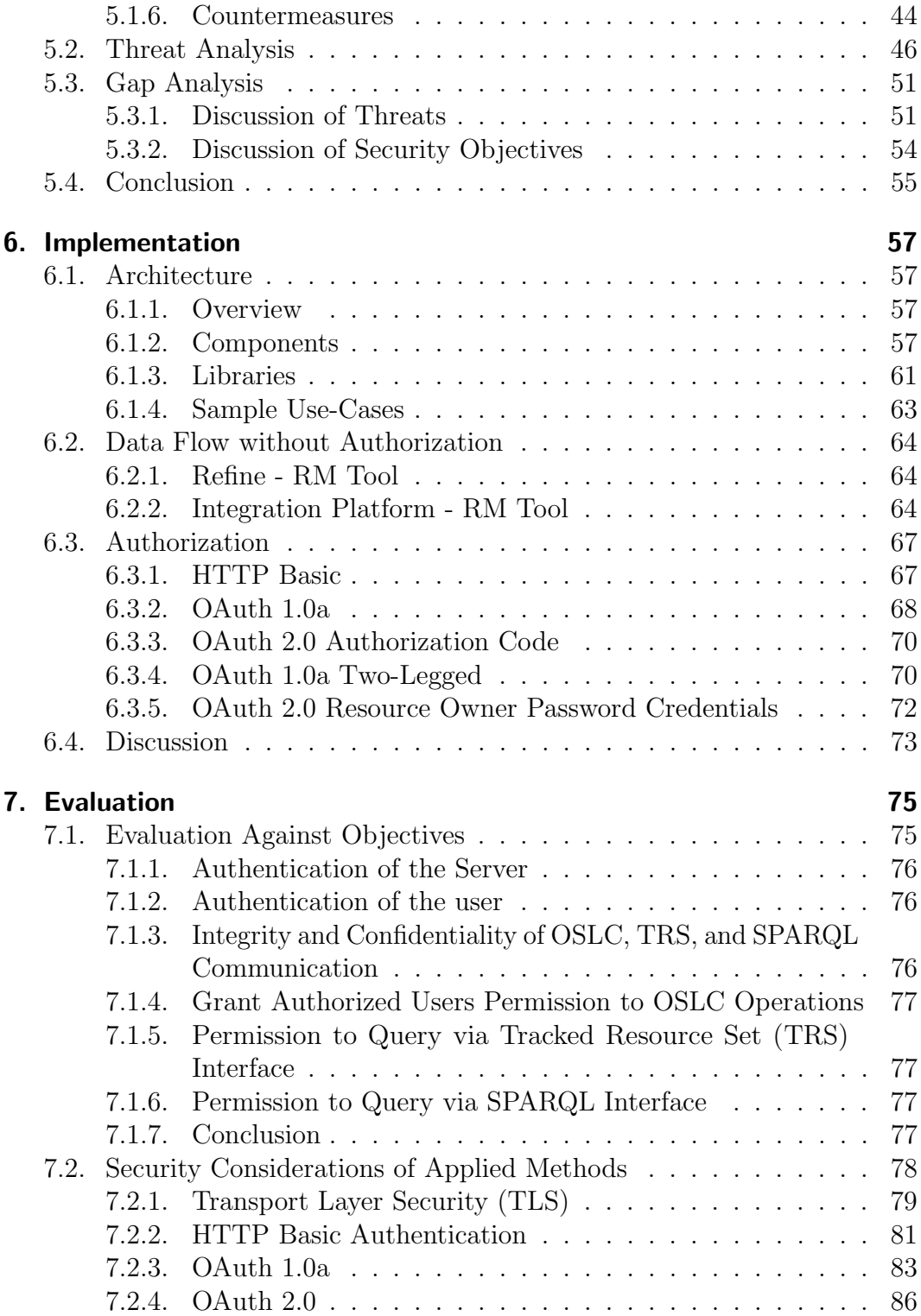

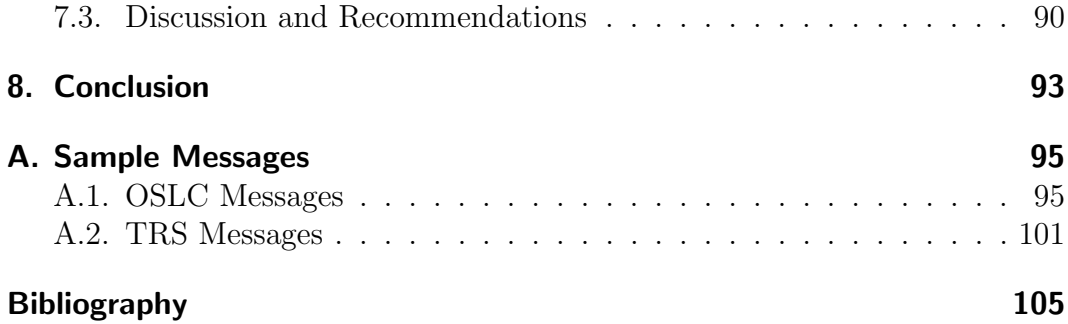

# <span id="page-11-0"></span>List of Figures

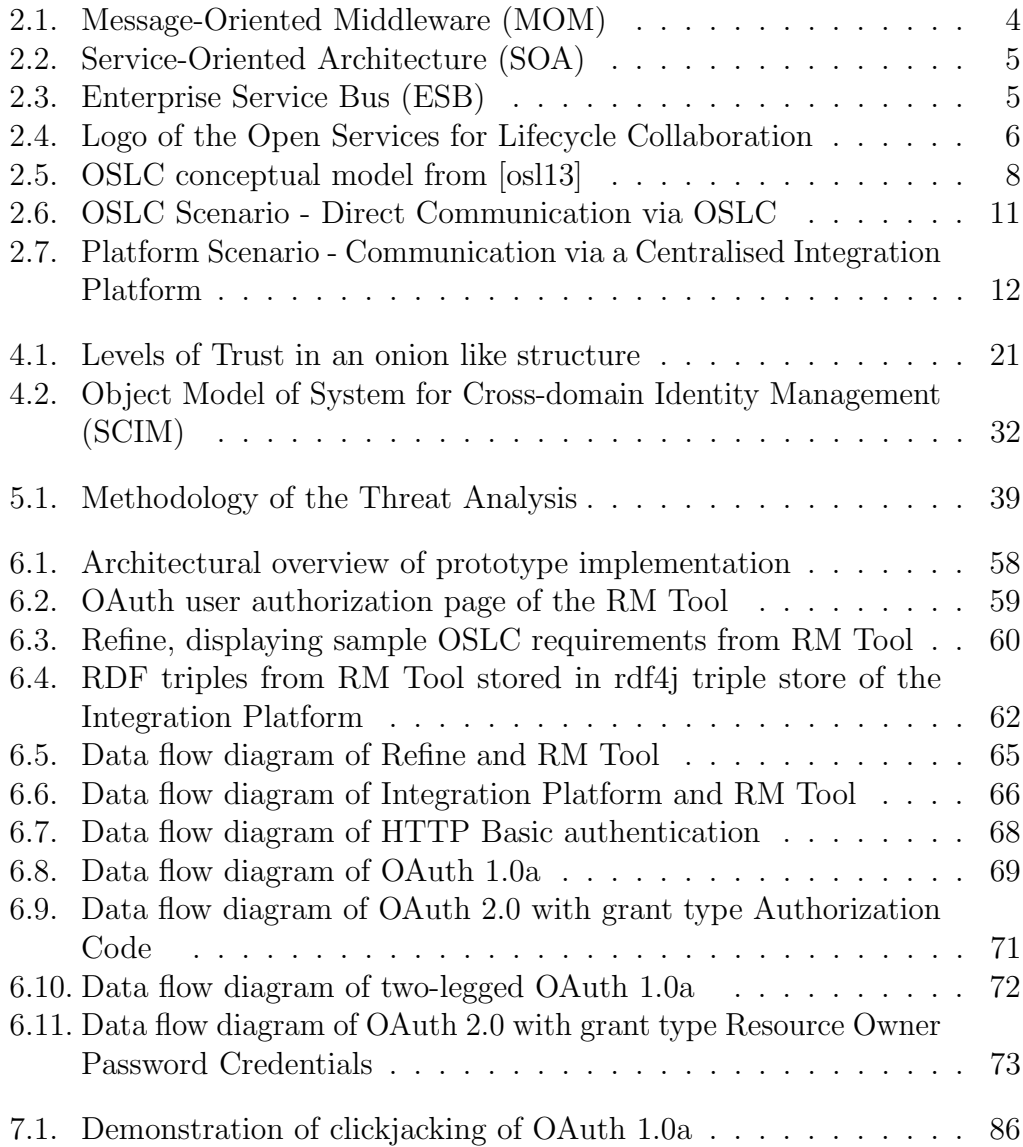

# <span id="page-12-0"></span>List of Tables

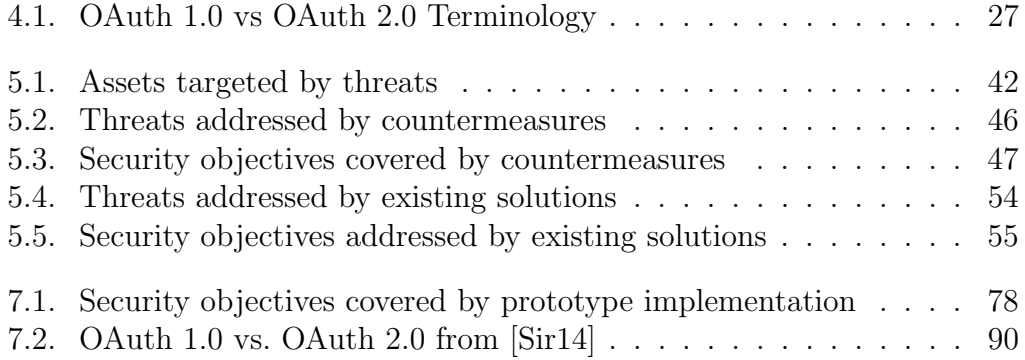

## Abbreviations

## <span id="page-13-1"></span>Abbreviations

<span id="page-13-10"></span><span id="page-13-8"></span><span id="page-13-6"></span><span id="page-13-4"></span><span id="page-13-3"></span>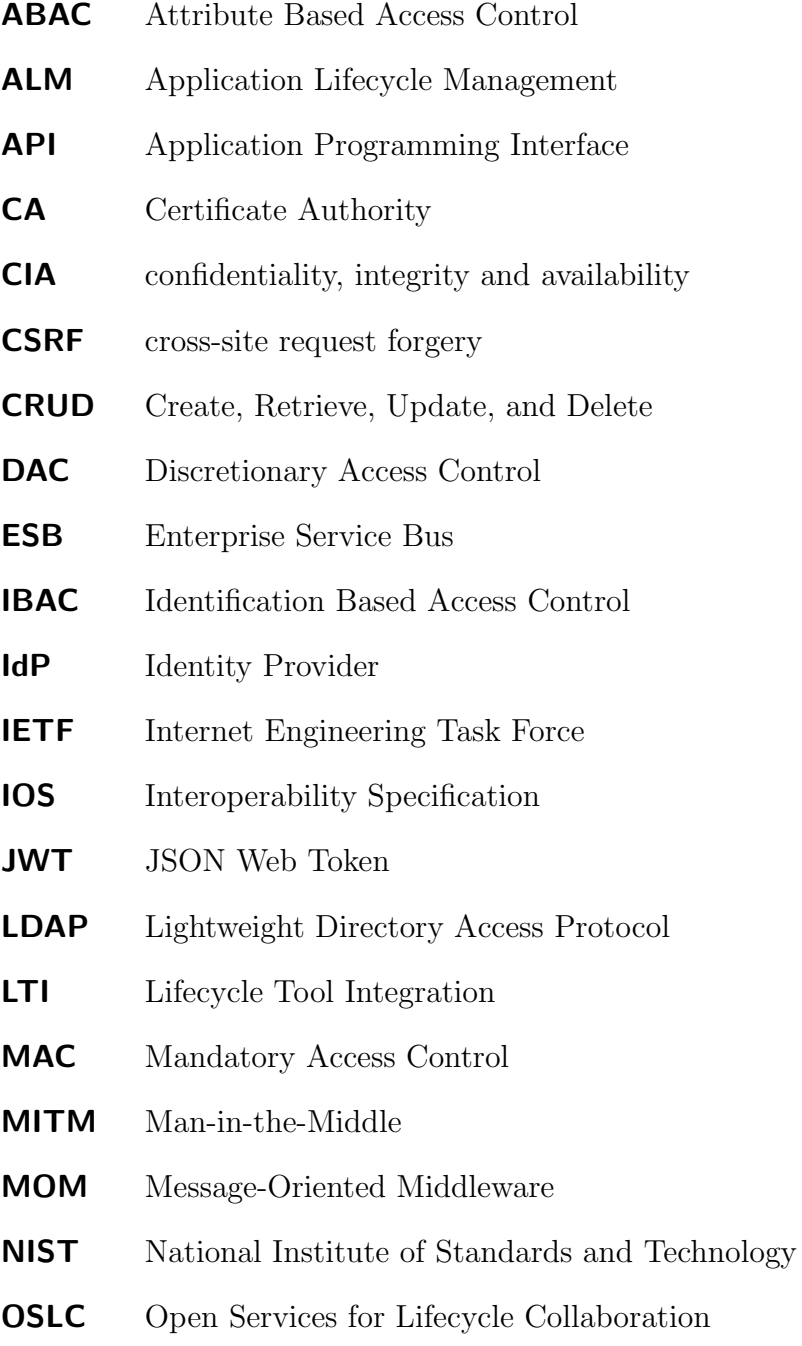

<span id="page-13-9"></span><span id="page-13-7"></span><span id="page-13-5"></span><span id="page-13-2"></span><span id="page-13-0"></span>PLM Product Lifecycle Management

## Abbreviations

<span id="page-14-6"></span><span id="page-14-5"></span><span id="page-14-4"></span><span id="page-14-3"></span><span id="page-14-2"></span><span id="page-14-1"></span><span id="page-14-0"></span>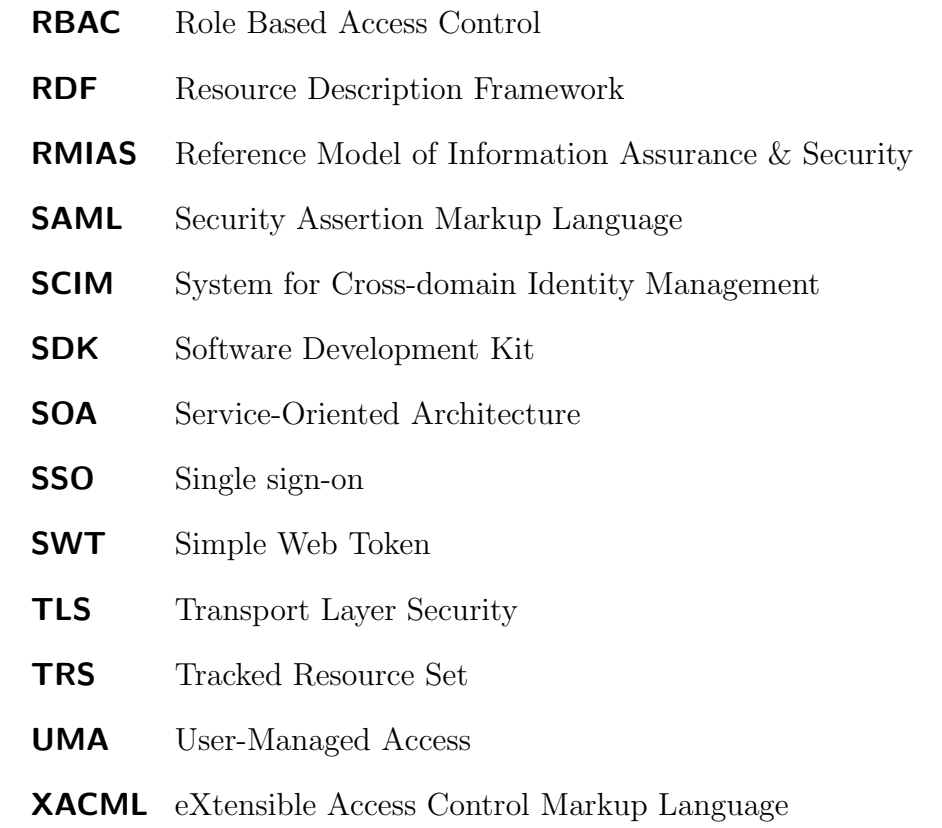

# <span id="page-15-0"></span>1. Introduction

#### ... Lifecycle Tool Integrations

A key issue in current computer-aided software engineering environments is the desire to link tools that address different aspects of the development process. [\[Was90\]](#page-126-1)

The development process of products or applications requires the usage of several software tools. Typically, the data of those tools have mutual dependencies. A conventional approach to share data over tool boundaries is the usage of Application Programming Interfaces [\(APIs](#page-13-4)), or connecting tools via a common platform or enterprise bus system. Lifecycle Tool Integration [\(LTI\)](#page-13-5) moves a step ahead and provides a unified way of linking information between all tools in the development process of a product. [LTI](#page-13-5) additionally allows traceability of entities in the process. The Open Services for Lifecycle Collaboration [\(OSLC\)](#page-13-0) [\[osl16\]](#page-125-1) is an open community developing specifications for loosely coupled [LTIs](#page-13-5). The specifications are based on techniques inspired by the web, such as Linked Data, and RESTful services. The advantage of this concept is the idea to implement the [LTI](#page-13-5) interface of a tool once, and use it multiple times to couple all tools in the lifecycle.

#### Securing ...

Security should never be an afterthought - it's an integral part of any software system design, and it should be well thought out from the design's inception. [\[Sir14\]](#page-126-0)

Connected tools in a lifecycle widely open the doors for various threats by sharing data (resources), and by using common authentication and authorization flows. Hence, planning a concept for software security is an essential step, before tools are connected to share and link their resources.

#### 1. Introduction

**Motivation and Goals.** The [OSLC](#page-13-0) specifications provide promising solutions for lifecycle tool integration. Accessing and linking data across tool boundaries requires methods for delegated access control and authorization. The specifications enumerate some security methods, but this list raises unanswered questions. How were these methods evaluated for security? Which methods should be applied for which integration scenario? Are there open issues which cannot be solved with these methods?

The goal of this work is to identify and evaluate solutions for defined integration scenarios. The elaboration of this goal was achieved step by step according to the structure of this work, as described in the next paragraph.

**Structure of the Work.** The thesis starts with a general overview of tool integration in Chapter [2.](#page-17-0) After describing the most important concepts for tool integration, the [OSLC](#page-13-0) specifications are introduced. Finally, the integration scenarios considered in this work are defined at the end of the chapter.

Chapter [3](#page-27-0) determines appropriate security requirements to the scenarios. Based on a reference model, a new model for the context of [LTI](#page-13-5) is derived, and used to identify and clarify relevant requirements.

Chapter [4](#page-34-0) outlines related work by introducing concepts and mechanisms used to achieve the security requirements. Further, the chapter lists relevant software solutions for [LTI,](#page-13-5) including a proprietary software solution as well as an open source library.

The threat and gap analysis in chapter [5](#page-52-0) analyzes threats and countermeasures in the defined scenarios for the introduced security methods as well as for existing software solutions. The chapter concludes with recommendations of methods for applying to the prototype implementation in the next chapter.

An architectural overview of the prototype implementation is given in chapter [6,](#page-71-0) as well as the data flow between tools including authorization. Extensive figures illustrate the data flow and explain the used security methods.

Chapter [7](#page-89-0) pictures the outcome of this work with an evaluation of the prototype, as well as recommendations and future perspectives in the discussion.

The concluding chapter [8](#page-107-0) briefly summarizes scenarios and security requirements and outlines the results from the prototype implementation and evaluation.

<span id="page-17-0"></span>Before we can discuss security in the area of [LTI,](#page-13-5) we need to introduce fundamental tool integration concepts and scenarios. This chapter starts by introducing commonly used integration technologies, before the concept of [OSLC](#page-13-0) is presented. Finally, integration scenarios using [OSLC,](#page-13-0) which are deployed for implementation and analysis purposes in the next chapters, are introduced.

## <span id="page-17-1"></span>2.1. Integration Technologies

Wassermann [\[Was90\]](#page-126-1) states that a key issue of a development process is to "link" tools that address different aspects of the development process." This section gives an introduction to integration technologies which are commonly used and a demarcation to [LTI.](#page-13-5) A more detailed overview of the described technologies is provided by [\[Men07\]](#page-123-0).

## <span id="page-17-2"></span>2.1.1. Message-Oriented Middleware

In a Message-Oriented Middleware [\(MOM\)](#page-13-2) architecture [\[Men07\]](#page-123-0) all integrated tools are connected to a middleware layer, the message broker, pictured in Figure [2.1.](#page-18-2) Transmitted messages are decoupled, asynchronous and routed via the message broker. The middleware defines an interface for connecting all tools; the interface may be different for each tool. The message broker transforms the message to the data format of the receiving tool interface.

[MOM](#page-13-2) solutions often use platform-specific and/or proprietary solutions which cause interoperability problems to alternative vendors [\[Men07\]](#page-123-0). This architecture is too inflexible for [LTI.](#page-13-5)

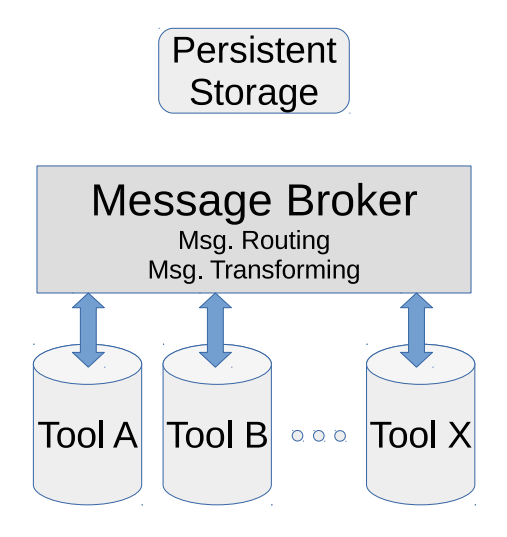

<span id="page-18-2"></span>Figure 2.1.: Message-Oriented Middleware [\(MOM\)](#page-13-2)

### <span id="page-18-0"></span>2.1.2. Service-Oriented Architecture

In a Service-Oriented Architecture [\(SOA\)](#page-14-3), all tools provide their business logic as services [\[Men07\]](#page-123-0). Figure [2.2](#page-19-0) shows a simplified version of [SOA.](#page-14-3) Each tool registers its services and a description of the provided interface to a service registry. If Tool A requires some service, it first looks up the service registry to verify which connected tool provides the appropriate service. In a second step, it retrieves the service description from Tool B and consumes the described service. The communication typically is handled via SOAP or REST, [\[ECPB12\]](#page-120-0) describes the concepts of those network communication methods.

Lifecycle tool integrations, in particular [OSLC,](#page-13-0) use many of the approaches from the [SOA](#page-14-3) architecture. Some of them are the usage of web technologies for communication, and listings of offered services by service registries/providers.

## <span id="page-18-1"></span>2.1.3. Enterprise Service Bus

An Enterprise Service Bus [\(ESB\)](#page-13-3) is a message-based information infrastructure that provides interaction with distributed applications and services, in a secure and reliable manner, using open standards [\[Men07\]](#page-123-0). Typically an [ESB](#page-13-3) is formed by a concatenation of service containers connected via a message bus, as shown in Figure [2.3.](#page-19-1) Each of the service containers provides different

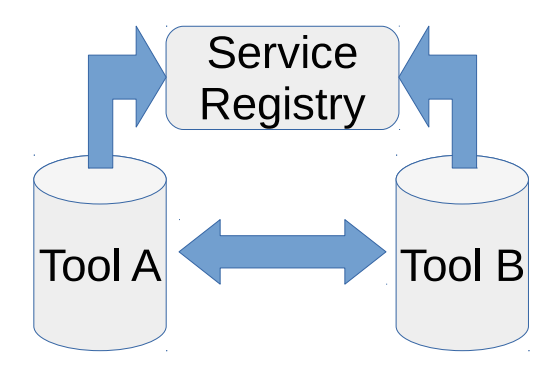

<span id="page-19-0"></span>Figure 2.2.: Service-Oriented Architecture [\(SOA\)](#page-14-3)

methods for integrating tools. There exist various software products, offering [ESB](#page-13-3) capabilities; either free or commercial.

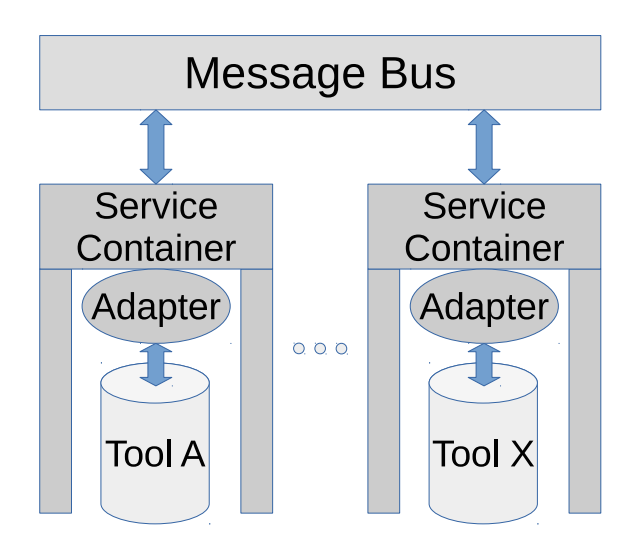

<span id="page-19-1"></span>Figure 2.3.: Enterprise Service Bus [\(ESB\)](#page-13-3)

This architecture is well suited in the enterprise scenario but requires custom adapters for each tool in the integrated lifecycle.

### <span id="page-20-0"></span>2.1.4. Conclusion

In this section, we introduced integration technologies. The [MOM](#page-13-2) connects all tools via a middleware layer. The need to transform data between the different tools makes this solution inappropriate for [LTI.](#page-13-5) An [SOA](#page-14-3) allows tools to consume services of each other. The [OSLC](#page-13-0) specifications use this technology to register and lookup services from other tools. The missing gap to the [OSLC](#page-13-0) specification is the definition of the data format and possibilities to link data between different tools. Finally, we introduced the [ESB.](#page-13-3) This solution builds on [MOM](#page-13-2) and [SOA](#page-14-3) and is typically used in enterprise scenarios. An example for an [ESB](#page-13-3) in combination with [OSLC](#page-13-0) is the IBM Jazz platform, which is described in Section [4.4.2.](#page-49-0) This thesis focuses on the [OSLC](#page-13-0) specifications for tool integration, which will be introduced in the next section.

## <span id="page-20-1"></span>2.2. Open Services for Lifecycle Collaboration

This section briefly introduces a set of specification for tool integration, developed by the working groups of the [OSLC](#page-13-0) initiative [\[osl16\]](#page-125-1), initially started in 2008, and governed by the steering committee  $<sup>1</sup>$  $<sup>1</sup>$  $<sup>1</sup>$  at the OASIS Open Standards</sup> Network. The goal of the [OSLC](#page-13-0) initiative is to make software that integrates easily with other software for building connected development environments.

<span id="page-20-2"></span>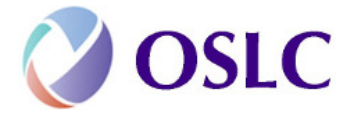

Figure 2.4.: Logo of the Open Services for Lifecycle Collaboration

In contrast to the integration technologies discussed in Chapter [2.1,](#page-17-1) the specifications define how to link data seamlessly between tools without copying the information, or extracting it to a common database. The model can be used either for Application Lifecycle Management [\(ALM\)](#page-13-6) or Product Lifecycle Management [\(PLM\)](#page-13-7).

The base concept is linked data; using web technologies such as URI and the Resource Description Framework [\(RDF\)](#page-14-5) [\[MMM](#page-124-0)<sup>+</sup>04], which is a data model

<span id="page-20-3"></span><sup>1</sup>http://www.oasis-oslc.org/governance (Accessed: 2016-12-28)

without type for describing and modeling of information. An artifact (e.g. a requirement) can be uniquely identified and therefore accessed by other tools. RESTful services allow to retrieve and search artifacts from tools with HTTPs Create, Retrieve, Update, and Delete [\(CRUD\)](#page-13-8) operations.

### <span id="page-21-0"></span>2.2.1. Core Specification

The [OSLC](#page-13-0) core specification [\[osl13\]](#page-125-0) is currently in final version 2.0. Version 3.0 is in draft state. In the following, always the final version 2.0 is mentioned.

Figure [2.5](#page-22-0) illustrates the concepts and relationships of the [OSLC](#page-13-0) core specification. It defines the basic means of communication between tools. The Service Provider Catalog lists Service Providers and may include OAuth configuration and publisher information. A Service Provider facilitates a Creation Factory and a Query Capability. The Creation Factory can be used to create new resources using HTTP POST. A Query Capability lists the URIs of contained resources. The resources can be retrieved, updated or deleted by using HTTP GET, HTTP POST, or HTTP DELETE on the resource URIs.

### <span id="page-21-1"></span>2.2.2. Authorization

To control access to resources from an [OSLC](#page-13-0) service provider the core specification defines an OAuthConfiguration resource to store three URLs for the use of OAuth.[\[OAu09\]](#page-124-1) Furthermore, three different ways of authentication are recommended:

- HTTP Basic Authentication via SSL [\(TLS\)](#page-14-0)
- OAuth Authentication
- Form Based Authentication

The specification does not mandate to use one of the above methods. In draft version 3.0, additionally, OAuth 2.0 and OpenID Connect is recommended. These and further security methods are described in Section [4.3.](#page-38-0)

### <span id="page-21-2"></span>2.2.3. Domain Specifications

In addition to the core specification, there are several domain-specific specifications, e.g. for change management, requirements management, and quality

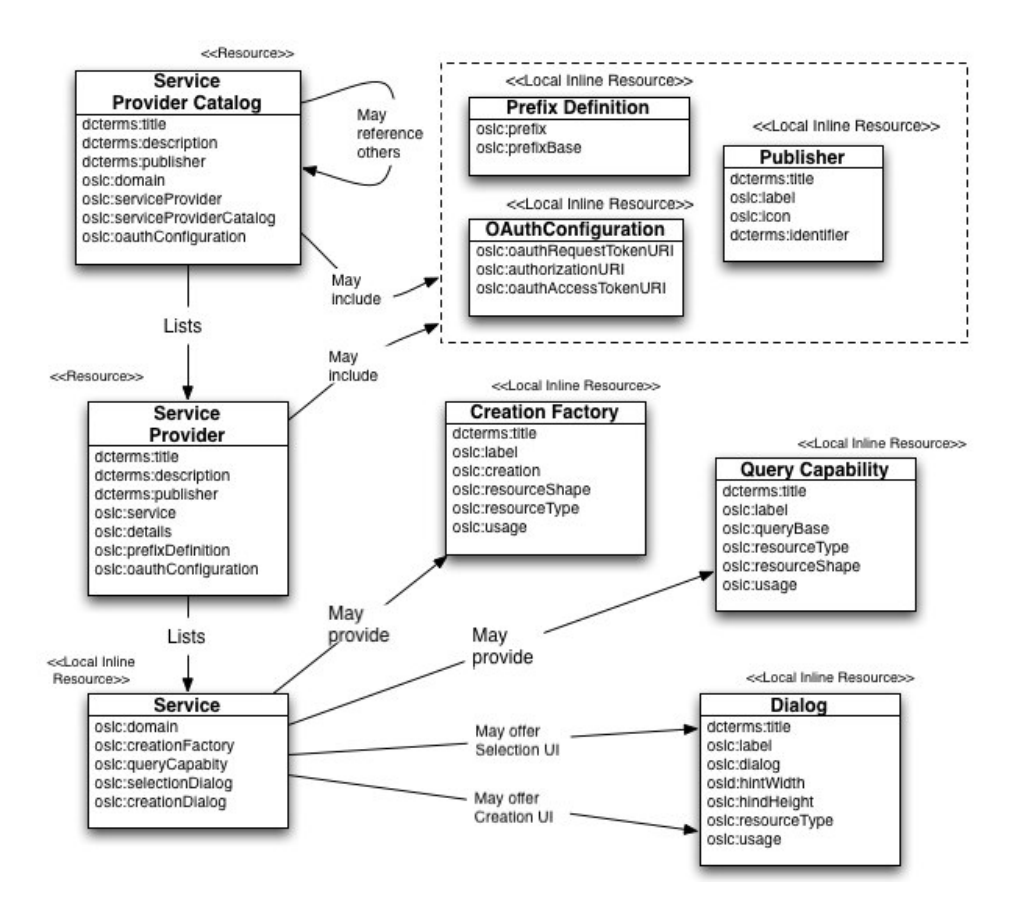

<span id="page-22-0"></span>Figure 2.5.: [OSLC](#page-13-0) conceptual model from [\[osl13\]](#page-125-0)

management. The domain specifications define the basic terminology required within these domains.

The example [OSLC](#page-13-0) scenarios in this work and the accompanying prototype implementation are in the domain of requirements management. The [OSLC](#page-13-0) requirements management specification [\[osl12\]](#page-125-2) defines requirements as "basis for defining what the system stakeholders (users, customers, suppliers and so on) need from a system and also what the system must do in order to meet those needs, and how the surrounding processes must be orchestrated so that quality, scope and timescale objectives are satisfied." A framework for testing in the domain of requirement management which integrates tools via [OSLC](#page-13-0) is presented by Aichernig et al. [\[AHL](#page-119-1)<sup>+</sup>14]

### <span id="page-23-0"></span>2.2.4. Tracked Resource Set

The specification for Tracked Resource Sets [\(TRSs](#page-14-2)) [\[osl15b\]](#page-125-3) can be used in extension to the [OSLC](#page-13-0) core and domain specifications. Currently, the specification is in finalizing draft status. It defines a protocol which allows a server to expose a set of resources. Clients can discover resources in the set, and track modifications of the set.

A use case of the protocol is a centralized service extracting data from multiple tools via [TRS,](#page-14-2) and allowing clients to search in an indexed database of extracted data. This enables tools to search for data in a more convenient way, e.g. with SPARQL queries. SPARQL [\[PSH08\]](#page-125-4) is a query language for [RDF](#page-14-5) resources.

An example data flow is shown in Chapter [6.](#page-71-0)

## <span id="page-23-1"></span>2.3. Integration Scenarios

Two integration scenarios will be considered in this thesis to evaluate different security methods for [LTI.](#page-13-5) The scenarios will be used in the subsequent chapters for analysis of threats, implementation of a prototype, and evaluation of the implementation and used security methods.

The first scenario handles the direct connection of tools via [OSLC;](#page-13-0) the second scenario additionally handles [TRSs](#page-14-2).

## <span id="page-23-2"></span>2.3.1. OSLC Scenario: Direct Communication via OSLC

The [OSLC](#page-13-0) scenario describes a toolchain, loosely coupled via [OSLC.](#page-13-0) Figure [2.6](#page-25-0) describes an example lifecycle in the automotive sector with the successive steps. The deployed tools of this example toolchain are not relevant for this work and will not be further described.

- 1. Requirements are defined in a requirements management tool.
- 2. A system specification is created via a SysML tool based on the defined requirements.
- 3. The specification is handed over to a simulation tool, e.g. AVL Model.CONNECT.
- 4. Export the simulation results to a data management platform, e.g. AVL SANTORIN.

- 5. (Optional) Read the requirements from the requirement management tool, refine (modify) them and update the requirements in the requirement management tool, e.g. by VIRTUAL VEHICLE REFINE.
- 6. Import the requirements and the stored simulation results to a validation tool, e.g. AVL MAGIC evaluates the result and AVL VeVaT checks if all requirements are fulfilled.
- 7. Store the validation results to the requirements management tool.
- 8. (Repeat) Further refine requirements or system specification.

The scenario investigated here focuses on the communication parts via [OSLC;](#page-13-0) the other parts are usual [API](#page-13-4) communication protocols which are out of scope in this work. The relevant parts of the [OSLC](#page-13-0) scenario are marked in Figure [2.6](#page-25-0) with a grey box. Thus are the communication parts between Refine, the requirement management tool, and the validation tool (AVL VeVaT). The connections between those tools implemented using [OSLC.](#page-13-0) A similar scenario which integrates Refine, VeVaT, and a requirements management tool using [OSLC](#page-13-0) was introduced by Marko, Leitner, Herbst & Wallner [\[MLHW15\]](#page-123-1).

The challenges of this scenario are to analyse if the security mechanisms, proposed by [OSLC,](#page-13-0) fit all security requirements, and discuss other relevant security and access control mechanisms.

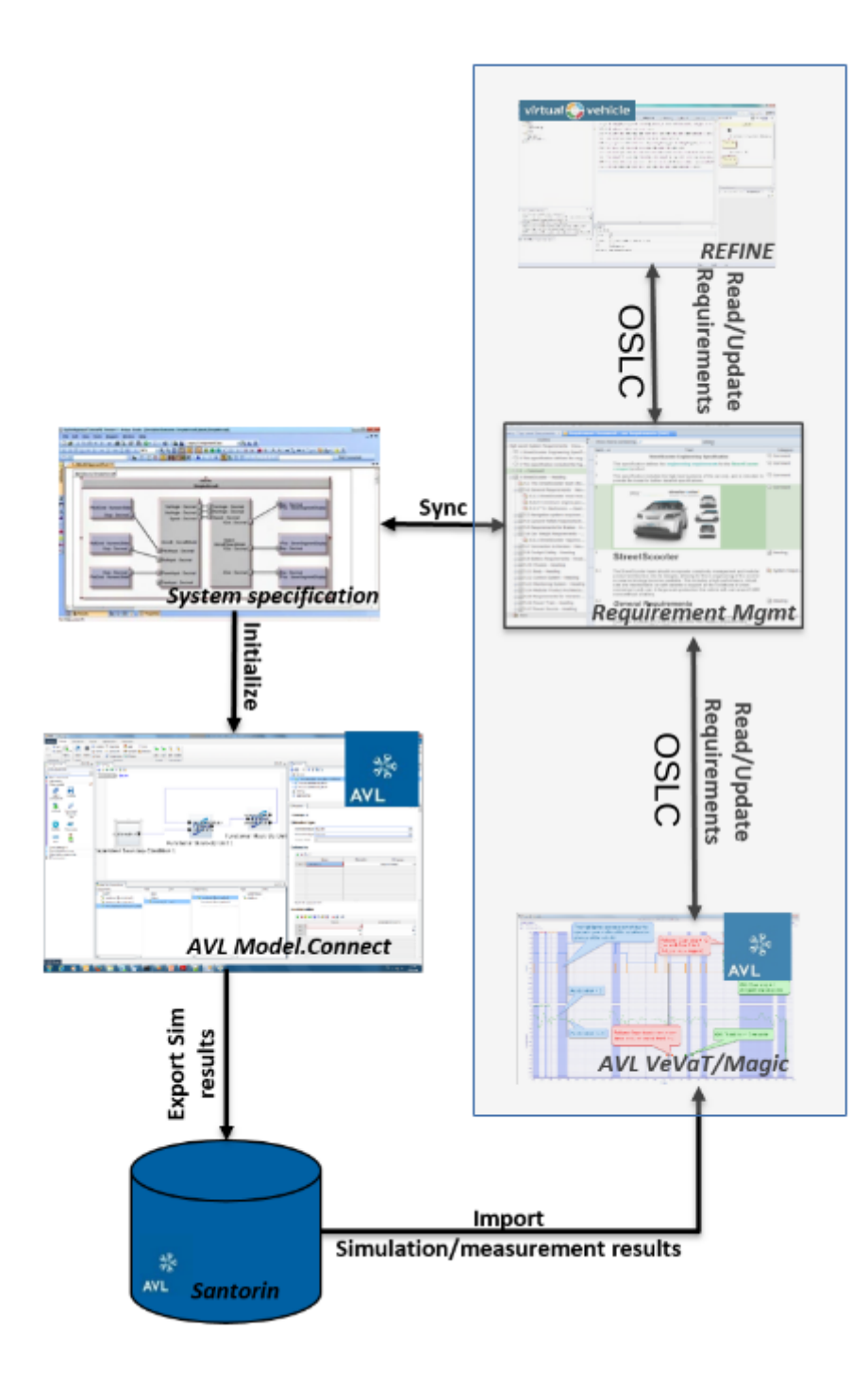

<span id="page-25-0"></span>Figure 2.6.: OSLC Scenario - Direct Communication via [OSLC](#page-13-0)

## <span id="page-26-0"></span>2.3.2. Platform Scenario: Communication via Centralised Integration Platform

The Platform Scenario is more complex as it defines not a fixed model, but an architecture for integration.

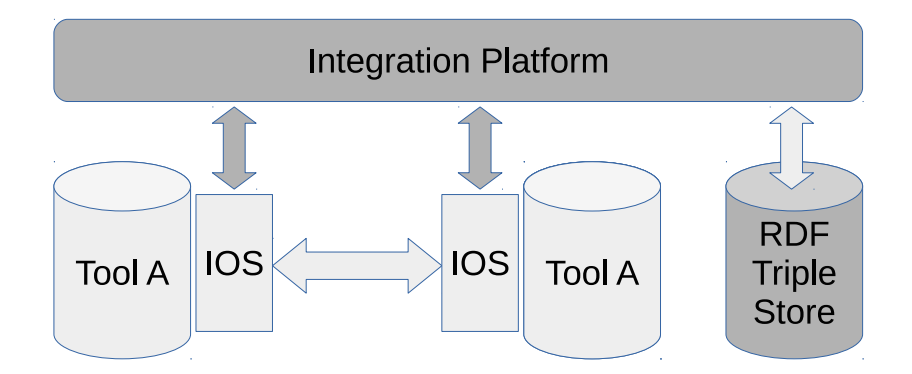

<span id="page-26-1"></span>Figure 2.7.: Platform Scenario - Communication via a Centralised Integration Platform

As clearly represented in Figure [2.7,](#page-26-1) on top of the system is a centralized integration platform. The tools may communicate directly via an Interoperability Specification [\(IOS\)](#page-13-9), e.g. [OSLC,](#page-13-0) or communicate via the integration platform. In addition to the peer-to-peer system of the [OSLC](#page-13-0) scenario, the integration platform can be used to handle authentication and access control. Furthermore, centralized databases, e.g. [RDF](#page-14-5) triplestores, extract and permanently store resources from different lifecycle tools. This provides additional features to the users. First, it allows to access information from tools, even if they are offline. And second, information from different tools can be searched or queried easily with query languages like SPARQL.

An additional challenge to the [OSLC](#page-13-0) scenario may be to enable a Single sign-on [\(SSO\)](#page-14-6) experience to the user. The user should not be forced to log into each single tool, but only to the integration platform. A more complex challenge is access control. As long as the resources are stored within one tool, the tool can control access to the resources. But after extracting resources by the integration platform to a database, the integration platform obtains responsibility of access control to the resources. Access control policies need to be centralized or kept synchronized with the individual tool policies.

<span id="page-27-0"></span>Defining security goals<sup>1</sup> is crucial before we can discuss the requirements<sup>1</sup> of different scenarios of [LTI.](#page-13-5) A common approach of defining security goals is the triad of confidentiality, integrity and availability [\(CIA\)](#page-13-10) [\[WM11\]](#page-127-0). But the [CIA](#page-13-10) triad is far away from a complete list of security goals, threats have evolved, and extended models became necessary. We decided to derive our requirements on a more recent model, the Reference Model of Information Assurance & Security [\(RMIAS\)](#page-14-1) [\[CH13\]](#page-120-1), considering the context of [LTI.](#page-13-5)

The following Section [3.1](#page-27-1) describes the security goals introduced as part of the [RMIAS](#page-14-1) model. In Section [3.2](#page-31-0) we define our derived security requirements for [LTI.](#page-13-5) Section [3.3](#page-33-1) lists non-functional requirements which have to be considered when applying methods for achieving security requirements.

## <span id="page-27-1"></span>3.1. [RMIAS](#page-14-1) Security Goals

The Reference Model of Information Assurance & Security was proposed by Cherdantseva and Jeremy [\[CH13\]](#page-120-1) to address the evolution of security threats by providing an abstract framework for information security. It is a model with four dimensions: Information System Security Life Cycle, Information Taxonomy, Security Goals and Security Countermeasures. The dimension of Security Goals contains the following goals:

- Accountability
- Auditability
- Authenticity/Trustworthiness

<sup>&</sup>lt;sup>1</sup>NOTATION HINT: Security goals in the context of this work are abstract security-related targets. Security security requirements define the set of mandatory requirements of this work.

- Availability
- Confidentiality
- Integrity
- Non-repudiation
- Privacy

In the remainder of this section, we give a short explanation of each security goal and put them in the context of [LTI.](#page-13-5)

## <span id="page-28-0"></span>3.1.1. Accountability

Definition from [RMIAS:](#page-14-1) An ability of a system to hold users responsible for their actions (e.g. misuse of information).

The system needs to know in a transparent way which information is provided to whom and which modifications have been made. Typically a user is responsible for an action, in the context of [LTI](#page-13-5) accountability may be additionally relevant on tool level, e.g. which tool accessed information from a service provider.

According to Pearson and Charlesworth [\[PC09\]](#page-125-5), accountability compromises the following claims:

- Transparent usage of data.
- Assurance of privacy policies.
- Trusting users, by providing information on the usage of user's data.
- Responsibility, by implementing diligence and compliance measures to conform to regulations.
- Policy compliance to ensure services comply with laws and organisational policies.

### <span id="page-28-1"></span>3.1.2. Auditability

Definition from [RMIAS:](#page-14-1) An ability of a system to conduct persistent, nonbypassable monitoring of all actions performed by humans or machines within the system.

Typically each tool implements its own system to monitor actions within the tool, as well as the incoming and outgoing communication. The missing gap in

the integration scenario is what happens between the tools, supposed the tools don't communicate directly with each other.

## <span id="page-29-0"></span>3.1.3. Authenticity/Trustworthiness

Definition from [RMIAS:](#page-14-1) An ability of a system to verify identity and establish trust in a third party and in information it provides.

In tool integration, a tool A depends on information given by a tool B. For A trustworthiness of B and authenticity of the information provided by B is mandatory. Thus, we need mechanisms allowing A establish trust to B and mechanisms to validate B is the originator of received messages. Authenticity is about verifying the originator of received messages, and trustworthiness is related to the establishment of a trust relationship between tools.

### <span id="page-29-1"></span>3.1.4. Availability

Definition from [RMIAS:](#page-14-1) A system should ensure that all system's components are available and operational when they are required by authorized users.

Availability targets to the ability of providing information and services if they are required. It heavily depends on the architecture of a system. A failure of a component which is required by many other components, a single point of failure, is critical to a distributed system. In the scenario of [LTI,](#page-13-5) at least centralized parts as authentication services or service registries need to be secured towards *availability*. But tool integration generates further questions: how can we provide that the information hold by a distinct tool is available when required.

### <span id="page-29-2"></span>3.1.5. Confidentiality

Definition from [RMIAS:](#page-14-1) A system should ensure that only authorized users access information.

Each tool needs to protect its data, no matter if it is stored in a tool's database or transferred between tools. Providing confidentiality depends on other security goals as authenticity or trustworthiness. In the context of [LTI,](#page-13-5)

the protection of the communication between trusted tools from unauthorized parties is essential.

## <span id="page-30-0"></span>3.1.6. Integrity

Definition from [RMIAS:](#page-14-1) A system should ensure completeness, accuracy and absence of unauthorized modifications in all its components.

In addition to authenticity, a tool needs to ensure integrity of information to guarantee that the information was not altered. In tool integration we need to protect all data extracted from a tool. Therefore we need trust relationships between all communication partners and mechanisms to check received messages were not altered on the communication channel.

## <span id="page-30-1"></span>3.1.7. Non-repudiation

Definition from [RMIAS:](#page-14-1) An ability of a system to prove (with legal validity) occurrence/non-occurrence of an event or participation/non-participation of a party in an event.

A mechanism providing non-repudiation needs to ensure none of the communication partners exchanging messages can deny participation in a part or the whole communication [\[KMZ02\]](#page-123-2). Therefore evidences of the origin and receipt of messages need to be done. An interpretation of the above definition is that the integration system requires to be able to prove who sent which messages between two tools. To allow such a proof we rely on some of the other security requirements, as integrity, authenticity and trustworthiness.

## <span id="page-30-2"></span>3.1.8. Privacy

Definition from [RMIAS:](#page-14-1) A system should obey privacy legislation and it should enable individuals to control, where feasible, their personal information (userinvolvement).

The protection of information from unauthorized parties is given by the confidentiality goal. The information an user is allowed to see is derived in the ideal case from the integrated tools. The same holds for personal information

of an user. But it is important to track the information flows and specify which information is exposed to whom.

If personal information (e.g email address, or user name) is necessary for tool integration, it is required to protect those information from unauthorized parties.

## <span id="page-31-0"></span>3.2. Security Requirements

The following definition of security requirements holds for both scenarios, the [OSLC](#page-13-0) Scenario described in Section [2.3.1](#page-23-2) and the Platform Scenario described in Section [2.3.2.](#page-26-0) Not all of the requirements might be necessary for every use-case of the scenarios. Especially in a trusted secure environment, such as a company intranet, some of the requirements might be from less interest than in an insecure environment or communication via the Internet.

Security goal have been prioritized. Only the most important once will be considered in the following. From the other security goals presented in the previous section, security requirements are derived.

The following [RMIAS](#page-14-1) security goals will not be discussed in this work:

- Accountability: Identifying the responsibility for misuse of data and controlling compliance on regulations is an important security goal. But installing a system for accountability is not part of this work.
- **Auditability:** In a first step it is important to provide a secure communication between tools and/or a secure integration platform. The security goal of auditability needs to be discussed in future work.
- Availability: Providing information and services when they are required is crucial for every distributed system. Mostly this can be achieved by an appropriate architecture and IT infrastructure. This work focuses on other security goals and availability is not specified as security requirement.
- Non-repudiation: Proving the receipt and the originator of messages may be a legal requirement for some specific use-cases. For our scenarios non-repudiation was identified as out-of-scope.
- Privacy: Protection of personal information of an user is more than encrypting the communication channels. Even in a trusted relationship of two tool, one tool might not handle sensitive data over to the other

tool. Different methods can be used to protect those data, including access control methods, cryptography, and masking or transforming of data. In this work privacy is not discussed, except the protection of user credentials.

The following sections identify the security requirements and describe the relation to [LTI.](#page-13-5)

### <span id="page-32-0"></span>3.2.1. Authentication

This requirement covers the security goals *authenticity* and *trustworthiness*. For the [LTI](#page-13-5) scenarios the requirement can be further partitioned:

- 1. Authentication of the communication partner. A tool shall accept only messages from a trusted party. In an insecure environment this deduces the need to authenticate the communication partner, another tool or the integration platform.
- 2. Authentication of the user. A tool may need to authenticate an user before it provides access to a resource. This leads to the requirement of user authentication and federated user identification to establish a mapping between multiple tool identities of a particular user.

### <span id="page-32-1"></span>3.2.2. Authorization and Confidentiality

The authorization requirement is deduced from the security goal *confidentiality*. The system shall grant only authorized parties access to a resource. This implies to protect the resources with an access control method. In our scenarios the access control can be handled by the tools or the integration platform. Furthermore this requirement demands, data sent via insecure communication channels shall be protected from all types of unauthorized disclosure or modification.

User credentials required for authentication/authorization need more protection than just encrypting the communication channels. Credentials required to authenticate to a service provider shall not be accessible by the client application. This is a consequence of missing trust between tools. A tool may not assume, another tool is able to protect user credentials in an appropriate way.

## <span id="page-33-0"></span>3.2.3. Integrity

Integrity of data in transit shall be ensured by the client tool. This requirement is based on a previous authentication and trustworthiness of the communication partner. A communication partner may be a third party tool or components of the integration platform.

## <span id="page-33-1"></span>3.3. Additional Non-Functional Requirements

The ISO/IEC 25010:2011 [\[ISO11\]](#page-122-0) defines security as a non-functional requirement. This section introduces additional non-functional requirements contiguous to the security requirements. The additional non-functional requirements have to be considered when security methods are applied. Some security methods may fully comply with all security requirements, but might be inadequate to meet the additional non-functional requirements.

## <span id="page-33-2"></span>3.3.1. Usability

Adding a security layer to [LTIs](#page-13-5) shall not affect the usability of the system in a way the users are displeased. All unnecessary interaction of the user with the system needs to be avoided. Multiple logins to different tools or often repeating logins by the user shall be avoided.

## <span id="page-33-3"></span>3.3.2. Simple Configuration and Administration

Administration covers activities as the installation of tools, creation, and deployment of security certificates, or user/role management. The initial configuration and the continued administration of security related components shall be of reasonable effort for the system administrator. The security layer shall not increase the effort of administration in an inappropriate way.

## <span id="page-33-4"></span>3.3.3. Interoperability and Lightweight Integration

Exclusively, standardized methods shall be used to increase interoperability of tools. Further, the security layer shall not increase the complexity of the [LTI](#page-13-5) system in a way that costs and effort to adapt the tool for the integration are inappropriate.

# <span id="page-34-0"></span>4. Related Work

This chapter gives an overview of related work by introducing concepts and mechanisms which are used to fulfil the defined security requirements for the previously defined scenarios. Further, software solutions for [LTI](#page-13-5) are introduced.

The chapter starts by introducing Levels of Trust as a proposed solution to specify trust relationships between tools for particular use cases. Access control is part of the security requirements, therefore the most common access control concepts are described. In Section [4.3,](#page-38-0) a list of security mechanism related to the [LTI](#page-13-5) context are discussed. At least, existing software solutions for [LTI](#page-13-5) are described.

## <span id="page-34-1"></span>4.1. Levels of Trust

In an integration scenario with multiple tools, the trust relationships between those tools may differ. E.g., trustworthiness of a tool might be assumed in a closed intra-corporate network.

We need a way to specify those varying degrees of trust. Therefore, we propose an approach which is derived from  $X.509$  certificates chains  $[CSF<sup>+</sup>08]$  $[CSF<sup>+</sup>08]$ , used in public key infrastructures.  $\left[GIJ^{+}12\right]$  $\left[GIJ^{+}12\right]$  $\left[GIJ^{+}12\right]$  describes the *chain-of-trust* concept used for X.509 certificates. The concept utilizes levels of trust to verify the validity of a certificate.

In the [LTI](#page-13-5) scenario, the first outer level could contain tools connected across corporation borders (inter-corporation). But also within a corporation we can distinguish between projects, departments, and other classifications.

These levels lead to an onion-like structure, which differs from every integration scenario.

Abstract example of levels of trust in a corporation scenario: Figure [4.1](#page-35-1) is an abstract example of an integration scenario with four different levels

#### 4. Related Work

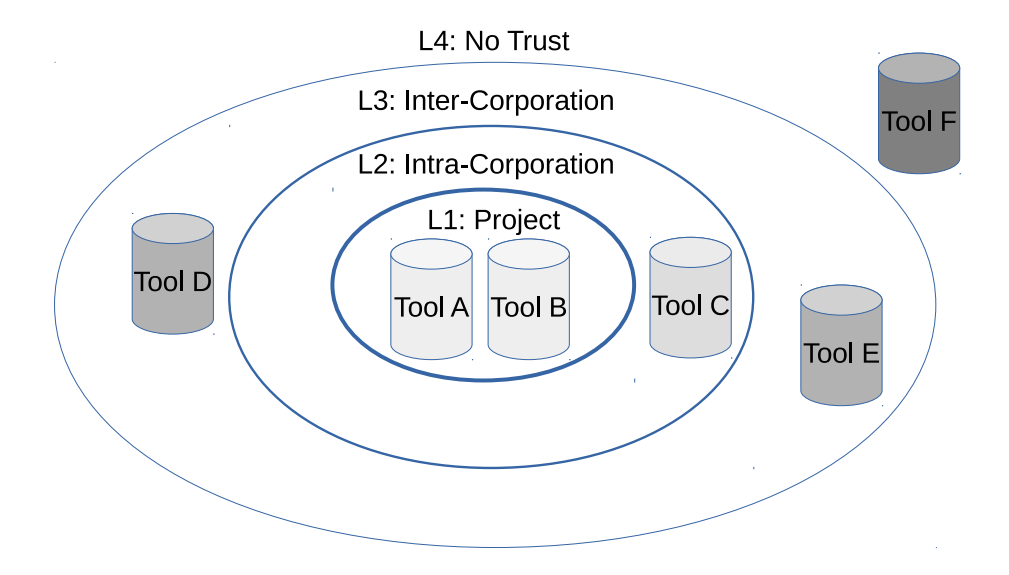

<span id="page-35-1"></span>Figure 4.1.: Levels of Trust in an onion like structure

of trust. This levels have to be modified and/or expanded depending on the use-case.

- L1: Project: Full trust between tools
- L2: Intra-Corporation: Trustworthiness of tools, but no assumptions of confidentiality and integrity of the intra-tool communication.
- L3: Inter-Corporation: No assumptions on trustworthiness, confidentiality, or integrity of communication, but those can be assured with according security mechanisms.
- L4: No Trust: Impossible to guarantee correctness of the information from those tools.

## <span id="page-35-0"></span>4.2. Access Control

Access control [\[Kha12\]](#page-123-3) is generally a mechanism or procedure that allows, denies, or restricts access to a system.

In the field of [LTI](#page-13-5) there are a couple of issues related to access control that need to be addressed:

#### • Identification of Users.

A mechanism granting access to a system requires the previous knowledge
of the user making the access attempt. Thus, the problem of access control implies the problem of user identification. All security goals related to user identification, described in Section [3.1,](#page-27-0) need to be fulfilled before access control can be provided. To identify the user we need authenticity/trustworthiness, availability, confidentiality, and integrity. In a company scenario, the identity of an user may be provided in form of authentication assertions by an identity management system. An attribute based access control model which requires no user identification is unlikely in [LTI,](#page-13-0) since most tools are build upon user or role based authentication.

#### • Mapping of Tool Users.

A typical approach for access control by lifecycle tools is some kind of access control based on users and/or roles, corresponding to an Role Based Access Control [\(RBAC\)](#page-14-0) model, which is introduced in the next section. All tools, which are deployed for the prototype implementation in Section [6,](#page-71-0) have access control models based on [RBAC.](#page-14-0) The integration system needs to know mappings of users and roles between different tools.

• Diversity of Access Control Models.

Various methods providing access control exists; an overview is given in Section [4.2.1.](#page-36-0) This infers the problem of providing a suitable federated access control system.

## <span id="page-36-0"></span>4.2.1. Methods of Access Control

A simple form of access control is to allow access to a resource based on the user's identity. This approach is called Identification Based Access Control [\(IBAC\)](#page-13-1). But it is not scalable enough for the integration scenario. Various models [\[MNN14\]](#page-124-0) exist in extension to [IBAC.](#page-13-1) This section describes some of the most frequently used models.

Mandatory Access Control [\(MAC\)](#page-13-2) is the most important access control model to military applications [\[MNN14\]](#page-124-0). [MAC](#page-13-2) is a centralized model, based on security enforcement rules defined by an administrator. Rules cannot be deleted, updated, or added by an user. The decision to grant access to a resource is done by identifying the user and the resource, and deciding based on the defined security level of the user and the sensitivity of the resource. The main advantage of [MAC](#page-13-2) is simplicity and control of the system by an administrator [\[MNN14\]](#page-124-0).

A disadvantage of the model is its inflexible behavior. In an integration scenario with frequently changing tools, users, and resources, keeping rules up-to-date defining by an administrator is an expensive task.

Discretionary Access Control [\(DAC\)](#page-13-3) is the most widely used model of access control [\[AC01\]](#page-119-0). In difference to [MAC,](#page-13-2) not all access rights are predefined and can be modified by the holder of the resource. Furthermore, users can form groups, and rights can be assigned to groups instead of users. This model enables a fine-grained access control, but maintenance and verification of rights is difficult as the user controls the rights.

Role Based Access Control [\(RBAC\)](#page-14-0) [\[FK92\]](#page-121-0) can be seen as a combination of [MAC](#page-13-2) and [DAC.](#page-13-3) Rights are predefined by an administrator and can not be modified by the resource owner. In difference to [MAC](#page-13-2) and [DAC](#page-13-3) [\[AC01\]](#page-119-0), rights are assigned to roles instead of users or groups of users. In a second step, one or multiple roles can be assigned to users. Thus, the resulting model has the advantages of [MAC](#page-13-2) combined with the possibility of fine-grained access control. However, the problem of administrating large systems remains.

Attribute Based Access Control [\(ABAC\)](#page-13-4) [\[Kha12\]](#page-123-0) creates decision based on attributes. Access rights are granted by a combined validation of attributes from the requestor (e.g. role, job title), the service (e.g. read, write), the resource being accessed, and the environment (e.g. time, location). Thus, an [ABAC](#page-13-4) system is composed of four entities:

- 1. A requestor sends requests and invokes actions to the service.
- 2. A service providing an interface with pre-defined operations.
- 3. A resource shared among different services, with a specific set of state data.
- 4. An environment contains information that might be useful for making the decision, such as date and time.

Each resource can be associated with a set of attributes; the access structure of an user is defined as a logical expression over these attributes [\[MNN14\]](#page-124-0). The model allows a fine-grained, and scalable access control.

## <span id="page-38-1"></span>4.3. Security Mechanisms

In the previous chapters, we defined integration scenarios and security requirements. This section gives an overview of frequently used security mechanisms and protocols in the context of the security requirements.

## 4.3.1. Transport Layer Security

Provides: Authentication and Integrity.

The [TLS](#page-14-1) protocol [\[DR08\]](#page-120-0), formerly Secure Sockets Layer (SSL), is a standard of the Internet Engineering Task Force [\(IETF\)](#page-13-5) [1](#page-38-0) providing communication security. It is composed of two layers: the [TLS](#page-14-1) Record Protocol and the [TLS](#page-14-1) Handshake Protocol.

The [TLS](#page-14-1) Record Protocol uses symmetric encryption for data encryption, to guarantee that the connection is private. Keyed-Message Authentication Codes (MAC) are used for integrity checks to guarantee the connection is reliable.

The [TLS](#page-14-1) Handshake Protocol provides mechanisms for authentication using asymmetric or public key cryptography. The authentication is optional but recommended for one or both communication partners. The protocol guarantees that the negotiation of a shared secret is secure and reliable.

There are two different configurations of [TLS,](#page-14-1) one-way with server certificates and two-way (mutual [TLS\)](#page-14-1) with server and client certificates. Mutual [TLS](#page-14-1) additionally allows the server to authenticate the client. In [LTI](#page-13-0) mutual [TLS](#page-14-1) is not supported in general, as the assumption of existent and valid client certificates does not always hold.

Adding security via [TLS](#page-14-1) can be easily implemented by the usage of the web protocol HTTPS instead of HTTP.

## 4.3.2. HTTP Basic Authentication

Provides: Authentication.

HTTP Basic Authentication [\[FHBH](#page-121-1)<sup>+</sup>99a] is part of the HTTP protocol [\[FHBH](#page-121-2)<sup>+</sup>99b] and specified by the [IETF](#page-13-5) for the purpose of user authentication. The authen-

<span id="page-38-0"></span> $1$ https://www.ietf.org (Accessed: 2017-01-06)

tication is handled via the HTTP Authorization header. The web server replies an unauthenticated request from a client with the header:

WWW-Authenticate: Basic realm="RealmName"

The client's browser tries to authenticate the requested realm. If there is no open session, the user is asked for username and password in a dialog box. Subsequently, the username and password are send encoded, but not encrypted, to the web server via the HTTP header:

Authorization : Basic base64encoded = un & pw

To protect username and password, and guarantee authenticity of the server, typically HTTPS is used.

The great advantage of these protocol is its simplicity and high degree of popularity. But there are some shortcomings. At first, the HTTP Authorization header needs to be transferred with every request, resulting in a lower performance for authentication checks and the requirement to use [TLS](#page-14-1) always. Furthermore, if we login to a third party tool, the browser login box is decorated out of place with a different look and feel. At last there is no way to provide a logout, the session is handled by the browser or browser platform of the requesting tool.

## 4.3.3. Form Based Authentication

Provides: Authentication

Form based authentication is no specification, it describes a method of authentication using a form. Typically a user has to enter username and password at a web page. However, for needs of [LTI,](#page-13-0) redirection to an authentication page is not sufficient. The service provider needs to inform the client tool about a successful login, and the service provider may need to authenticate the client tool as well.

A possible solution is to use a web [API](#page-13-6) for login instead. Therefore, the client sends the user credentials with a HTTP request to the service provider. This solution carries along similar problems as HTTP Basic authentication. The user credentials are exposed to the client and sent in plaintext to the service provider.

### 4.3.4. Security Tokens

Security tokens [\[Rou12\]](#page-126-0) are often used to pass information between communication partners. All of the following protocols use some sort of security tokens.

A very simple form are Simple Web Tokens [\(SWTs](#page-14-2)). These tokens consist of name/value pairs, called attributes. The HMAC-SHA256 attribute is always the last and mandatory, it is a HMAC-SHA256 keyed-hash of all other attributes.

A JSON Web Token [\(JWT\)](#page-13-7) is a method for representing claims, encoded as JSON objects, defined by the [IETF](#page-13-5) [\[BSJ15\]](#page-119-1). The objects are encoded, digitally signed and optionally encrypted. [JWTs](#page-13-7) are separated to three parts: JWT header, [JWT](#page-13-7) second part and [JWT](#page-13-7) third part. The header describes the cryptographic operations within the token, the second part is used as payload or encrypted key. The third part is reserved for the signature or ciphertext. A [JWT](#page-13-7) contains, quite similar to SWTs, name/value pairs in form of a JSON string set. Each of the pairs is called claim, each claim name is unique within a [JWT.](#page-13-7)

## 4.3.5. OAuth

Provides: Authorization

OAuth [\[Rou12\]](#page-126-0) is specified in multiple versions, this section describes OAuth 1.0a [\[OAu09\]](#page-124-1). The purpose of this protocol is to enable consumers (applications) to access resources from a service provider, without requiring the user to disclose authentication information to the consumer application.

OAuth defines three roles: consumer, service provider and user. In a typical web application scenario, the consumer is the user's web browser, the service provider is a web application allowing to access protected resources via OAuth, and the user is the owner of the resources.

OAuth defines three request URLs: The Request Token URL is used to obtain an unauthorised request token, the User Authorization URL is used to obtain user authorization for consumer access, and the Access Token URL is used to exchange the user-authorised request token for an access token.

The OAuth protocol parameters are sent encoded (and signed) in the HTTP Authorization header.

The OAuth workflow consists of three steps:

- 1. The consumer obtains an unauthorized request token from the service provider.
- 2. The user authorizes the request token. Therefore the user is redirected to the service provider and enters authentication information.
- 3. The consumer exchanges the request token for an access token from the service provider.

After a successful authorization, the consumer can access protected resources from the service provider with the access token. All request must be signed from the consumer and verified by the service provider. The protocol defines the signature methods HMAC-SHA1, RSA-SHA1, and PLAINTEXT (only if the communication is protected via HTTPS).

| OAuth 1.0                     | OAuth 2.0       | Description                           |
|-------------------------------|-----------------|---------------------------------------|
| User                          | Resource Owner  | The owner of a resource, typically a  |
|                               |                 | user (person).                        |
| Service Provider              | Resource Server | A service hosting resources.          |
| Consumer                      | Client          | An application accessing resources    |
|                               |                 | of the service provider.              |
| Request Token                 | Authorization   | A value expressing authorization      |
|                               | Code/Grant      | from the user, can be exchanged for   |
|                               |                 | an access token.                      |
| Access Token                  | Access Token    | A value used to gain access to a pro- |
|                               |                 | tected resource.                      |
| Consumer Key                  | Client ID       | A value used to identify the Con-     |
|                               |                 | sumer to the Service Provider         |
| Consumer Secret Client Secret |                 | A secret to prove ownership of the    |
|                               |                 | Consumer Key.                         |

<span id="page-41-0"></span>Table 4.1.: OAuth 1.0 vs OAuth 2.0 Terminology

## 4.3.6. OAuth 2.0

Provides: Authorization

The OAuth 2.0 Authorization Framework is based on OAuth 1.0 and is standardized by the [IETF](#page-13-5) [\[Har12\]](#page-122-0). It allows a third-party application to obtain access to a service. Table [4.1](#page-41-0) gives a list of important terminology differences between OAuth 1.0 and OAuth 2.0.

OAuth 2.0 defines four roles: the resource owner is capable of granting access to a protected resource, it is called end-user if the resource owner is a person; the resource server is hosting the protected resources and is capable of answering resource requests using access tokens; the client is an application which is requesting protected resource on behalf of the resource owner; and the authorization server is authenticating the resource owner and issuing access tokens to the client.

The OAuth 2.0 workflow consists of three steps:

- 1. The client requests authorization from the resource owner, and receives an authorization grant. The authorization is preferably done indirectly via the authorization server.
- 2. The client requests an access token from the authorization server by presenting the authorization grant.
- 3. The client requests a protected resource from the resource server by presenting the access token.

OAuth 2.0 introduces the term bearer token. Using bearer tokens is one possible way how to request tokens; it is the simplest way and specified as the default. Any party in possession of a bearer token can use the token. It does not require to make a proof-of-possession, e.g. by the usage of cryptography.

From the steps above we see that OAuth 2.0 has a cleaner separation of roles, especially the separation of resource server and authorization server. Furthermore, signatures from OAuth 1.0 are obsolete; to protect requests, OAuth 2.0 recommends HTTPS. The protocol is designed to provide better support for non-browser based clients. Refresh tokens are introduced, which allow generating new access tokens without the need to follow all of the three steps. This simplifies the procedure of creating short-lived access tokens (session

tokens) and long-lived refresh tokens. Finally, a series of other standards is based on the OAuth 2.0 standard, including [UMA](#page-14-3) and OpenID Connect.

## 4.3.7. OpenID Connect

Provides: Authentication

The OpenID Connect protocol [\[SBJ](#page-126-1)<sup>+</sup>14] is an identity layer on top of OAuth 2.0, using bearer tokens and [JWTs](#page-13-7). The purpose of the protocol is to provide authentication based on OAuth 2.0.

OpenID Connect introduces an ID token, a [JWT](#page-13-7) containing claims about the authentication of an end-user. The token must include information about the issuer, the subject (an identifier for the end-user), the audience(s) the token is intended for, the expiration time and the issue time, as well as optional and custom claims.

The OpenID Connect workflow consists of the following steps (notations from OAuth 2.0 are used):

- 1. The client sends an authentication request to the authorization server. The authorization server authenticates the end-user and redirects the end-user back to the client with an authorization code.
- 2. The client sends a request, using the authorization code, to the token endpoint. The token endpoint is a service used to exchange authorization token for a access token, or ID token in OpenID Connect. The token endpoint responds with an ID token and access token.
- 3. The client validates the ID token and retrieves the end-user's subject identifier.
- 4. The client requests protected resources using the access token or retrieves information the the end-user using the UserInfo Endpoint. The UserInfo Endpoint returns claims about the end-user.

### 4.3.8. Security Assertion Markup Language

Provides: Authorization and Authentication

Security Assertion Markup Language [\(SAML\)](#page-14-4) is a set of specifications for federated identity management [\[BT11\]](#page-119-2). [SAML](#page-14-4) is standardized by the OASIS[2](#page-44-0) standards consortium in the current version V2.0 [\[oO05\]](#page-124-2). Identity Federation [\[MKL09\]](#page-123-1) allows to link different identities of a subject, which are managed by different service providers. A subject is typically an end-user. The end-user is authenticated to an identity provider, and the information is shared between the identity provider and the service providers. Therefore one major application of [SAML](#page-14-4) is [SSO.](#page-14-5) All requests and responses of [SAML](#page-14-4) are done with XML.

The specification is composed of four main components: assertions, protocols, bindings, and profiles.

- Assertions express security information about subjects, used by service providers to make decisions. There are three types of assertions: Authentication, attribute, and authorization decision. An Authentication statement describes when and how the subject was authenticated to the identity provider. The attribute statement describes the attributes of a subject, e.g. the name of the user. Finally, the authorization decision statement expresses which resources the subject is permitted to access under which conditions.
- Protocols define the request and response pairs of [SAML](#page-14-4) messages. The protocols are defined independently from the used communication protocols. The [SAML](#page-14-4) core specification includes protocols for assertion query, authentication, [SSO](#page-14-5) and other.
- Bindings define the mapping between the [SAML](#page-14-4) protocol messages and the used communication protocols. The most important bindings are to SOAP, HTTP GET, and HTTP POST.
- Profiles There are various core protocols and some protocols for the use with other specifications, e.g. [XACML.](#page-14-6) In general profiles build the top layer of the [SAML](#page-14-4) structure. Each profile targets a specific function, e.g. [SSO.](#page-14-5) Different combinations of protocols and bindings allow different implementations of the same profile.

<span id="page-44-0"></span> $^{2}$ https://www.oasis-open.org (Accessed: 2017-01-06)

The functionality of [SAML](#page-14-4) can be compared to OpenID Connect providing authentication and authorization. For comprehensive authorization systems [SAML](#page-14-4) recommends profiles which combine [SAML](#page-14-4) with [XACML.](#page-14-6) The advantages of [SAML](#page-14-4) are its specification which allows various different implementations and the high acceptance of the standard, especially in the enterprise segment. On the other hand it is more complex then token based systems as OpenID Connect or OAuth.

## 4.3.9. User-Managed Access

## Provides: Authorization

User-Managed Access [\(UMA\)](#page-14-3) is a specification [\[HMMC15\]](#page-122-1) recommended by the Kantara Initiative<sup>[3](#page-45-0)</sup>. The specification is a profile of OAuth 2.0 and defines how resource owners can control access to protected resources by arbitrary clients. The authorization is governed by a centralized authorization server based on policies of the resource owner.

The [UMA](#page-14-3) protocol composes three phases, (notations from OAuth 2.0 are used):

- 1. Protect a resource: The resource owner introduces the resource, protected at resource server, to the authorization server. The authorization server starts to protect the resources based on OAuth. [UMA](#page-14-3) does not specify how the resource owner configures the authorization server with policies for the protection of the resources.
- 2. Get authorization: The client wants to access a protected resource of a resource server. The client must first gain authorization from the authorization server. The [API](#page-13-6) is protected based on OAuth.
- 3. Access a resource: The client successfully presents the resource server the authorization gained in the second step and obtains access to the protected resource.

The [UMA](#page-14-3) specification recommends *OpenID Connect* for authentication if an identification of the end-user is required in addition to the authorization needs provided by [UMA](#page-14-3) and OAuth 2.0.

<span id="page-45-0"></span><sup>3</sup>https://kantarainitiative.org (Accessed: 2017-01-06)

The possibility of centralizing and federating the authorization is an interesting concept for tool integration. It's OAuth 2.0 based design makes the concept flexible for different use-cases. Currently, [UMA](#page-14-3) is an RFC draft and is in the process to get standardized by [IETF.](#page-13-5) Such a standardization would probably lead to an higher acknowledge and acceptance by vendors. Beside the publicity of the specification its complexity is another disadvantage. It is considerably more complex than OAuth or OpenID Connect.

[UMA](#page-14-3) will not be further discussed in this work. At the time, there are hardly any real world implementations. Hence, either any tools support those method, why the effort for implementation would be increased compared to other methods. For further reading, [\[Suz16\]](#page-126-2) analyzes and compares OAuth 2.0 against [UMA](#page-14-3) for cloud integration scenarios.

## 4.3.10. System for Cross-domain Identity Management

Provides: Cross-Domain Identity Management.

The System for Cross-domain Identity Management [\(SCIM\)](#page-14-7) specifications are standardized [\[GWMH15\]](#page-121-3) by the [IETF](#page-13-5) and designed to make federated identity management easier. [SCIM](#page-14-7) can be deployed as an approach to exchange and synchronize identity information required for authentication or authorization purpose. It defines a schema for representing users and groups and a protocol providing operations on these resources. The protocol works via HTTP using JSON for object representation.

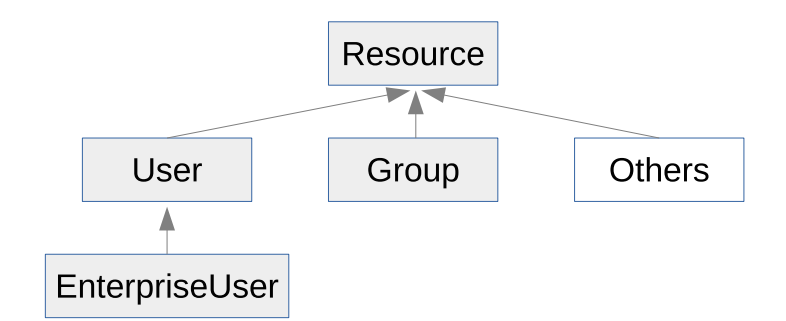

<span id="page-46-0"></span>Figure 4.2.: Object Model of [SCIM](#page-14-7)

The object model, pictured in Figure [4.2,](#page-46-0) is quite simple. All objects are derived from the Resource object. A Resource contains attributes for identification and meta information, e.g. creation date or resource type. A User is derived from Resource, containing user information. And further *EnterpriseUser* is derived from User, extending the object with enterprise related user information, e.g. manager or job position. Groups are used to model organisational structures and can contain users and/or other groups.

The objects can be retrieved, searched or updated with a REST [API](#page-13-6) using HTTP POST, GET, PUT, DELETE and PATCH. The [API](#page-13-6) defines the following operations: Create, Read, Replace, Delete, Update, Search and Bulk. Furthermore it defines endpoints to discover supported features.

## 4.3.11. eXtensible Access Control Markup Language

Provides: Authorization

The eXtensible Access Control Markup Language [\(XACML\)](#page-14-6) is a standard from OASIS, currently in version 3.0 [\[OAS13\]](#page-124-3). [XACML](#page-14-6) is a general purpose policy system  $[LPL^+03]$  $[LPL^+03]$ . It defines a XML based syntax for a policy language and how to process those policies. The main purpose of [XACML](#page-14-6) is to provide interoperability between access control implementations of different applications. It is basically an [ABAC](#page-13-4) system but there also exists a profile of [XACML](#page-14-6) for [RBAC](#page-14-0) [\[OAS14\]](#page-124-4).

The specification defines the work-flow of [XACML](#page-14-6) in the following steps:

- 1. Policy administration points (PAP) create policies and policy sets. A policy set can contain policies, other policy sets, and policy-combining algorithms. The PAPs make the policies and policy sets available to a policy enforcements point (PEP).
- 2. A client, called access requester, sends an access request to the PEP.
- 3. The PEP sends the request in its native form to an context handler, a system which converts requests to [XACML](#page-14-6) form.
- 4. The context handler constructs an [XACML](#page-14-6) request context and sends it to the policy decision point (PDP).
- 5. The PDP requests any additional attributes from the context handler.

- 6. The context handler requests the attributes from a policy information point PIP, a system which acts as source of attribute values.
- 7. The PIP obtains the requested values.
- 8. The PIP returns the requested attributes to the context handler.
- 9. Optionally, the context handler adds a resource to the context.
- 10. The context handler sends the attributes and the resource to the PDP, which evaluates the policy.
- 11. The PDP returns the authorization decision, embedded in the context, to the context handler.
- 12. The context handler converts the context to the response format of the PEP and returns the response to the PEP.
- 13. The PEP permits or denies access, dependent on the received response.

The described work-flow of the comprehensive specification provide a good way to integrate decentralized policy systems. Therefore [XACML](#page-14-6) is an excellent choice for distributed authorization systems  $[LPL+03]$  $[LPL+03]$ . But in fact this comprehensive language comes at cost of complexity and verbosity.

# <span id="page-48-0"></span>4.4. Software Solutions for Lifecycle Tool Integration

So far, we introduced concepts and mechanisms to fulfil the defined security requirements. The remainder of this section conceives a library and a software platform for [LTIs](#page-13-0). The section starts by introducing a community library for [OSLC,](#page-13-8) the Eclipse Lyo library, and further the commercial software platform IBM Jazz.

## 4.4.1. Eclipse Lyo

Eclipse Lyo [\[ecl16\]](#page-120-1) is a community project, started in 2011, with the goal to enable tool integration with [OSLC.](#page-13-8) It provides a library, reference implementations, and test suites for [OSLC](#page-13-8) and [TRS.](#page-14-8)

Library OSLC4J is a Java Software Development Kit [\(SDK\)](#page-14-9) which helps to implement [OSLC](#page-13-8) and [TRS](#page-14-8) tools easily. The focus of the community is in Java; however, JavaScript and further languages are planned.

The [SDK](#page-14-9) provides functionality to implement clients and servers conforming to [OSLC](#page-13-8) specifications, including methods for authorization of messages by HTTP Basic, HTTP Form, and OAuth 1.0a. The library was deployed for the implementation of our prototype, described in Chapter [6.](#page-71-0)

Reference Implementation The contained reference implementations demonstrate the use of the Eclipse Lyo library for various [OSLC](#page-13-8) domain specifications as well as sample implementations of [TRS.](#page-14-8)

An example [OSLC](#page-13-8) service provider, connected to a Bugzilla<sup>[4](#page-49-0)</sup> bug-tracker database, is used in the threat and gap analysis of the next chapter. Further, a reference implementation of a [TRS](#page-14-8) service provider, in the requirements management domain, was utilized as the base for the [TRS](#page-14-8) implementation of our prototype, described in Chapter [6.](#page-71-0)

### 4.4.2. IBM Jazz

The IBM Jazz [\[Cornd\]](#page-120-2) platform is a set of commercial software tools for lifecycle management. The provided functionality, including [OSLC](#page-13-8) interfaces, a [TRS](#page-14-8) client and a SPARQL database make it to a suitable reference for the Platform Scenario.

IBM Rational Collaborative Lifecycle Management delivers solutions for requirement management, quality management, change and configuration management, as well as project planning and tracking. It is compromised by the products Rational Team Concert, Rational Quality Manager, and Rational DOORS Next Generation.

The IBM Jazz solution is analyzed in the context of the defined security requirements in the gap analysis of the next chapter.

Architecture The base component is the Jazz Team Server, a Java based web application running in an IBM WebSphere Application server. All into the platform integrated tools are registered at the Jazz Team Server. After the registration, the tools can communicate with each other. The team server acts as a central point for lifecycle project management and user administration. The team server provides a central user database that is shared with all connected

<span id="page-49-0"></span><sup>4</sup>https://www.bugzilla.org (Accessed: 2017-01-08)

tools. Furthermore, it allows synchronization with a Lightweight Directory Access Protocol [\(LDAP\)](#page-13-9).

For integration of external tools into the Jazz web container, a software development kit (SDK) is provided. A more loosely integration is enabled by integrating the tools via [OSLC.](#page-13-8) For this purpose, the IBM Rational Team Concert application provides an [OSLC](#page-13-8) adapter.

Authentication The Jazz Team Server provides different methods for authentication: Java EE container authentication for the IBM core tools, and redirection of the authentication to the Jazz Team Server for other tools. Container authentication allows [SSO](#page-14-5) based on HTTP Form, Basic authentication or with client certificates. Further, authentication via OpenID Connect and the Kerberos protocol are an option. Kerberos can only be used for tools deployed in a WebShere Application Server using Microsoft's Windows Active Directory.

For tool to tool authentication, OAuth 1.0a and OpenID Connect can be deployed. Especially tools integrated with [OSLC](#page-13-8) use those mechanisms to grant authorisation for requests. Each pair of tools need to be registered as "friends," and the tools need to store a secret to secure this communication. OpenID Connect requires no pair-wise authorization; the user is authenticated via a Jazz Authorisation Server and [SSO](#page-14-5) is supported.

Authorisation The Jazz platform uses a role-based authorization system. However, the authorization system only works for tools integrated into the web container using container authentication. Other tools are themselves responsible for access control. Tool to tool authorization is done via OAuth 1.0a or OpenID Connect, as described above.

IBM Lifecycle Query Engine (LQE) The LQE can be used to extract resources from lifecycle tools via [TRS,](#page-14-8) index them and make the resources available for the other tools. Connected tools and users can search resources in a central database, for instance with SPARQL queries.

## 4.5. Conclusion

In this chapter, concepts, mechanisms, and software solutions in the context of securing lifecycle tool integrations were introduced. The chapter starts

by describing levels of trust which will be further used for defining trust relationships between integrated tools. Next, common models for access control were introduced, since understanding of those is favorably for authorization concepts applied in this work. Section [4.3](#page-38-1) lists security mechanisms which are analyzed in the subsequent threat analysis. As an outcome of this analysis, some methods were implemented with a prototype for evaluation purposes. Concluding, a library for [OSLC,](#page-13-8) and an existing commercial solution for [LTI](#page-13-0) were described.

The intention of this chapter is not to make a technology decision. Therefore, Chapter [5](#page-52-0) provides a threat and gap analysis concluding on which of the described methods of Section [4.3](#page-38-1) will be implemented with a prototype.

<span id="page-52-0"></span>For the decision on an implementation of a prototype a threat and gap analysis was done. The analysis starts with defining the methodology and assets, deriving threats for the scenarios, and concluding security objectives and countermeasures. Next, in a threat analysis, the security objectives are discussed. The gap analysis discusses which and how existing solutions cover the defined threats and security objectives. Finally, concluding from the analysis, the decision making of the methods used for the prototype is explained.

The focus of the threat and gap analysis lies on securing tool communication [\(OSLC](#page-13-8) and [TRS\)](#page-14-8), authorization of access to resources, confidentiality of user credentials, and access to the triple store (e.g. via SPARQL interface). Security within lifecycle tools, as well as security of user data and resources at the integration platform are considered as out of scope, as they are executed within the tools as part of proprietary processes, and therefore are excluded from inter-tool data flows.

## 5.1. Definitions and Methodology

## 5.1.1. Methodology

The analysis model uses concepts from a model proposed by Zefferer and Zwattendorfer [\[ZZ14\]](#page-127-0). Their model for the evaluation of server-based signature solutions is based on concepts of the Common Criteria [\[com13\]](#page-120-3). The authors of the model highlight the possibility to use it with different implementations. "The proposed evaluation model is based on an abstract architectural model for server-based signature solutions and can hence be applied to arbitrary implementations." [\[ZZ14\]](#page-127-0) Therefore, it suits well to our needs of evaluating an abstract scenario of an implementation in the domain of [LTI.](#page-13-0) Subject to the different domain, we adjusted the model to the needs of developing a prototype of an [LTI](#page-13-0) implementation. Figure [5.1](#page-53-0) gives an overview of the adjusted model.

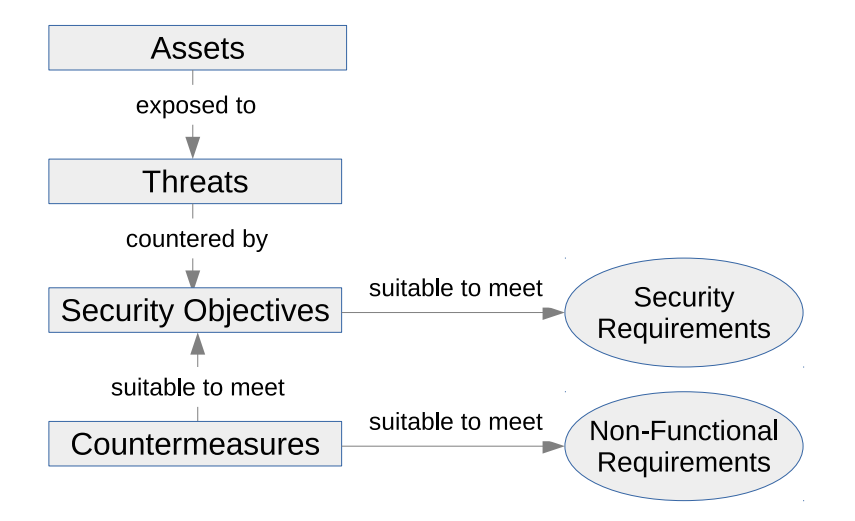

<span id="page-53-0"></span>Figure 5.1.: Methodology of the Threat Analysis

A definition of each entity in the model is given in the subsequent sections. The workflow of the evaluation consists of the the following steps:

- 1. Assets, which need to be protected, are defined.
- 2. The threats, assets are exposed to, are derived.
- 3. Security objectives which counter the threats and meet the security requirements are deduced.
- 4. Countermeasures, suitable to meet the security objectives and additionally the defined non-functional requirements, are discovered and discussed.

## 5.1.2. Assets of the [OSLC](#page-13-8) Scenario

"Assets are values that need to be protected" [\[ZZ14\]](#page-127-0). According to ISO/IEC 27000 "there are many types of assets, including (a) information; (b) software, such as a computer program; (c) physical, such as a computer; (d) services; (e) people, and their qualifications, skills, and experience; and  $(f)$  intangibles, such as reputation and images." [\[ISO09\]](#page-122-2)

With the notation  $A.o.x$  we define assets of the [OSLC](#page-13-8) scenario, whereas x consecutively numbers the assets. The defined assets are scoped to the scenario of an [OSLC](#page-13-8) tool interaction. Values within a tool are defined out of scope. Further, the threats are analyzed on an abstract level, omitting assets and

threats to specific authorization or authentication methods. Specific security considerations to the implemented methods of the prototype are discussed in Chapter [7.](#page-89-0)

A.o.1 Communication channels between [OSLC](#page-13-8) services. Confidential data including [OSLC](#page-13-8) resources and authentication credentials might be exchanged between lifecycle tools. The entire data in transit is defined as an asset.

A.o.2 Retrieval of resources managed by an [OSLC](#page-13-8) service. The client shall be able to rely on the [OSLC](#page-13-8) service for retrieving resources from a service provider in a confidential and trustworthy way. The service for retrieval does not allow to alter resources in any way. But resources may be altered in a second step by another service,  $(A.o.3-A.o.5)$ .

A.o.3 Creation of resources managed by an [OSLC](#page-13-8) service. The client shall be able to rely on the [OSLC](#page-13-8) service for creating resources at a service provider in a confidential and trustworthy way.

A.o.4 Update of resources managed by an [OSLC](#page-13-8) service. The client shall be able to rely on the [OSLC](#page-13-8) service for updating resources at a service provider in a confidential and trustworthy way.

A.o.5 Deletion of resources managed by an [OSLC](#page-13-8) service. The client shall be able to rely on the [OSLC](#page-13-8) service for deleting resources at a service provider in a confidential and trustworthy way.

A.o.6 Credentials for user authentication, including passwords, biometrics, and private key material of the user. Secret credentials of an user for access to a service provider shall be kept confidential from unauthorized parties as well as from client tools.

A.o.7 [OSLC](#page-13-8) resources hold by lifecycle tools. [OSLC](#page-13-8) resources shall be kept confidential from unauthorized parties.

## 5.1.3. Assets of Platform Scenario

In the Platform scenario, [OSLC](#page-13-8) is used to query and alter resources. Therefore all assets of the [OSLC](#page-13-8) scenario need to be protected. Further, assets which are defined in this section, expand the introduced assets for the [OSLC](#page-13-8) scenario.

A.p.1 Retrieval of [TRSs](#page-14-8). The client shall be able to rely on the service for retrieving change logs of [OSLC](#page-13-8) resources, called Tracked Resource Sets [\(TRSs](#page-14-8)), from a service provider in a confidential and trustworthy way. The

service for retrieval does not allow to alter resources in any way. But resources may be altered in a second step by another service, (A.o.3-A.o.5).

A.p.2 Access to resources of the triplestore via SPARQL queries. The service does not allow to alter resources in any way. The service shall be protected from unauthorized access.

### 5.1.4. Threats

Threats potentially compromise the assets' security [\[ZZ14\]](#page-127-0). For the analysis, we identified general types of threats which may harm an implementation of the [OSLC](#page-13-8) or Platform scenario, focused to the previously defined assets.

Potential threats were observed by research from different sources. The STRIDE threat model [\[HLOS06\]](#page-122-3) defines categories of threats which were matched with our scenarios, the Guidelines for Writing RFC Texts on Security Considerations [\[RK03\]](#page-126-3) and the OWASP Top 10 [\[OWA16\]](#page-125-0) renders more precisely threats for the Internet environment. Bhatti, Bertino and Ghafoor [\[BT11\]](#page-119-2) published in their book threats specific to identity management system like OAuth and [SAML.](#page-14-4)

In the following paragraphs we describe and discuss the observed threats.

T.1 Disclosure of Communication. Eavesdropping or Man-in-the-Middle [\(MITM\)](#page-13-10) attacks may be used to read data from the communication between tools, or the integration platform. The eavesdropper may obtain all communication data, parts of it, or may only be able to recognise patterns in the communication data.

T.2 Message Insertion/Update/Deletion. An attacker is able to insert, update, or delete messages from the communication channel. These kinds of attacks most likely may be [MITM](#page-13-10) or replay attacks.

T.3 Impersonation of Identity. An attacker obtains all necessary information which is required to be authenticated as another identity. Spoofing, phishing, social engineering, or access to an authorization server can be used to obtain the information. The attacker can authenticate to tools and gains access rights in the context of the impersonated identity. Depending on the authentication method, a leaked password or token is sufficient.

T.4 Disclosure of sensible user authentication credentials. The threat of disclosed credentials in the communication is covered by  $T.1$ . But even providing authentication credentials of an user to other tools in the lifecycle,

threats the confidentiality of this information. Other tools in the lifecycle may not be able to protect the received information in the same way the client tool can.

T.5 Unauthorized Access. Resources hold by tools, or resources of the [RDF](#page-14-10) triple store in the Platform scenario are accessed by unauthorized parties.

T.6 Misuse of [APIs](#page-13-6), respective the [OSLC](#page-13-8) interface, [TRS](#page-14-8) interface, SPARQL interface, and [APIs](#page-13-6) of the integration platform for authentication or authorization. Users may be permitted to access those interfaces, but use the interfaces in an inappropriate way with the intention to gain access without authorization.

T.7 Redirection to malicious service providers. An attacker attempts to redirect the client tool to access a malicious page instead of a real service provider.

| Lable 0.1 Assets targeted by threats |             |             |             |             |   |                           |     |
|--------------------------------------|-------------|-------------|-------------|-------------|---|---------------------------|-----|
|                                      | Т.1         | T.2         |             | T.3 T.4 T.5 |   | T.6                       | T.7 |
| A.o.1                                | X           | X           |             |             | X |                           | X   |
| A.o.2                                | X           | X           | X           |             | X | X                         |     |
| A.o.3                                | X           | $\mathbf x$ | X           |             | X | X                         | X   |
| A.o.4                                | X           | X           | X           |             | X | X                         |     |
| A.o.5                                | X           | $\mathbf x$ | $\mathbf x$ |             | X | $\mathbf x$               |     |
| A.o.6                                | $X_1$       |             |             | X           |   |                           | Х   |
| A.o.7                                | $\mathbf X$ | X           | X           | X           | X | $\boldsymbol{\mathrm{X}}$ |     |
| A.p.1                                | X           | X           | X           |             | Х | X                         |     |
| A.p.2                                | X           | X           | X           |             | Х | X                         |     |

<span id="page-56-0"></span>Table  $5.1 \cdot$  Assets targeted by threats

1) Depending on the authentication method, credentials may be transferred in plaintext.

**Discussion** Table [5.1](#page-56-0) illustrates which of the defined assets are targeted by the introduced threats. The mapping between assets and threats is explained in the following discussion. A detailed discussion of assets, threats and the resulting security objectives and countermeasures is given in Section [5.2.](#page-60-0)

T.1 Disclosure of the communication threatens all messages in the [OSLC](#page-13-8) communication workflow. The workflow includes retrieval, creation, update, and deletion of resources. The attacker is able to read information about the

transferred resources and monitor operations. Depending on the authentication method, user credentials can be read from the communication. Furthermore, in the Platform scenario, [TRS](#page-14-8) and SPARQL queries can be monitored to gain information about resources, processes, and users.

T.2 Unrecognized insertion, update, or deletion may allow access to protected resources and [APIs](#page-13-6), allowing to perform a query and other operations on the [OSLC,](#page-13-8) [TRS,](#page-14-8) and SPARQL interfaces.

T.3 With impersonation of a user's identity, an attacker can create, retrieve, update, delete resources, or query a triplestore with the access rights of the impersonated identity.

T.4 Disclosure of user credentials targets to the authentication credentials the user applies to sign in to a service provider or integration platform services.

T.5 An attacker can gain access to protected resources of an [OSLC](#page-13-8) service provider or a triplestore by monitoring the communication or accessing the services with impersonated identity or misuse of [APIs](#page-13-6). Therefore, this threat is based on all other introduced threats.

T.6 Misusing [APIs](#page-13-6) of the service provider or integration platform, no matter if done by intention or not, may allow to perform some operations without authorization or read protected information.

T.7 Redirection to malicious service providers. If the malicious service provider can convince the client to be a trustful service provider, the malicious service can record confidential data, such as [OSLC](#page-13-8) resources or client credentials.

## 5.1.5. Security Objectives

Security objectives are derived from the defined security requirements, threats, and assets. The objectives must be able to counter all potential threats and should meet the defined security requirements from Chapter [3.](#page-27-1)

In the remaining of this subsection we introduce the derived security objectives.

For a mutual communication between the two parties both, the server and the client/user, needs to be authenticated. The need for authentication was already elaborated in Section [3.](#page-27-1)

O.1 Authentication of the server. A client initiating a communication to a server shall be able to verify the authenticity of the server. Without

authentication, malicious servers can persuade the client to disclose secret information.

O.2 Authentication of the user. The server needs to authenticate the user. Authorization to resources managed by [OSLC](#page-13-8) services is based on the user's identity provided.

O.3 Integrity of the [OSLC,](#page-13-8) [TRS,](#page-14-8) and SPARQL communication. If a party in the communication cannot check the integrity of messages, it has no assurance that the message was not modified in transit. The integrity of resources which are stored in a tool is not examined in this work, as mentioned earlier.

O.4 Confidentiality of the [OSLC,](#page-13-8) [TRS,](#page-14-8) and SPARQL communication. In addition to the integrity of data in transit, the information must be kept confidential. Confidentiality is not treated for resources retraining at the tools.

O.5 Grant authorized users permission to create, retrieve, update, and delete [OSLC](#page-13-8) resources.

O.6 Confidentiality of the user's authentication credentials. The credentials, required to authenticate to a service provider, have to be kept secret from unauthorized parties. This includes 'trusted' parties, as the client application, other lifecycle tools, and the integration platform. Only the user and the service provider should be aware of the credentials to minimize the risk of leaked credentials.

O.7 Grant authorized client tools permission to query [TRSs](#page-14-8) from a service provider.

O.8 Grant authorized users permission to query resources from a triplestore via a SPARQL interface.

## 5.1.6. Countermeasures

Finally, the countermeasures define a set of security methods, which have to be considered for usage in the prototype implementation. The methods were introduced in Chapter [4.](#page-34-0) The chosen methods are discussed regarding compliance of the non-functional requirements defined in Section [3.3.](#page-33-0) Table [5.2](#page-60-1) shows which threats are addressed by the introduced countermeasures.

The following countermeasures, starting with C.o, were identified for the [OSLC](#page-13-8) scenario.

C.o.1 Secure communication by using [TLS](#page-14-1) with server certificates. HTTPS, which uses [TLS,](#page-14-1) is used instead of HTTP for the communication channel between the [OSLC](#page-13-8) interfaces. With server certificates, the [OSLC](#page-13-8) client can verify the trustworthiness of the service provider. The service provider cannot verify the trustworthiness of the [OSLC](#page-13-8) client. Therefore, the client additionally has to authenticate with some other method to the service provider.

C.o.2 HTTP basic authentication. The user is authenticated with HTTP basic authentication to the service provider. This method mandates the usage of HTTPS to protect the authentication credentials, which are transferred in plaintext. HTTP basic authentication is one of the suggested methods for resource authorization by the [OSLC](#page-13-8) core specification [\[osl13\]](#page-125-1).

C.o.3 Form based authentication. Another method which is suggested by the [OSLC](#page-13-8) core specification. The [OSLC](#page-13-8) client is redirected to a login form of the service provider. The user credentials are transferred in plaintext from the client to the login form; therefore HTTPS needs to be used to protect integrity and confidentiality of the credentials.

C.o.4 Authorization with OAuth 1.0a. [OSLC](#page-13-8) resources are protected with OAuth 1.0a, also suggested by the [OSLC](#page-13-8) core specification. At least if the PLAINTEXT signature method is used for the OAuth messages, HTTPS is required to protect the transferred tokens.

C.o.5 Authorization with OAuth 2.0. [OSLC](#page-13-8) resources are protected with OAuth 2.0. HTTPS is required to protect the transferred tokens.

C.o.6 Authentication with OpenID Connect. The protocol is based on OAuth 2.0 and adds the features of authentication and the [SSO.](#page-14-5) OpenID Connect is suggested by the [OSLC](#page-13-8) core specification draft version 3.0. With OpenID Connect the tools retrieve the authentication from an identity provider, without the need to manage users authentication credentials on their own.

C.o.7 Authentication/authorization with [SAML.](#page-14-4) [SAML](#page-14-4) can be used similar to OAuth 2.0 and OpenID Connect for identity management, providing authorization, and authentication with [SSO.](#page-14-5)

The following countermeasures, starting with  $C.p$ , were additionally identified for the Platform scenario. The above defined countermeasures C.o are also used for the Platform scenario. All of the following countermeasures have the purpose of access control and can detect misuse of [APIs](#page-13-6) if a user tries to

access resources without permission.

C.p.1 Access control with a centralized model. Access control to resources of the integration platform is provided by a centralized access control model, independent of access control policies of the lifecycle tools. Access policies can be assigned to resources at the integration platform's administration page.

C.p.2 Access control delegated to tools. The integration platform delegates authorization to the lifecycle tool which is in possession of the corresponding resource. The integration platform forwards the user authorization for the resource to the appropriate tool.

C.p.3 Access control with [XACML.](#page-14-6) Every lifecycle tool supports the XACML protocol. The authorization decision of the integration platform is based on homogeneous policies of the lifecycle tools. Protocols like OpenID Connect or [SAML](#page-14-4) might be used for identity management, required for making the authorization decision.

|                |                   |             | $\frac{1}{2}$ |                    |              |             |                           |       |       |       |
|----------------|-------------------|-------------|---------------|--------------------|--------------|-------------|---------------------------|-------|-------|-------|
|                | $C.\overline{O}.$ | C.o.2       | C.0.3         | $C.0.4$<br>$C.0.5$ |              | C.o.6       | 7.0.7<br>Ö                | C.p.1 | C.p.2 | C.p.3 |
| T.1            | $\mathbf X$       |             |               |                    |              |             |                           |       |       |       |
| T.2            | $\mathbf X$       |             |               |                    |              |             |                           |       |       |       |
| <b>T.3</b>     | $\mathbf{x}$      |             |               | X                  | $\mathbf X$  | $X - X$     |                           |       |       |       |
| $\mathrm{T}.4$ | $\parallel$ x     |             | $X_1$         |                    | $X$ X        | $X$ X       |                           |       |       |       |
| T.5            | $\mathbf X$       | X           | $\mathbf X$   | $\mathbf X$        | $\mathbf{X}$ | X           | $\boldsymbol{\mathrm{X}}$ |       |       |       |
| T.6            |                   | $\mathbf X$ | $\mathbf X$   | $\mathbf X$        | $\mathbf X$  | $\mathbf X$ | $\boldsymbol{\mathrm{X}}$ | X     | X     | X     |
| T.7            | X                 |             |               |                    |              |             |                           |       |       |       |

<span id="page-60-1"></span>Table 5.2.: Threats addressed by countermeasures

1) Only if the user credentials are not visible to the client tool. E.g. by entering the credentials via an HTML iframe hosted by the service provider.

## <span id="page-60-0"></span>5.2. Threat Analysis

The following analysis helps to identify the most convenient countermeasures used for the proposed solution in the next chapter. It is structured by the security

objectives which need to be fulfilled. Table [5.3](#page-61-0) shows which countermeasures cover the security objectives.

|         | . ح    |              | 0.3<br>てつ | 0.4<br>(7) | $\frac{0}{2}$ .<br>(7) | అ<br>Ċ.<br>(7) | ∼<br>(7) | (7)   | てつ    | (7)   |
|---------|--------|--------------|-----------|------------|------------------------|----------------|----------|-------|-------|-------|
| 0.1     | X      |              |           |            |                        |                |          |       |       |       |
| O.2     | $X_1$  | $\mathbf{X}$ | X         | X          | X                      | X              | X        |       |       |       |
| O.3     | $\sim$ |              |           |            |                        |                |          |       |       |       |
| O.4     | $\sim$ |              |           |            |                        |                |          |       |       |       |
| O.5     |        | X            | X         | X          | X                      | X              | X        |       |       |       |
| O.6     | $\sim$ |              |           |            |                        |                |          |       |       |       |
| O.7     |        | X            | X         | X          | X                      | X              | X        |       |       |       |
| $0.8\,$ |        |              |           |            |                        |                |          | $X_2$ | $X_2$ | $X_2$ |

<span id="page-61-0"></span>Table 5.3.: Security objectives covered by countermeasures

x covered, ∼ partly covered

1) Only if mutual TLS with client certificates is used.

2) Assuming a previous user authentication.

Authentication - O.1, O.2 [TLS](#page-14-1) with server certificates can be used to authenticate the server. The client verifies a certificate of the service provider or integration platform. To further verify the authenticity of the client, mutual [TLS](#page-14-1) can be used. In a mutual [TLS](#page-14-1) scenario, both communication partners have certificates which allow a mutual authentication.

However, client certificates are often not available, especially if multiple devices, including mobile devices, are used. Therefore, another method is required to authenticate the user. Different authentication methods can be deployed, including HTTP Basic, Form authentication, OAuth, OpenID Connect, and [SAML](#page-14-4) (C.o.2 - C.o.6).

A possible threat to the authenticity of the client is the impersonation of identities. In this case the attacker obtains authentication information of the user. The attacker may steal the information with methods as spoofing or phishing, whereas the user is redirected to a malicious site for entering username and password. Other methods are social engineering or brute force attacks to exploit insecure user passwords. Some of the attacks are only applicable if passwords are used for user authentication/authorization.

Authenticity of the server (service provider or integration platform) basically is protected by verifying the server certificate. But typically applications allow the user to accept unknown or expired server certificates. This enables attackers manifold possible attacks, including [MITM,](#page-13-10) and to masquerade as a server to the client.

Summarized, client authentication methods can be used in combination with [TLS](#page-14-1) to establish authenticity. The same authentication methods can be used for all connections, including [OSLC,](#page-13-8) [TRS,](#page-14-8) and SPARQL services.

Integrity and Confidentiality - O.3, O.4 Integrity and confidentiality of the communication channel can be protected with [TLS,](#page-14-1) assuming authenticity of server and client as discussed in the last paragraph.

[OSLC](#page-13-8)[/TRS](#page-14-8) Operations - O.5, O.7 All [OSLC](#page-13-8)[/TRS](#page-14-8) operations can be executed with the same HTTP REST [API.](#page-13-6) The service provider grants permission to resources based on user rights. Therefore, an authorization/authentication method can be used to authorize access to resources on behalf of the user. The same method which is used to verify the authenticity of the client, as discussed above, can be utilized  $(C.0.2 - C.0.6)$ . Furthermore, consumer and service provider tools need to authenticate each other, eavesdropping, [MITM,](#page-13-10) or spoofing attacks cannot be prevented otherwise.

Additionally, insecure implementation of the [OSLC](#page-13-8) interface or the authorization/authentication method can lead to attacks by misusing the [API.](#page-13-6) Each service provider, implementing the [OSLC](#page-13-8) specification, needs to take care of a correct implementation. In addition, the specifications of the utilized security methods have to be implemented carefully, kept up-to-date, and comply with possible security considerations of the specifications. Protocols as OAuth 2.0, [SAML,](#page-14-4) or [XACML](#page-14-6) are comprehensive and require a large effort to implement them carefully. The usage of libraries can reduce the work. We will further discuss the issue of the implementation effort in Chapter [7.](#page-89-0)

Confidentiality of user credentials - O.6 Although confidentiality of the communication can be assured by [TLS,](#page-14-1) authentication credentials, in addition need to be protected against the other tools in the lifecycle. Some authentication methods, as HTTP Base or Form authentication, require transmitting authentication credentials from the client to the server.

Confidentiality of authentication data can be provided by token, assertion, or redirection based methods. Some implementations of HTTP Form authentication, as well as OAuth 1.0a, or OAuth 2.0 redirect the users to enter their password in a form, hosted by the service provider, unseizable for the client application. Further, [SSO](#page-14-5) methods as OpenID Connect or [SAML](#page-14-4) can be used, whereas only the authorization server needs to know the users' credentials. OAuth and OpenID Connect use tokens for the communication instead of passwords, [SAML](#page-14-4) uses assertions. In Chapter [6](#page-71-0) the detailed data flow, including authentication data, will be illustrated for HTTP Basic authentication, OAuth 1.0a, and OAuth 2.0. Further in Chapter [7,](#page-89-0) we discuss security issues related to confidentiality of user credentials with those methods.

Possible attacks are spoofing, phishing or social engineering. Those threats are covered by methods protecting the confidentiality of the communication and authenticity of the communication partners.

To improve the protection of credentials, client authentication methods, whereas the client application does not need to be aware of the user's credentials, such as OAuth, OpenID Connect, or [SAML,](#page-14-4) should be used.

SPARQL Query - O.8 For the protection of the SPARQL communication and the authentication, the same holds as discussed for [OSLC](#page-13-8) operations. But, the authorization to resources in the triple store is an additional difficulty. The integration platform needs to make authorization decisions, which users are allowed to access which resources of the triple store.

The used access control system may induce additional threats. If access control is delegated to tools  $(C, p, 2)$ , the extra communication between the tool and the integration platform needs to be protected. In the scenario of using [XACML](#page-14-6)  $(C, p, \mathcal{S})$  the required components, the policy decision and policy enforcement points need to be protected. Making the access control decisions directly via the integration platform  $(C.p.1)$ , only requires protecting the query [API](#page-13-6) of the platform, which is basically the same problem as the protection of the [OSLC](#page-13-8) communication.

Usability, Configuration, Interoperability. Beside threat resistance, usability, simple configuration and administration, a well as interoperability and lightweight integration are important criteria to choose suitable countermeasures. These non-functional requirements were introduced in Section [3.3](#page-33-0) and are

discussed regarding security objectives and countermeasures in this paragraph.

[TLS](#page-14-1) is easy to install and use with HTTPS, but it requires to install server certificates which are accepted by all clients. Mutual [TLS](#page-14-1) further increases the security by client authentication, but requires a client certificate infrastructure.

[SSO](#page-14-5) and no [SSO](#page-14-5) can categorize the client authentication/authorization mechanisms. HTTP Basic and Form authentication, and OAuth authorization provide no [SSO;](#page-14-5) hence the user has to login to every service provider. OpenID Connect and [SAML](#page-14-4) can be configured as [SSO](#page-14-5) provider to increase the usability of the system.

The intention of [SSO](#page-14-5) is to remove redundancy in administration of multiple logins. But in terms of configuring the system, the [SSO](#page-14-5) solutions may require installing additional identity providers. Further, synchronization and transfer of identities increases the effort of configuration and maintenance. Although, some corporations may already have implemented an identity management system, which can be used to provide identity information for [SSO.](#page-14-5)

Form authentication and [SAML](#page-14-4) have further issues with interoperability. Form authentication is not standardized, therefore service providers have to define the workflows leading to diverse flows. The clients have to implement multiple authentication workflows for different service providers. Also [SAML](#page-14-4) has issues with its SOAP based communication on different client types, [\[NB13\]](#page-124-5) describe this issue and mentions the usage of OAuth related protocols instead of [SAML.](#page-14-4) In contrast, OAuth 2.0 uses HTTP REST, similar to the [OSLC](#page-13-8) protocol, and defines multiple device flows, including mobile devices.

Regarding the authorization method for the integration platform, the introduced countermeasures have different advantages and disadvantages. A centralized access control model  $(C.p.1)$  is easy to understand by the users, needs no custom implementations by the service providers, and therefore is adequate in terms of interoperability. On the other hand, each service provider has its own access control system in addition to the integration platform, inferring redundancy and extra work for the system administrator. Another way is to delegate access control to the tools  $(C.p.2)$ . Querying resources from the service provider via [OSLC](#page-13-8) can be used to check if the user is allowed to access a resource. Hence, the workload of the system administrator is reduced and interoperability is still given. But this method destroys some advantages of the centralized data store in the integration platform. The delegated access control check requires licenses for the tools, needs the tools are always online, and

additionally decreases the performance dramatically. To get the advantages of the centralized method without the problems of the tool delegation method, [XACML](#page-14-6)  $(C, p, \mathcal{S})$  can be deployed. The lifecycle tools provide access control policies to the integration platform and the platform can enforce the policies without the need to contact the tool for every access request. However, such an [XACML](#page-14-6) enforced system requires a lot of additional configuration work and every tool needs to implement the [XACML](#page-14-6) workflow. Different lifecycle tools have very diverse access control systems, the effort for adoption to [XACML](#page-14-6) might not be reasonable in many cases.

## 5.3. Gap Analysis

After defining and discussing threats and countermeasures, we discuss threats which are not covered by existing solutions for [LTI](#page-13-0) in a gap analysis. The gap analysis, combined with the previous threat analysis, helps to identify suitable security methods for implementing a prototype. Afterward, the prototype will be evaluated in Chapter [7.](#page-89-0)

The gap analysis is done for existing solutions which already were introduced as related work in Section [4.4.](#page-48-0) Implementations of the [OSLC](#page-13-8) core specification were analyzed with two different authorization methods, HTTP Basic authentication and OAuth 1.0a. An example from the Eclipse Lyo project [\[ecl16\]](#page-120-1), connecting to a Bugzilla [\[bug16\]](#page-120-4) service provider, was used therefore. Further, the IBM Jazz platform [\[Cornd\]](#page-120-2), in major version 6, was tested by using Basic authentication, OAuth 1.0a, and a Form authentication method.

## 5.3.1. Discussion of Threats

The different solutions are targeted by the same threats, depending on the authentication method. An overview, which threats are counteracted by the solutions, is given by Table [5.4.](#page-68-0) For the Jazz platform no open source code is available, hence some countermeasures may be implemented which we do not know about.

The following paragraphs are structured according to the applied user authorization/authentication method. HTTPS with server certificates is assumed for all scenarios, consequently, the clients can verify the authenticity of the service

provider. Thus, confidentiality and integrity of the communication channel can be assured by verifying the authenticity of the user by the server.

**Basic Authentication** HTTP Basic authentication is a plain form of user authentication which can be used for [LTI.](#page-13-0) Both, the Eclipse Lyo libraries and IBM Jazz, provide an implementation of this authentication method.

Sending the username and password in plaintext implies some major threats, even if a secure communication line with [TLS](#page-14-1) is established. The specification of HTTP Basic authentication, RFC 2167 [\[FHBH](#page-121-1)<sup>+</sup>99a], already lists potential threats which are discussed in the following for the [LTI](#page-13-0) scenario. Secure storage of the passwords on the server is supposed as a duty of the service provider and not discussed here.

One major problem is the user in person. Using weak passwords exposes them to brute force attacks. The server can counterfeit, by setting password policies, impacting the usability of the system with long and complex passwords.

Further, a user might accept invalid certificates of the server, making spoofing or [MITM](#page-13-10) attacks possible. The server can act as a proxy and read user credentials from the authorization header, or masquerade as a service provider and receive requests from the client including the authorization information [\[OHB06\]](#page-124-6).

At last, the client application type may be a problem. HTTP Basic authentication is developed for web applications. The browser asks for username and password and adds the authorization header to the HTTP request. But for native workstations or mobile applications typically the authentication is handled by the application itself. Thus, it appears that the client application has access to the username and password at the service provider in plaintext. A special trust relationship between server and client is required, which is not given for many scenarios.

HTTP Digest authentication [\[FHBH](#page-121-1)<sup>+</sup>99a] can be used to counterfeit some of the described attacks, including brute force, [MITM,](#page-13-10) and spoofing attacks. But modifications of those attacks, such as dictionary, or precomputed dictionary attacks in combination with [MITM](#page-13-10) or spoofing still threaten the authentication.

More issues and threats are discussed at Chapter [7,](#page-89-0) when evaluating the prototype implementation. In conclusion, HTTP Basic is the most simple and a widely accepted authentication method, but is  $\lceil \cdot \cdot \rceil$  very much on the weak end of the security strength spectrum." [\[FHBH](#page-121-1)<sup>+</sup>99a]

**OAuth 1.0a and OAuth 2.0 Authorization** OAuth can be implemented for delegated access control of resources, where the authorization is granted by the user. OAuth 1.0a implies a range of security considerations [\[OAu09\]](#page-124-1), the same holds for OAuth 2.0 [\[LMH13\]](#page-123-3).

The OAuth 1.0a protocol mandates to use either PLAINTEXT, HMAC-SHA1, or RSA-SHA1 to sign OAuth messages. PLAINTEXT fully relies on a secure communication channel. The other signature methods further protect integrity and authenticity of the messages as long as the consumer secret is kept secret. OAuth 2.0 always mandates the use of [TLS.](#page-14-1)

Spoofing and [MITM](#page-13-10) attacks can be applied for eavesdropping of the message content. Those, exchanged security tokens may be stolen and misused. Service providers can minimize the risk by limiting the scope and validity of tokens. Security tokens should be cryptographic secure in a way that it is practically impossible to expose the token within its validity time range by usage of brute force or similar attacks. Further, service providers should not solely rely the authenticity of the client on the OAuth consumer secret, additional information, such as the IP address of the client, should be verified.

The user has to struggle with phishing, spoofing, [MITM,](#page-13-10) and cross-site request forgery [\(CSRF\)](#page-13-11) attacks. With incorporated service providers, spoofing and [MITM](#page-13-10) attacks enable attackers to reveal the consumer secret or tokens. Moreover, the user is redirected to a login page of the service provider. This procedure endangers to phishing, [CSRF,](#page-13-11) and clickjacking attacks for catching the user's password.

In conclusion, OAuth is a suitable solution to protect the users credentials against the client application. However, when implementing the OAuth protocol both, service provider and consumer, have to consider many potential vulnerabilities. The evaluation, in Chapter [7,](#page-89-0) discusses further issues.

Form and SSO Authentication The [OSLC](#page-13-8) specification [\[osl13\]](#page-125-1) lists HTTP Form authentication as a possible way for resource authorization based on user authentication. The IBM Jazz platform uses this method per default. Typically a request to a service provider is redirected, the user enters username and password, and finally the client can send requests authenticated by an HTTP session cookie. A workaround for redirection is to send the username and password directly to a Java servlet of the Jazz service provider. Form authentication is non-standardized and therefore further will not be discussed.

IBM Jazz implements OpenID Connect to allow an OAuth-like workflow with an [SSO](#page-14-5) feature. No available open-source solution, including the Eclipse Lyo project, could be found to include OpenID Connect in this analysis.

<span id="page-68-0"></span>Table 5.4.: Threats addressed by existing solutions

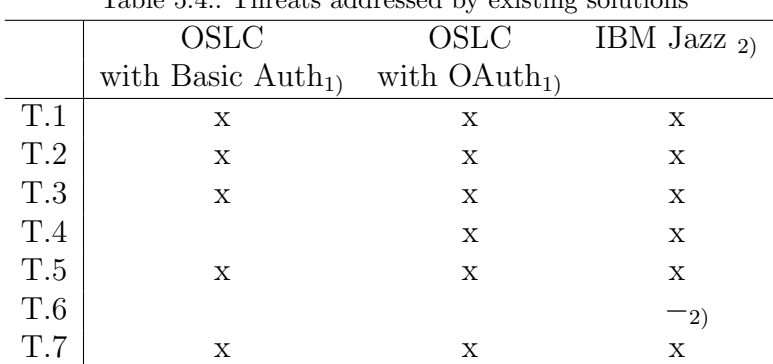

1) Using [TLS](#page-14-1) (HTTPS) with server certificates.

2) The source code of the Jazz platform is not public.

Countermeasures against [API](#page-13-6) misuse cannot be verified.

## 5.3.2. Discussion of Security Objectives

Table [5.5](#page-69-0) displays a mapping of security objectives addressed by existing solutions. In overall it depends on the use of [TLS](#page-14-1) and user authentication/authorization methods, which address authentication of the server and user, integrity and confidentiality of the communication, protection of [OSLC](#page-13-8) and [TRS](#page-14-8) operations, and some authentication/authorization methods protect the confidentiality of user credentials  $(0.1 - 0.7)$ . A further issue which was found is the protection of SPARQL queries from the triple store of the integration platform  $(0.8)$ . This will be discussed in the following paragraph.

SPARQL Query Authorization The Jazz platform implements an [RBAC](#page-14-0) model to enforce access rights, based on the user's identification or the user's mapping to a role. No reference project to read from a triplestore is implemented with the Eclipse Lyo project.

On the administration page of the Lifecycle Query Engine (LQE), access can be granted to users or groups of users (roles). Access can be granted for all resources of the triplestore or to resources of individual [TRS](#page-14-8) sources. This

|                                  | OSLC                         | OSLC                    | IBM Jazz $_{1}$ |  |  |  |  |  |
|----------------------------------|------------------------------|-------------------------|-----------------|--|--|--|--|--|
|                                  | with Basic $\text{Auth}_{1}$ | with $O\text{Aut}h_{1}$ |                 |  |  |  |  |  |
| O.1                              | Х                            | Х                       | Х               |  |  |  |  |  |
| O.2                              | X                            | X                       | X               |  |  |  |  |  |
| O.3                              | X                            | X                       | X               |  |  |  |  |  |
| O.4                              | X                            | X                       | X               |  |  |  |  |  |
| 0.5                              | X                            | X                       | X               |  |  |  |  |  |
| O.6                              |                              | X                       | $X_2$           |  |  |  |  |  |
| O.7                              | X                            | X                       | $\mathbf X$     |  |  |  |  |  |
| O.8                              |                              |                         | $X_3$           |  |  |  |  |  |
| x covered, $\sim$ partly covered |                              |                         |                 |  |  |  |  |  |

<span id="page-69-0"></span>Table 5.5.: Security objectives addressed by existing solutions

1) Using TLS (HTTPS) with server certificates.

2) Depending on the user authorization method.

3) Using RBAC model defined in Jazz Team Server, similar to C.p.1

system is easy to understand for the administrator, and the lifecycle tools do not need to implement some access control protocol, as [XACML.](#page-14-6) However, it allows no fine-grained access control and adds redundancy by having multiple access control systems within the lifecycle.

The access control policies for the triplestore may diverge from the policies of the resource holding lifecycle tools. Users might get access to resources without permission of the resource holding lifecycle tool.

## 5.4. Conclusion

Concluding from the threat and gap analysis a selection of methods used for the prototype needs to be done. As a base principle, only standardized security methods are considered to increase interoperability. This standardized approach uses existing technologies to solve open problems instead of developing new solutions.

Standardized approach. With so many schemes in various stages of adoption, it is only prudent for organizations to take an incremental, "integrateable" approach, designing new solutions that complement existing standards. [\[BBG07\]](#page-119-3)

Decisions for the Prototype Implementation. A distinct finding of the threat and gap analysis is the need for securing the communication channels. All of the used [LTI](#page-13-0) solutions [\(OSLC,](#page-13-8) and other) are based on HTTP requests. For this reason, adoption to HTTPS, which applies [TLS,](#page-14-1) will be a general assumption for the prototype implementation.

The [OSLC](#page-13-8) specification [\[osl13\]](#page-125-1) recommends HTTP Basic authentication, OAuth 1.0a, and Form authentication. The decision was made to exclude Form authentication because its diverging implementations would contradict the standardized approach. HTTP Basic and OAuth 1.0a will be used to authenticate [OSLC](#page-13-8) and [TRS](#page-14-8) communication with the prototype. The libraries from the Eclipse Lyo [\[ecl16\]](#page-120-1) can be used to reduce implementation work.

Many service providers redeemed OAuth 1.0a by OAuth 2.0 in the last years, thus OAuth 2.0 will be implemented and evaluated additionally.

**Out-of-Scope and Future Work.** To limit the scale of the prototype and its evaluation, [SSO](#page-14-5) methods and access control methods for the Platform scenario will be omitted and need to be discussed in future work.

OpenID Connect and [SAML](#page-14-4) have distinguished as possible candidates for a [SSO](#page-14-5) requirement. OpenID Connect may be preferred as an extension of OAuth 2.0, [SAML](#page-14-4) may be preferred in a corporate environment with an existing [SAML](#page-14-4) infrastructure.

For access control of e.g. an SPARQL interface in the Platform scenario, we have identified three different possible solutions. The delegation of access control to the lifecycle tools may have too many disadvantages, especially the need of always online and accessible tools and the additionally required time for access control. A centralized access control model produces redundancy in administrating policies, but is easy to understand and implement. A draft specification of the [OSLC](#page-13-8) initiative, the Indexable Linked Data Provider Specification [\[osl15a\]](#page-125-2), extends this approach by allowing to query access contexts from the service providers. This approach helps to reduce redundancy and unifies access policies. Nevertheless, a corporation may seek to harmonize policies from all tools to a common ground. [XACML](#page-14-6) can be utilized for such a scenario. For veritable results, implementations of those methods need to be compared and evaluated in future work.

# <span id="page-71-0"></span>6. Implementation

Based on the findings of the previous chapters, a prototype was developed. The implementation illustrates the introduced scenarios in Section [2.3](#page-23-0) with respect to the defined security requirements in Chapter [3.](#page-27-1)

In this chapter, the prototype is described in detail, including an overview of the architecture, a brief description of each component, data flows between the components, and a detailed description of the authorization methods.

## 6.1. Architecture

## 6.1.1. Overview

The prototype, shown in Figure [6.1,](#page-72-0) consists of three main parts; RM Tool, Refine, and Integration Platform; which are described in more detail in the next section. The components are coupled to each other using the requirements management specification of [OSLC](#page-13-8) and [TRS.](#page-14-8) The connection between RM Tool and Refine reflects a typical [OSLC](#page-13-8) scenario with two tools connected via [OSLC.](#page-13-8) To illustrate the Platform scenario the components Integration Platform and RM Tool were used together with an [RDF](#page-14-10) triple store providing an SPARQL interface.

## 6.1.2. Components

All of the following components were placed at disposal, the task was to modify the components in terms of authorization and connect them together to a tool-chain. The following paragraphs describe the components and highlight the initial state, modifications, and extension.

**RM Tool** The RM Tool is a Java web server providing requirements [\[osl12\]](#page-125-3) by an [OSLC](#page-13-8) interface, a prototype of a requirements management provider.
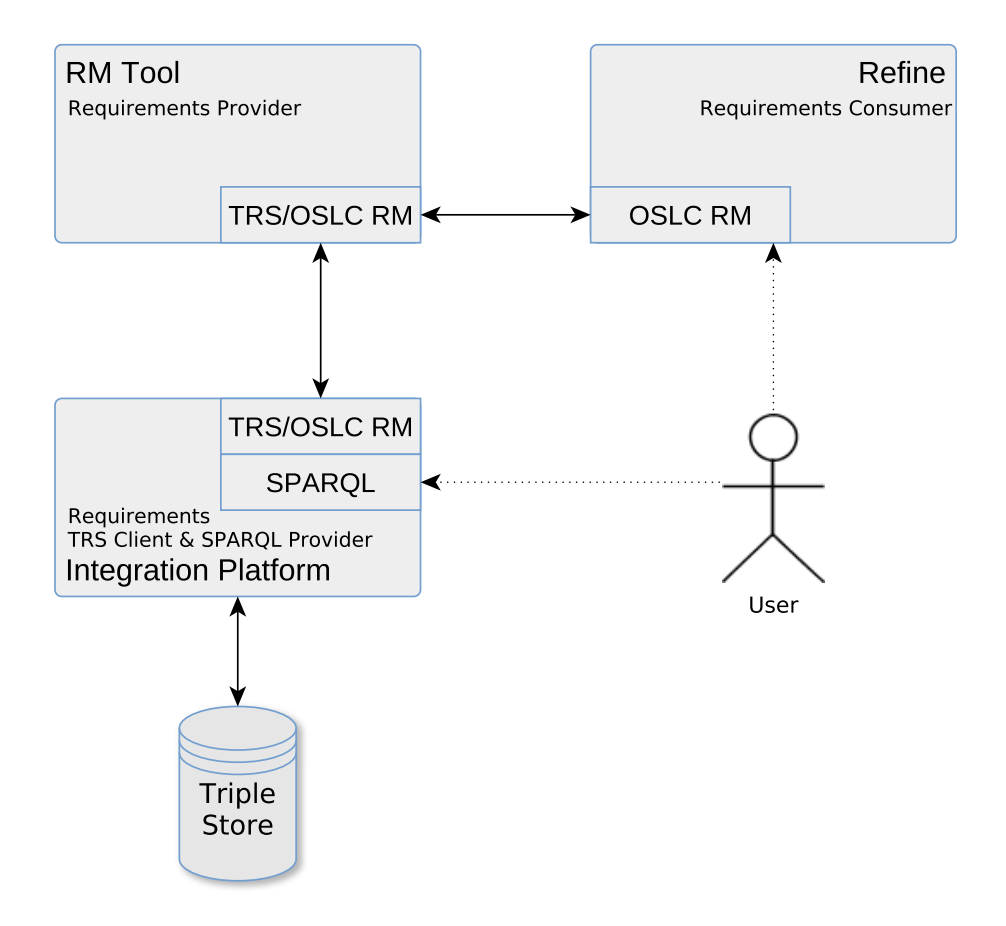

Figure 6.1.: Architectural overview of prototype implementation

The purpose of RM Tool is to store requirements, and offer an [OSLC](#page-13-0) interface to other tools for [CRUD](#page-13-1) operations to the resources.

Initial State: The server has provided functions to retrieve, update, and store [OSLC](#page-13-0) resources. For the usage as a prototype, persistence is solved file based. Further, HTTP Base authentication was implemented for authentication of requests. For test purpose, RM Tool was connected to an IBM Jazz platform.

Modifications:

- Implementation of the [TRS](#page-14-0) specification [\[osl15b\]](#page-125-0) to provide changelogs of requirements.
- Service provider implementation of the OAuth 1.0a [\[OAu09\]](#page-124-0) specification for authorization by an user. Figure [6.2](#page-73-0) shows the user authorization page for OAuth.
- Service provider implementation of two-legged OAuth 1.0a for authorization by a trusted client without user interaction.
- Service provider implementation of the OAuth 2.0 [\[Har12\]](#page-122-0) specification with grant type Authorization Code for authorization by a user.
- Service provider implementation of OAuth 2.0 with grant type Resource Owner Password Credentials for authorization by a trusted client without user interaction.

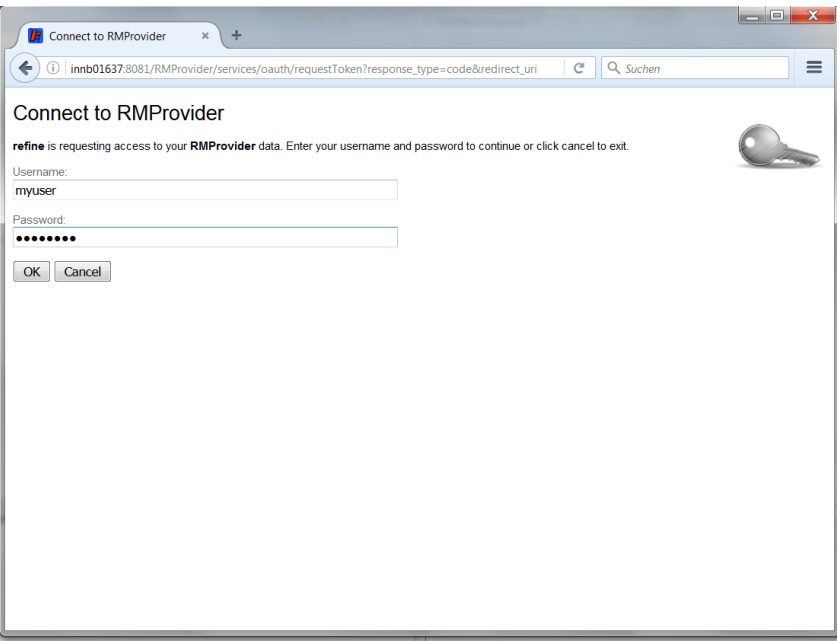

<span id="page-73-0"></span>Figure 6.2.: OAuth user authorization page of the RM Tool

Refine VIRTUAL VEHICLE Refine is a tool which allows retrieving requirements using [OSLC,](#page-13-0) altering (refine), and updating them at the requirement

management server. A use case of Refine is described with the [OSLC](#page-13-0) Scenario [2.3.1.](#page-23-0) Figure [6.3](#page-74-0) shows a screenshot of the main view after loading [OSLC](#page-13-0) requirements from RM Tool.

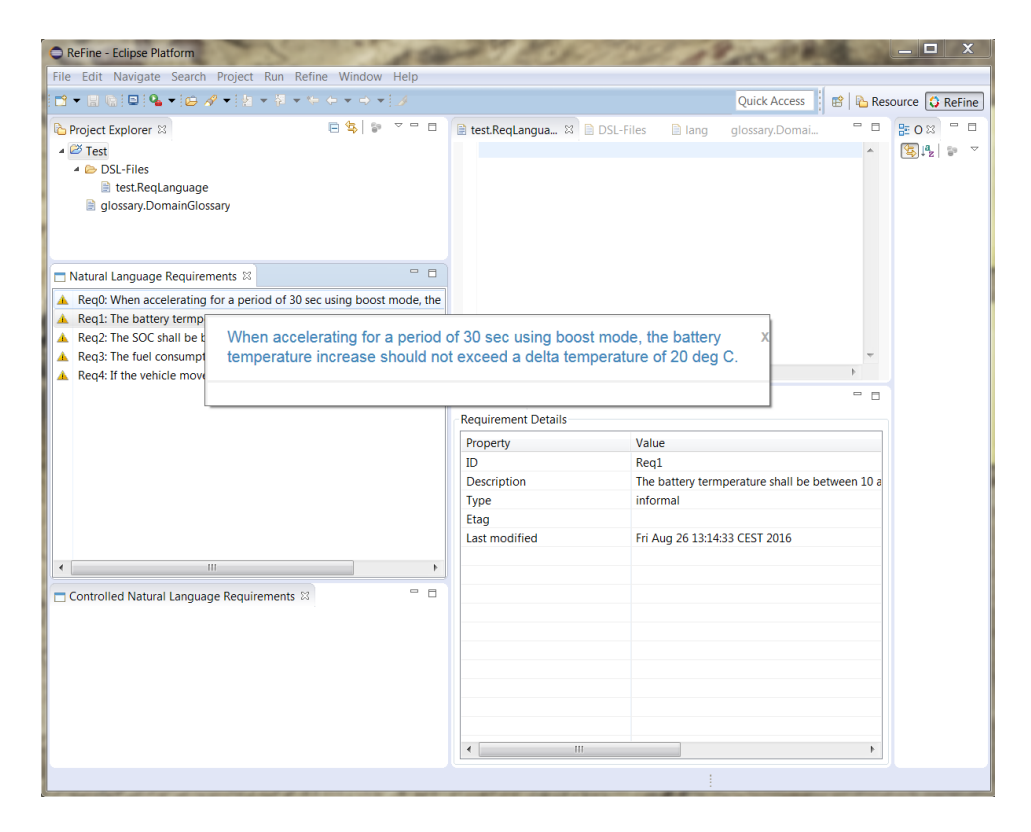

<span id="page-74-0"></span>Figure 6.3.: Refine, displaying sample [OSLC](#page-13-0) requirements from RM Tool

Initial State: Refine is implemented in Java and uses the Eclipse SWT [\[Fou17\]](#page-121-0) toolkit. For authorization of requests to retrieve resources, load resource previews, and update the resources, Refine already provided two different methods: HTTP Basic and authentication to IBM Jazz with form authentication.

### Modifications:

- Consumer implementation of OAuth 1.0a to connect to [OSLC](#page-13-0) service providers, authorized by the user.
- Consumer implementation of OAuth 2.0 with grant type Authorization Code to connect to [OSLC](#page-13-0) service providers, authorized by the user.

- Automatic redirection to login/authorization page of the service providers, to authorize the connection by the user.
- Web service handling OAuth 1.0a and OAuth 2.0 callbacks after the user authorized the connection at the service provider.
- Minor changes to the [OSLC](#page-13-0) interface to allow connections to RM Tool.

Integration Platform The Integration Platform is a prototype implementation of a [TRS](#page-14-0) client for the domain of requirements management. It is equipped to collect [OSLC](#page-13-0) requirements from multiple [TRS](#page-14-0) providers, and store them in an [RDF](#page-14-1) triple store.

Initial state: The Integration Platform is implemented in Java and connects to an Eclipse RDF4J [\[Fou16b\]](#page-121-1) triple store. Figure [6.4](#page-76-0) shows a screen-shot of the rdf4j web administration page. Connections to [TRS](#page-14-0) providers can be authorized with HTTP Base authentication.

### Modifications:

- Support of the [OSLC](#page-13-0) requirements domain.
- Implementation of OAuth 1.0a and OAuth 2.0.
- Installation and configuration of a rdf4 triple store.

# 6.1.3. Libraries

Eclipse Lyo The Eclipse Lyo library [\[ecl16\]](#page-120-0), introduced in Section [4.4.1,](#page-48-0) is used by all components to handle the [OSLC](#page-13-0) and [TRS](#page-14-0) communication. Furthermore, the library provides methods to authorize the communication.

Initial state: Interface for [OSLC](#page-13-0) and [TRS](#page-14-0) communication; authorization with HTTP Basic and OAuth 1.0a.

### Modifications:

• Extended the OAuth 1.0a authorization provider web service by OAuth 2.0 grant types Authorization Code and Resource Owner Password Credentials.

| RDF4J Workbench - Export x                                               | ÷                                                                                                   |                                                                                             |                                                                                                    | $=$                  |
|--------------------------------------------------------------------------|----------------------------------------------------------------------------------------------------|---------------------------------------------------------------------------------------------|----------------------------------------------------------------------------------------------------|----------------------|
|                                                                          | localhost:8080/rdf4j-workbench/repositories/rdfstore/export                                         |                                                                                             | Q Suchen<br>c                                                                                                    | $\equiv$             |
|                                                                          | rdf4j / workbench                                                                                   |                                                                                             | http://localhost:8080/rdf4j-server [change]<br><b>RDF4J Server:</b><br>RDF Triple Store (rdfstore)<br><b>Repository:</b><br>User (optional): - none - | [change]<br>[change] |
| <b>RDF4J Server</b>                                                      |                                                                                                    | <b>Export Repository</b>                                                                    |                                                                                                    |                      |
| <b>Repositories</b><br><b>New repository</b><br><b>Delete repository</b> | <b>Download format:</b>                                                                             | <b>Download</b><br>N-Triples<br>۰                                                           |                                                                                                    |                      |
| <b>Explore</b><br>Summary<br><b>Namespaces</b>                           | Results per page:<br>All                                                                            | $\overline{\phantom{a}}$                                                                    |                                                                                                    |                      |
| <b>Contexts</b>                                                          | Subject                                                                                             | Predicate                                                                                   | Object                                                                                                    |                      |
| <b>Types</b><br><b>Explore</b><br>Query<br><b>Saved Queries</b>          | <http: prototype:8081<br="">/RMProvider/services<br/>/requirements/<math>\text{Rego}</math></http:> | <http: open-services.net<br="">/ns/core#instanceShape&gt;</http:>                           | <http: prototype:8o81="" re<="" requirement="" resourceshapes="" rmprovider="" services="" td=""><td></td></http:>                                    |                      |
| <b>Export</b><br><b>Modify</b><br><b>SPAROL Update</b>                   | <http: prototype:8081<br="">/RMProvider/services<br/>/requirements/Reqo&gt;</http:>                 | <http: open-services.net<br="">/ns/core#serviceProvider&gt;</http:>                         | <http: 1="" prototype:8081="" rmprovider="" serviceproviders="" services=""></http:>                                                                  |                      |
| Add<br>Remove                                                            | $\langle$ http://prototype:8081                                                                     | <http: dc="" purl.org="" td="" terms<=""><td>2016-08-26T11:14:33.873Z</td><td></td></http:> | 2016-08-26T11:14:33.873Z                                                                                                    |                      |
| <b>Clear</b><br>System                                                   | /RMProvider/services<br>/requirements/Reqo>                                                         | /created>                                                                                   |                                                                                                    |                      |
| <b>Information</b>                                                       | <http: prototype:8081<br="">/RMProvider/services<br/>/requirements/Req0&gt;</http:>                 | <http: dc="" purl.org="" terms<br="">/description&gt;</http:>                               | When accelerating for a period of 30 sec using boost mode, the battery temp                                                                           |                      |
|                                                                          | $\frac{\text{thttp}}{\text{2}}$<br>/RMProvider/services<br>/requirements/Rego>                      | <http: dc="" purl.org="" terms<br="">/identifier&gt;</http:>                                | "Rego"                                                                                                    |                      |
|                                                                          | HL.                                                                                                 |                                                                                             |                                                                                                    |                      |

<span id="page-76-0"></span>Figure 6.4.: [RDF](#page-14-1) triples from RM Tool stored in rdf4j triple store of the Integration Platform

• Helper class for [OSLC](#page-13-0) and [TRS](#page-14-0) clients to connect to service providers via OAuth 2.0 grant types Authorization Code and Resource Owner Password Credentials.

net.oauth Initially developed by Netflix Inc., and extended by Google Inc., net.oauth [\[net10\]](#page-124-1) is a Java library providing functionality for creation and validation of OAuth 1.0a messages, including signature creation and validation.

Usage: The library is used for consumer and service provider implementation of OAuth 1.0a. Therefore, it is referenced by the Eclipse Lyo packages and the RM Tool.

Apache Oltu Apache Oltu [\[Fou16a\]](#page-121-2) is a Java library for OAuth 2.0, furthermore, it covers also implementations for related protocols as [JWT,](#page-13-2) and OpenID Connect.

Usage: The library is used for consumer and service provider implementation of OAuth 2.0. Therefore it is referenced by the Eclipse Lyo packages and the RM Tool.

### 6.1.4. Sample Use-Cases

This section illustrates a sample use-case of the prototype implementation. The RM Tool represents a requirements management software; Refine a third-party tool to modify requirements, and the Integration Platform regularly loads modified requirements from RM Tool and stores them to an [RDF](#page-14-1) triple store. For authorizing the access to requirements OAuth is used.

**Requirement refinement.** A user wants to refine existing requirements from RM Tool, using a third-party tool Refine.

First, the user starts Refine and loads requirements from RM Tool. The user has to authorize the transfer with OAuth. Therefore, the user is redirected to an authorization web page of the RM Tool. After granting authorization, the requirements are loaded via [OSLC.](#page-13-0) The user can now refine some requirements. Finally, Refine links the updated resources to the original requirement and updates them at the RM Tool. The same OAuth access token can be used for updating the requirements. Repeating the user authorization step is not necessary.

**Search for requirements.** A user wants to search requirements from different service providers.

The Integration Platform is capable of connecting to multiple requirements provider. It uses functional users<sup>[1](#page-77-0)</sup> of the service providers to load resources via OAuth without user interaction. The two-legged mode of OAuth 1.0a requires authorization for each message, OAuth 2.0 allows retrieving an OAuth token with the grant type Resource Owner Password Credentials. Regularly, change logs from service providers are loaded and modifications are applied to an [RDF](#page-14-1) triple store. Now the user can query the database via an SPARQL interface.

<span id="page-77-0"></span> $1<sup>1</sup>A$  functional user is utilized by a client tool to access resources of a service provider, with access rights of the functional user. The service provider maps the functional user uniquely to the appropriate client tool. Thereby, a client tool can access resources of a service provider without the need of authenticating with a normal user.

# 6.2. Data Flow without Authorization

This section describes the data exchanges between the components of the prototype. Authorization of the communication is further explained in the subsequent section. Messages of a sample data flow can be found in Appendix [A.](#page-109-0)

### 6.2.1. Refine - RM Tool

Figure [6.5](#page-79-0) shows the data flow between Refine and RM Tool for the case of loading requirements.

Step 1: At first Refine loads the rootservices<sup>1</sup> (Listing [A.1\)](#page-109-1) document from RM Tool. Access to this document requires no authorization. The document contains URLs for OAuth authorization, and service provider catalogs.

Step 2: After obtaining authorization, Refine loads the service provider catalog (Listing [A.2\)](#page-110-0) which contains further [OSLC](#page-13-0) information including URLs for Query Capability to query resources and URLs for Creation Factories to create [OSLC](#page-13-0) resources.

Step 3: A list of requirements is retrieved from the query capabilities (Listing [A.3\)](#page-112-0) URL.

Step 4: Each requirement from the list is loaded with an HTTP GET from RM Tool (Listing [A.4\)](#page-114-0) and displayed in Refine.

### 6.2.2. Integration Platform - RM Tool

Figure [6.6](#page-80-0) shows the data flow between the Integration Platform and RM Tool for the case of initially loading requirements from a [TRS](#page-14-0) provider. The initial flow includes loading resources from a base repository in addition of processing change logs, described in the following steps.

Step 1: After obtaining authorization, the Integration Platform loads the [TRS](#page-14-0) (Listing [A.5\)](#page-115-0) from RM Tool by an HTTP GET. It contains a change log with the latest changes of requirements and a link to a base resource, described in step 2.

<sup>&</sup>lt;sup>1</sup>The [OSLC](#page-13-0) specification [\[osl13\]](#page-125-1) defines the OAuth URLs in the service provider catalogs. The solution from IBM Jazz [\[Cornd\]](#page-120-1) additionally requires rootservices on top of the service provider catalogs. The rootservices document includes ULRs to service provider documents as well as OAuth URLs. A sample document is listed in Appendix [A.](#page-109-0) For testing purposes with the IBM Jazz platform, the prototype was implemented with rootservices.

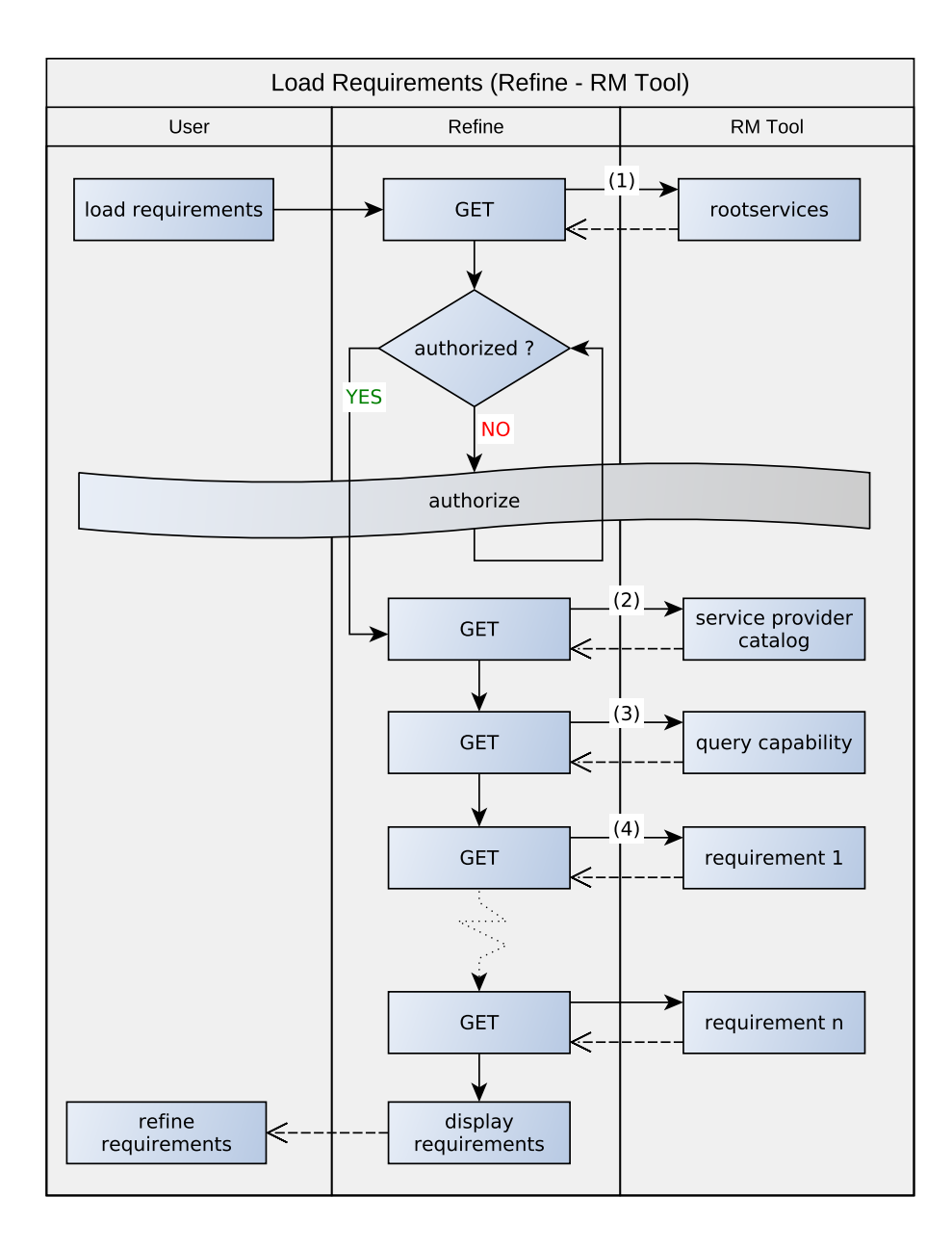

<span id="page-79-0"></span>Figure 6.5.: Data flow diagram of Refine and RM Tool

Step 2: The base resource (Listing [A.6\)](#page-116-0) is loaded, which may be split up into several pages of base files. The base represents all resources of the [TRS](#page-14-0) provider at a specific point in time. The *cuttoffEvent* corresponds to the point

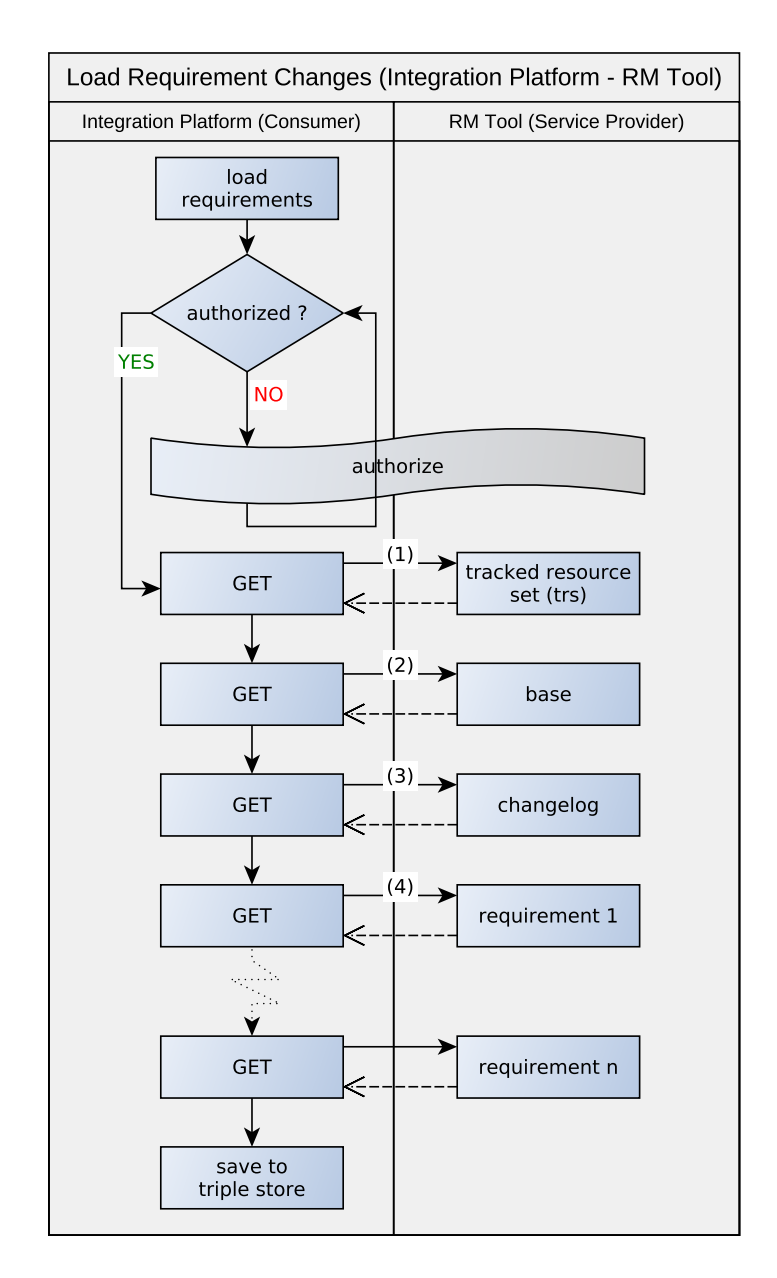

<span id="page-80-0"></span>Figure 6.6.: Data flow diagram of Integration Platform and RM Tool

of time after which modifications to the requirements are not included in the base.

Step 3: Changelogs of modifications, split up to pages, are loaded from RM

Tool. This step is skipped if all changes since the cut-off event are already listed in the [TRS](#page-14-0) document from step 1.

Step 4: Depending on the information from the previous steps, modified or new requirements are loaded from RM Tool using the [OSLC](#page-13-0) READ operation (Listing [A.4\)](#page-114-0), and the requirements are stored in an [RDF](#page-14-1) triple store.

# 6.3. Authorization

The prototype implementation allows authorization with HTTP Basic, OAuth 1.0a, and OAuth 2.0 for the [OSLC](#page-13-0) communication between the Integration Platform and RM Tool as well as between Refine and the RM Tool. Those authorization methods were described in Section [4.3.](#page-38-0) This section describes how the mechanisms were used with the prototype and show the data flow in detail.

# 6.3.1. HTTP Basic

The simplest form of authorization sends with every single HTTP request an Authorization header containing the username and password in an encoded form. The prototype supports HTTP Basic authentication for communication of the Integration Platform and RM Tool, as well as communication from Refine to the RM Tool.

**Configuration** The Integration Platform and Refine need to know username and password for the RM Tool. At the Integration Platform, an administrator has to configure username and password of a functional user to access the RM Tool. At Refine the user has to configure username and password in the settings of the Refine tool.

**Data Flow** At each request the Integration Platform or Refine sends to the RM Tool, an authorization header is appended. The header contains username and password for the RM Tool, encoded with Base64.

```
Authorization: Basic base64encoded=un&pw
```
Figure [6.7](#page-82-0) gives a schematic view of the data flow.

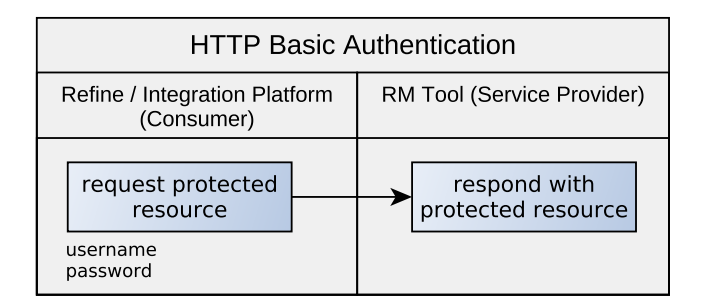

<span id="page-82-0"></span>Figure 6.7.: Data flow diagram of HTTP Basic authentication

### 6.3.2. OAuth 1.0a

Authorization with OAuth allows delegating the authorization to the user while keeping users credentials secret. This means, the client application does not need to know secret user credentials of the service provider. As this form of authorization requires user interaction, it is implemented only for the connection between Refine and the RM Tool.

**Configuration** No configuration, OAuth URLs are loaded from the [OSLC](#page-13-0) rootservices document.

**Data Flow** Figure [6.8](#page-83-0) shows the data flow for OAuth 1.0a authorization between Refine and the RM Tool in detail. In the first step, Refine uses the oauthRequestTokenUrl URL from the rootservices document to get a request token. The HTTP header is signed with an OAuth signature using the HMAC-SHA1 method with the consumer key.

The second step is the user authorization step. Therefore, Refine calls the  $\alpha$  *oauth UserAuthorization Url* with the received token. Then, the RM Tool redirects the user agent in the browser to an authorization page, requesting an username and password. After a successful authentication, the RM Tool calls the oauth callback URL with the requested token and a unique, randomly-generated verifier.

Finally, in the third step, the authorized request token can be exchanged for an access token. Refine calls the *oauthAccessTokenUrl* with a signed request, containing the token and verifier. The received token secret is appended to the

signature. The RM Tool responds with an access token and a token secret.

After completing the three steps to get an access token, the token can be used with a signed request to retrieve protected resources. The service provider determines the validity period of the token.

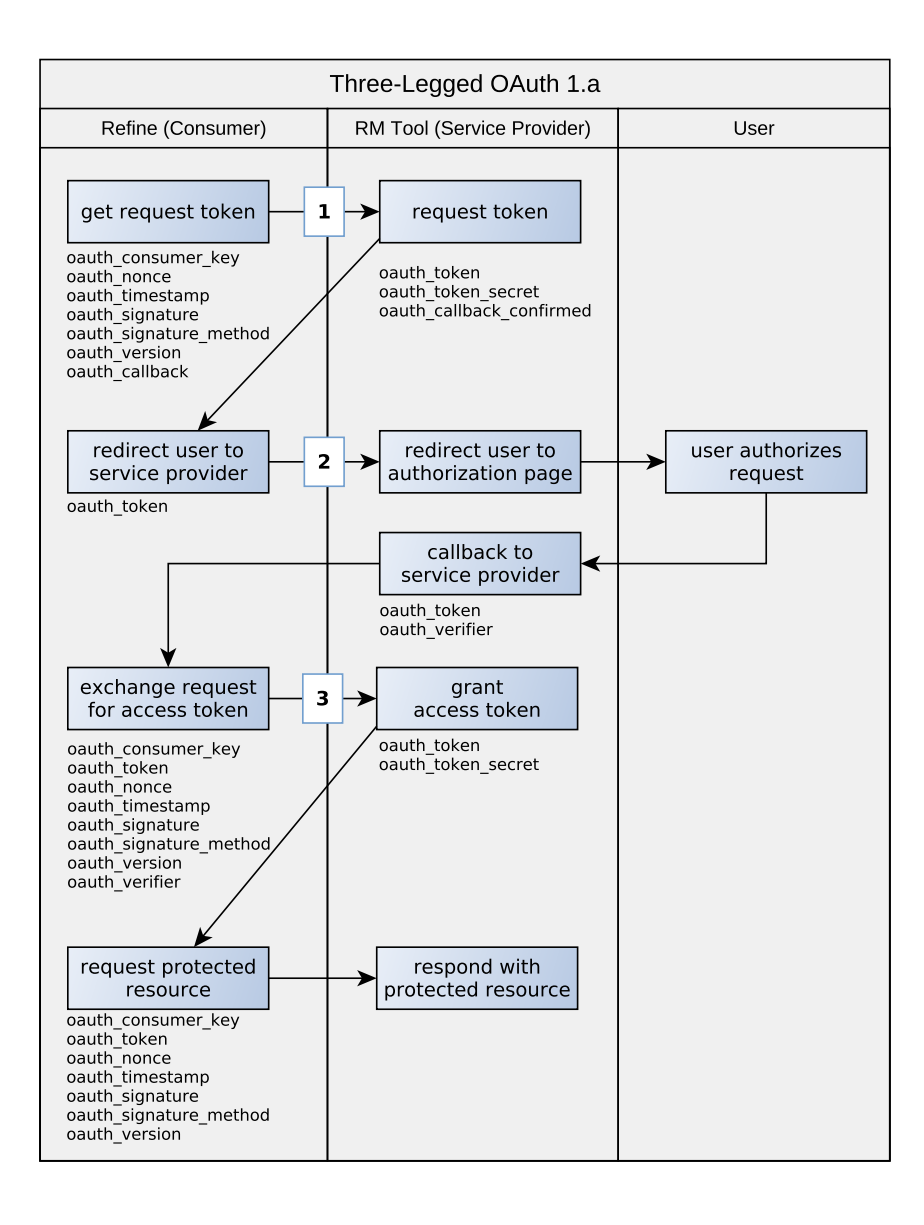

<span id="page-83-0"></span>Figure 6.8.: Data flow diagram of OAuth 1.0a

## 6.3.3. OAuth 2.0 Authorization Code

OAuth 2.0 with grant type Authorization Code is implemented to connect Refine with the RM Tool. The configuration and data flow have a huge common ground with OAuth 1.0a.

**Configuration** The URLs for OAuth 1.0a from the rootservices document can be reused.

**Data Flow** The data flow drawn in Figure [6.9](#page-85-0) is comparable to OAuth 1.0a. The most significant difference is, the messages are not signed.

The process starts by requesting an authorization grant, or authorization code. The *client id* identifies the client application, *redirect url* is used for the callback and state can be freely chosen by the client, e.g. to map the request later to the callback. After that, the RM Tool creates a unique authorization code.

In the second step, the client is redirected to a web page for authorization. In the prototype, the RM Tool acts as resource server and authorization server. Therefore the redirection is done instantly after creating the authorization grant. By entering username and password the authorization of the grant is completed and the callback URL of Refine is invoked.

At third, the grant is exchanged for an access token. Therefore the authorization code is sent to the service provider and an access token is issued. The prototype uses token type bearer, which is a simple plain text token. Optionally an expiration date and scope for the token could be set.

After completing the three steps to get an access token, the token can be used in an authorization header to retrieve protected resources. Authorization : Bearer access\_token

# 6.3.4. OAuth 1.0a Two-Legged

The OAuth flow is called three-legged because there are three steps to receive an access token. Two-legged means to skip one step, the user authorization step. Therefore two-legged OAuth can be used without user interaction, which is required for the connection between the Integration Platform and RM Tool.

The OAuth 1.0a specification [\[OAu09\]](#page-124-0) does not describe such a two-legged flow. Therefore, different unstandardized variations of two-legged OAuth exist.

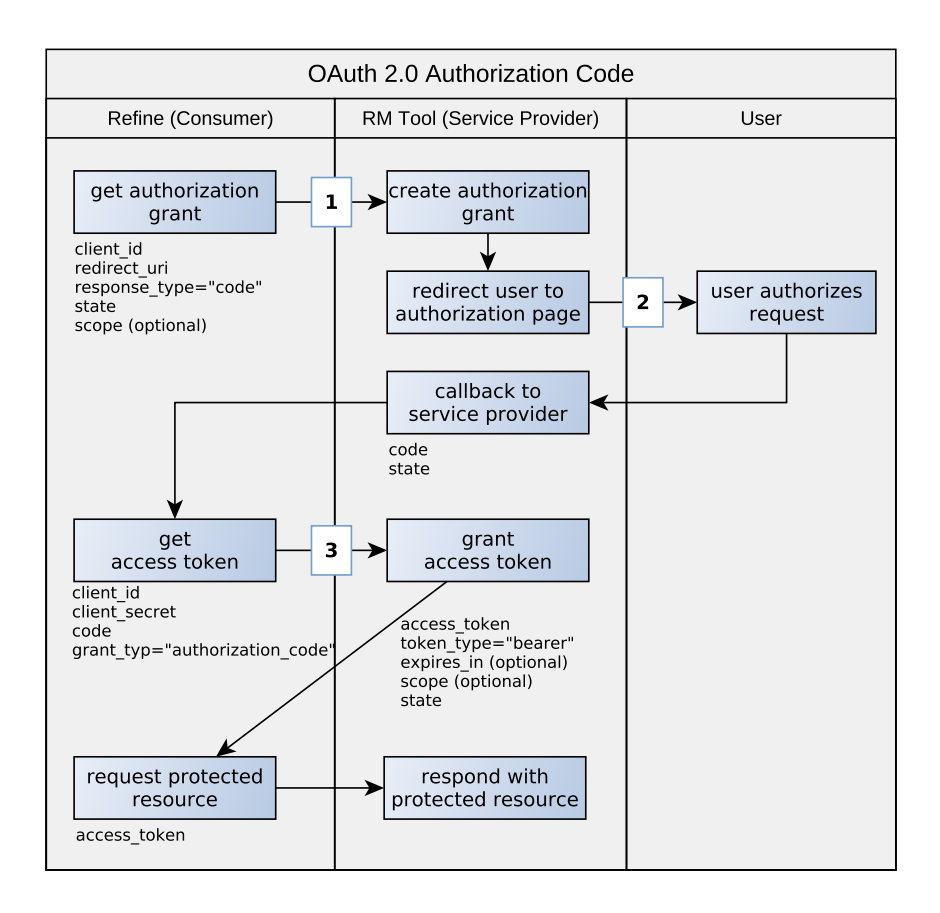

<span id="page-85-0"></span>Figure 6.9.: Data flow diagram of OAuth 2.0 with grant type Authorization Code

The username and password of a functional user of the service provider are placed as consumer key and secret of the client. One way is to skip the user authorization step and perform only the steps to get a request token and exchange the request token for an access token.

The prototype uses even a one-step solution, implemented by the Eclipse Lyo libraries. This flow does not require to request access tokens. The request for a resource is signed with the OAuth consumer secret and consumer key. We could call this flow one- or zero-legged, but for convenience, we will also call it two-legged OAuth in the following.

**Configuration** Consumer key and consumer secret need to be configured at the Integration Platform. Optionally, an OAuth realm has to be set if claimed

by the service provider.

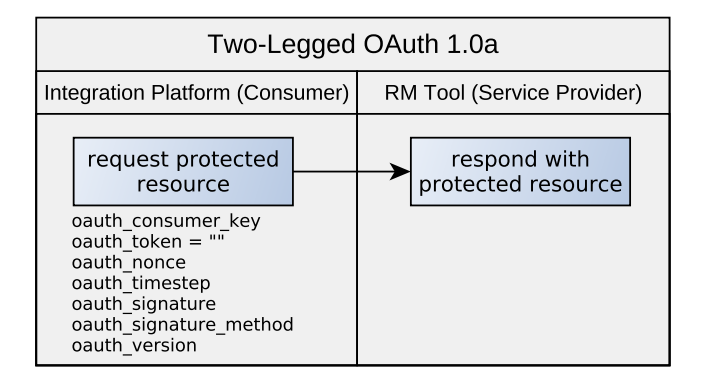

<span id="page-86-0"></span>Figure 6.10.: Data flow diagram of two-legged OAuth 1.0a

**Data Flow** The implemented algorithm skips the OAuth steps to retrieve an access token. Similar to HTTP Basic authentication every [OSLC](#page-13-0) message is signed with the HMAC-SHA1 algorithm, as described in the OAuth specification [\[OAu09\]](#page-124-0). The signature contains an empty *oauth\_token*. The data flow is drawn in Figure [6.10.](#page-86-0)

# <span id="page-86-1"></span>6.3.5. OAuth 2.0 Resource Owner Password Credentials

In contrast to OAuth 1.0a, the OAuth 2.0 specification [\[Har12\]](#page-122-0) enumerates authorization grant types which require no user interaction. The Resource Owner Password Credentials grant type is used in the prototype in the same way as OAuth 1.0a two-legged. This grant type directly uses the username and password for the *client id* and *client secret* and thus can skip the user authorization step. In our scenario, we use the username and password of a functional user of the service provider.

**Configuration** The client id and client secret need to be configured at the Integration Platform. Furthermore, the URL for requesting an access token is required. This URL may be configured or read from the [OSLC](#page-13-0) rootservices document.

**Data Flow** As shown in Figure [6.11,](#page-87-0) there is only one step to get an access token. The token can be used the same way as with grant type Authorization Code.

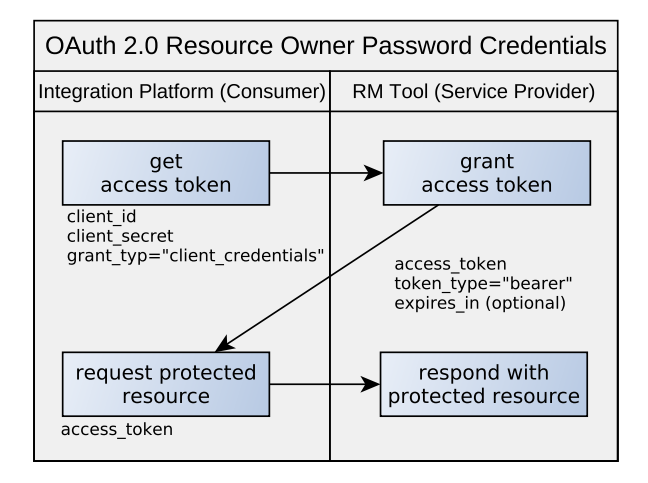

<span id="page-87-0"></span>Figure 6.11.: Data flow diagram of OAuth 2.0 with grant type Resource Owner Password Credentials

The Integration Platform sends a request with grant type client credentials to the RM Tool. The request contains the *client id* and *client secret* which are used as username and password of a functional user of RM Tool. The RM Tool checks the credentials and issues an access token.

# 6.4. Discussion

The purpose of the prototype implementation was to test different security methods in the defined scenarios. The wide array of different use-cases, methods and technologies forced to focus on a subset of methods.

HTTP Basic authentication was already implemented at all of the components. It's simple usage made it suitable to test communication between the components before implementing the more complex OAuth authorization methods. OAuth 1.0a was implemented throughout the [OSLC](#page-13-0) core specification [\[osl13\]](#page-125-1) recommends its usage and the Eclipse Lyo library provides functionality for usage on client and server side. Looking ahead in the future, OAuth 1.0a

may become obsolete and replaced by OAuth 2.0 and other OAuth related frameworks. Therefore, the prototype was extended with OAuth 2.0 support.

[TLS](#page-14-2) was not deployed with the prototype by purpose. Usage of it makes the configuration of the prototype more complex and hampers analysis of the data flow between the components. Although it is recommended to use in a real environment.

The prototype is evaluated in more detail in the next chapter.

In the previous chapter, a prototype implementation was presented. The findings from the prototype are discussed in this chapter.

At the start, in Section [7.1](#page-89-0) we discuss which previously defined security objectives are fulfilled by the prototype. Further, Section [7.2](#page-92-0) indicates security considerations of the methods and technologies used by the prototype. Finally, the results of the prototype and gained knowledge are discussed in Section [7.3.](#page-104-0)

# <span id="page-89-0"></span>7.1. Evaluation Against Objectives

In chapter [3](#page-27-0) we defined security requirements based on the [RMIAS](#page-14-3) [\[CH13\]](#page-120-2) model. The requirements are *authentication*, *authorization* and *confidentiality*, and integrity. The threat analysis in chapter [5](#page-52-0) lists and discusses assets and threats and concludes security objectives and countermeasures. The results of this analysis were used to decide about the used methods of the prototype implementation, HTTP Basic authentication, OAuth 1.0a, and OAuth 2.0.

In this section, the prototype implementation is faced against the previous introduced security objectives. Those, defined in Section [5.1.5,](#page-57-0) are: O.1 Authentication of the server;  $O.2$  Authentication of the user;  $O.3$  Integrity of [OSLC,](#page-13-0) [TRS,](#page-14-0) and SPARQL communication; O.4 Confidentiality of the OSLC, TRS, and SPARQL communication; O.5 Grant authorized users permission to create, retrieve, update, and delete OSLC resources; O.6 Confidentiality of user credentials; O.7 Permission to query via TRS interface; and O.8 Permission to query via SPARQL interface.

The security considerations of the applied methods are omitted in this section but discussed in detail in the next section.

### 7.1.1. Authentication of the Server

Since HTTP protocols are used as the basis for all parts of the communication, Transport Layer Security [\(TLS\)](#page-14-2) implemented by HTTPS protocol is the first choice to authenticate the server. By checking the certificate of the server, authenticity of those can be ensured.

A drawback is the administration of the service provider certificates, which have to be installed and updated by the system administrator. This additional administration effort harms the non-functional requirement of simple configuration. Possible solutions are discussed in the security considerations section.

TLS is not activated for the prototype by intention, because the basic architecture stays the same, whatever HTTP or HTTPS is used. On the other hand omitting TLS allowed recording of the communication for development and evaluation purpose.

### 7.1.2. Authentication of the user

Many lifecycle tools determine access rights to resources by verifying authenticity of the requesting user. The implemented method HTTP Basic authentication can be used to authenticate a user.

However, for the needs of access to resources, instead of an authentication method, a method for delegated access control, such as OAuth, is sufficient. Access control is discussed in the next paragraphs.

For [SSO](#page-14-4) applications authentication is essential, and methods like OpenID Connect may be used therefore. Such a method was not applied for the prototype, but will be outlined in the discussion of this evaluation.

# 7.1.3. Integrity and Confidentiality of [OSLC,](#page-13-0) [TRS,](#page-14-0) and SPARQL Communication

Integrity and confidentiality are provided when using HTTPS with TLS for all of the communication interfaces. First the consumer or client checks authenticity of the server/provider by verifying the server certificate. Access to sensible or confidential data is given by the provider after an additional step of authorization of the consumer by using the implemented methods HTTP Basic or OAuth. Therefore the whole communication for confidential data is done after mutual

authentication. Cryptography of the TLS protocol underlying HTTPS ensures integrity and confidentiality.

# 7.1.4. Grant Authorized Users Permission to [OSLC](#page-13-0) **Operations**

The implemented methods HTTP Basic authentication and OAuth are used to control access to resources for authorized users. Confidential or sensible data can only be accessed after a previous authorization of the user. HTTP Basic authentication and OAuth differ in the data flow, as shown in the previous chapter, and therefore provide different levels of security, which will be discussed in the security considerations section. The methods can be used in the same manner by all of the OSLC Create, Retrieve, Update, and Delete [\(CRUD\)](#page-13-1) operations.

# 7.1.5. Permission to Query via [TRS](#page-14-0) Interface

The [TRS](#page-14-0) client can authenticate the service provider with [TLS.](#page-14-2) The prototype implementation further facilitates HTTP Basic and OAuth for access control to resources of the service providers. OAuth should be preferred to protect the users credentials against the TRS client application, which was already discussed in the threat and gap analysis.

# 7.1.6. Permission to Query via SPARQL Interface

HTTP Basic might be used to authenticate the user or OAuth for authentication by the client tool on behalf of the user. However, the Integration Platform needs a way to determine access rights of a user to resources of multiple service providers. As exposed in the conclusion of the threat and gap analysis, the scope of the implementation was limited by omitting [SSO](#page-14-4) and access control methods for the Platform scenario. Possible solutions are discussed in Section [7.3.](#page-104-0)

# 7.1.7. Conclusion

Table [7.1](#page-92-1) summarizes, which security objectives are covered by the prototype implementation.

<span id="page-92-1"></span>

| Security objectives              | Prototype implementation |  |  |
|----------------------------------|--------------------------|--|--|
| Authe Server O.1                 | Х                        |  |  |
| Authe <sub>-User</sub> O.2       | $X_1$                    |  |  |
| Integ <sub>-Com</sub> $O.3$      | X                        |  |  |
| $Conf_{\text{Com}}$ $O.4$        | X                        |  |  |
| $OSLC$ -Ops $O.5$                | X                        |  |  |
| $Conf_C$ red $O.6$               | $X_2$                    |  |  |
| TRS <sub>-Query</sub> O.7        | X                        |  |  |
| Sparql_Query O.8                 | $\sim$                   |  |  |
| x covered, $\sim$ partly covered |                          |  |  |

Table 7.1.: Security objectives covered by prototype implementation

1) If HTTP Basic authentication is used.

2) If OAuth is used.

The prototype implementation covers all security objectives related to the [OSLC](#page-13-0) scenario. Confidentiality of the user's credentials can be assured by using OAuth 1.0a or OAuth 2.0 instead of HTTP Basic authentication. When we further assume exclusive use of HTTPS, the solution can further provide authenticity of the service provider, integrity and confidentiality of the communication channel, as well as access control for OSLC and [TRS](#page-14-0) interfaces. In conclusion the prototype is suitable to cover these objectives. In the next section, security considerations of the applied methods are discussed. Open issues to cover the objective of access control for SPARQL interfaces of the Integration scenario are treated in the discussion of this chapter and the previous threat and gap analysis.

# <span id="page-92-0"></span>7.2. Security Considerations of Applied Methods

All of the security methods from the implementation infer different security issues. In Chapter [5](#page-52-0) we discussed various threats, including disclosure of communication; message insertion/modification/deletion; impersonation of identities; disclosure of user credentials; unauthorized access; and [API](#page-13-3) misuse. Now we debate concrete security issues of the prototype and elaborate security considerations which have to be made for an implementation in a real environment.

[TLS](#page-14-2) is mandatory for a proper communication channel protection, therefore we start with TLS before talking about the implemented authentication/au-

thorization methods. A basic description of the methods can be found in Chapter [4.](#page-34-0)

# 7.2.1. Transport Layer Security [\(TLS\)](#page-14-2)

In the [LTI](#page-13-4) scenario, TLS is used as an underlying transport layer of HTTP. [\[Res00\]](#page-126-0) illustrates the resulting HTTP protocol. The first source for security considerations to TLS is the official specification of the protocol [\[DR08\]](#page-120-3). [\[MS13\]](#page-124-2) provides a historical overview of attacks on different versions of TLS.

**Protocol Version.** To allow legacy support, browsers and other systems support connections to former SSL/TLS protocols. The SSL protocol, in version 1.0, 2.0, and 3.0 was obsoleted by TLS because weaknesses have been found; hence it should not be used any longer. Most browsers stopped support for SSL 3.0 after the Padding Oracle On Downgraded Legacy Encryption (POODLE) attack was exploited [\[MDK14\]](#page-123-0). POODLE makes man-in-the-middle attacks to obtain data via a padding-oracle-attack. Doung and Rizzo introduced Browser Exploit Against SSL/TLS (BEAST) [\[DR11\]](#page-120-4), an chosen-plaintext attack against SSL 3.0 and TLS 1.0. Therefore e.g. the U.S. National Institute of Standards and Technology [\(NIST\)](#page-13-5) recommends using TLS 1.1 or 1.2 over TLS 1.0 [\[PMC14\]](#page-125-2).

Currently, TLS 1.1 and TLS 1.2 provide the highest level of security. Important is to keep in mind, limiting the set of supported versions reduces interoperability with (older) software systems. Contrariwise, older version open gateways to offenders for eavesdropping and [MITM](#page-13-6) attacks.

Cipher Suite TLS supports various cipher suites. The cipher suite defines a method for key exchange, a bulk encryption method, a message authentication code, and a pseudorandom function. An example is TLS RSA WITH AES 128 CBC SHA, with RSA for key exchange, AES\_128\_CBC as 128-bit symmetric block encryption method in CBC mode, and SHA-1 as the hash function. Server and client negotiate which cipher suite is used. But for both, a system administrator can limit the set of allowed cipher suites. Selection of used cipher suites directly influences the security level, e.g.  $\text{AES}_1$  128 has a complexity of  $2^{128}$ , while recovering the block cipher  $3$ -DES has been proven with a complexity of  $2^{86}$  [\[Bih96\]](#page-119-0). Recommendations to cipher suites can be looked up from different institutes, an overview of those is given by  $[SKV^+16]$  $[SKV^+16]$ .

**Usage.** The entire content provided by the service provider must be protected with TLS. Intuitively, URLs to protected resources need to be secured via TLS, otherwise eavesdropping in a physical network (LAN) [\[JZI10\]](#page-122-1) or a wireless network (WLAN) [\[Cas02\]](#page-120-5) is an easy task. But further other URLs, like rootservices, [OSLC](#page-13-0) service provider catalogs, or OAuth URLs, have manifold effects on security. If an attacker can modify URLs inside a rootservices or service provider catalog document, the attacker can redirect consumers to malicious pages. Accordingly, unprotected pages offer possibilities for attackers to read and modify content by [MITM](#page-13-6) attacks or redirect clients unnoticed to fake service providers.

Certificate and Key Management. Certificates, including the key material used to verify authenticity and establishment of a confidential connection, are a critical part of the architecture.

"The system is only as strong as the weakest key exchange and authentication algorithm supported." [\[DR08\]](#page-120-3)

Recommendations from [NIST,](#page-13-5) according to TLS algorithms and key lengths can be found in [\[PMC14\]](#page-125-2). Key generation tools typically generate certificates with of sufficient strength. For instance, the OpenSSL tool generates keys for RSA with a default key length of 2048 bits.

"Implementations and users must be careful when deciding which certificates and certificate authorities are acceptable; a dishonest certificate authority can do tremendous damage." [\[DR08\]](#page-120-3)

A critical part in [LTI](#page-13-4) is limiting acceptable certificates to the smallest possible amount, considering usability and system administration efforts. In the best case, a client tool allows only connections to a list of registered service providers, and vice versa. The requirement for lightweight integration makes such an approach impractical, due to the administration effort of maintaining records of trusted service providers per lifecycle tool. The TLS specification of X.509 certificates [\[CSF](#page-120-6)<sup>+</sup>08] describes the concept of certificate chains. These chains can be used to arrange a lifecycle with different levels of trust, as described in Section [4.1.](#page-34-1) By example, a corporation can create a root certificate which is trusted by all clients within the organization. For more granularity, a corporation can issue

Certificate Authorities (CAs) on project levels, whereas lifecycle tools trust only certificates issued with these CA certificates. On department, corporation, and other trust levels, similar solutions can be deployed.

### User Awareness

"Even when certificates are implemented "perfectly" human behavior often renders them moot." [\[Dav11\]](#page-120-7)

All browsers at the time allow users to ignore certificate warnings for mismatched domains or certificates past its validity time [\[Dav11\]](#page-120-7). With such behavior, a user might connect to a fake service provider or the communication is intercepted by a malicious proxy server. Where feasible, client tools should remove the possibility to accept invalid certificates by the users, for browser-based clients education of user awareness is vital.

Faulty Configuration or Implementation. Accepting invalid or unknown server certificates entirely breaks the TLS protection. But a proper implementation and configuration of TLS can be time-consuming. Especially in non-browser software, the tool developers need to handle certificate validation.  $[GIJ^+12]$  $[GIJ^+12]$ demonstrate broken SSL/TLS implementations for non-browser software. In the worst case, a developer disables certificate validation to counter problems with certificates.  $\left[\frac{G}{J+12}\right]$  lists some quotes from developer's forums:

"I want my client to accept any certificate (because I'm only ever pointing to one server) but I keep getting a javax.net.ssl.SSLException: Not trusted server certificate exception $^{\rm n1}$  $^{\rm n1}$  $^{\rm n1}$ 

# 7.2.2. HTTP Basic Authentication

Although HTTP Basic Authentication is easy to implement with a high interoperability, Basic Authentication is " $[...]$  very much on the weak end of the security strength spectrum". [\[FHBH](#page-121-4)+99a]

<span id="page-95-0"></span><sup>1</sup>http://stackoverflow.com/questions/2642777/trusting-all-certificates-using-httpclientover-https (Accessed: 2016-11-25)

**Digest Authentication.** Using weak passwords, Basic Auth is vulnerable to dictionary and brute force attacks. An improvement to Basic Auth is Digest Auth, also described in the same protocol specification [\[FHBH](#page-121-4)+99a]. In general Digest Auth uses hashed instead of plaintext passwords for transfer. If sufficiently strong cryptographic hash algorithm are used, plaintext passwords are not recoverable from the hash values. Compared to other authentication mechanisms, Digest Auth is still considered to have a weak security level. The specification [\[FHBH](#page-121-4)<sup>+</sup>99a] lists scenarios where [MITM](#page-13-6) attacks are possible for Basic and Digest Auth, [\[ANN03\]](#page-119-1) further describes [MITM](#page-13-6) attacks even when tunnelling the communication via [TLS.](#page-14-2)

However, Digest Auth solves many problems of Basic Auth, such as brute force, dictionary attacks, eavesdropping of passwords, and replay attacks. But the security level depends on the usage of a hash function. The specification describes only the use of MD5 [\[Riv92\]](#page-126-2). This message-digest algorithm has already shown several security issues [\[WFLY04\]](#page-127-0), and even the author of MD5, Ronald L. Rivest, stated it as "clearly broken (in terms of collision-resistance)" [\[Riv05\]](#page-126-3). A hash function is collision resistant if it is difficult to find the inputs to the hash function which result in the same output. Applying such an attack to Digest Auth is not practical at the time, but might be feasible conceivable.

**Storing Passwords.** When using Basic Auth for web applications, the users browser stores the credentials in place of the client application. In [LTI](#page-13-4) different types of applications, such as native or browser-based, might require storing the credentials by the client tool. In the prototype both, Refine and the Integration Platform, store username and password to gain access to the RM Tool. In a more complex scenario with multiple OLSC/TRS consumers and providers, each of them needs to store client credentials of each other, leading to a massive security issue.

Every client tool accessing a service provider has to store user credentials from the provider. E.g., if ten applications access a service provider, ten applications hold the passwords, additionally to the service provider. The likelihood of compromised passwords increases dramatically.

**Client Tool Authentication.** In the [LTI](#page-13-4) scenarios, we need to authenticate the service provider and the client tool. As described in the last paragraphs, [TLS](#page-14-2) with server certificates can be used to verify the authenticity of the service

provider. If deploying certificates for the client tools is feasible, those can be used to verify the client tools' authenticity.

Otherwise, the user authentication/authorization method can be considered as a solution. When utilizing OAuth, the service provider identifies the client tool by a unique pair of client identifier and client secret. Using a compromised OAuth access token is not possible as long as the attacker cannot present a valid client identifier and secret to the service provider. There exists no similar concept for Basic/Digest Auth, accordingly an attacker can immediately use compromised user credentials for requests to a service provider.

### 7.2.3. OAuth 1.0a

Similar to HTTP Basic Authentication, OAuth 1.0a is foreseen by the OSLC Core Specification Version 2.0 [\[osl13\]](#page-125-1). Additionally, we assume to use [TLS](#page-14-2) as underlying transport layer protection protocol. The first source for security issues of the OAuth 1.0a protocol is the security considerations chapter of the specification [\[OAu09\]](#page-124-0).

**Protocol Version.** For OAuth 1.0 a security flaw called session fixation attack [\[Ham09\]](#page-121-5) was published, which led to the development of OAuth 1.0a. The attacker connects to the service provider to receive a request token. Instead of authorizing it, the attacker convinces the victim by social engineering to click a link for authorizing the token. The service provider accepts the request, as the request token is valid. The victim cannot detect an attack is ongoing, as the victim is redirected to the legitimate page of the service provider. The attacker now exchanges the request token to an access token. Finally, the attacker can use the approved access token to request resources with access rights of the victim.

For mitigation of those attack, an OAuth 1.0a client sends the *oauth\_callback* URI with the query of the request token. An attacker cannot modify these URI. After user authorization, the service provider invokes the callback and appends an *oauth verifier*. This verifier is necessary to exchange the request token for an access token, but the attacker is not able to read the response from the callback.

Since TLS does not prevent the session fixation attack, OAuth 1.0a must be used. The following security considerations hold for OAuth 1.0a.

**Signature.** OAuth specifies three different signature methods, HMAC-SHA1, RSA-SHA1, and PLAINTEXT, which are used to sign all OAuth requests. A signature is not necessary if the protection with TLS holds, but it provides additional security if TLS is disabled or broken. PLAINTEXT appends a signature string without the use of a cryptographic operation, it does not increase the level of security. Utilizing PLAINTEXT signatures in combination with TLS could be considered, but HMAC-SHA1 or RSA-SHA1 should be preferred. The prototype uses HMAC-SHA1 signatures for OAuth 1.0a requests.

A further advantage in security is that the signature binds an access token to a relying party. Only the consumer tool which claimed the OAuth token can use it since every request to protected resources needs to be signed with the consumer secret and token secret.

### Signature key : oauth\_consumer\_secret & oauth\_token\_secret

The token secret is unique for each OAuth token; the consumer secret is unique for each client tool. Hence the access token is bounded for usage only by the requester of the access token. A compromised access token cannot be used by an attacker unless the consumer secret is compromised as well. Breaking TLS is not sufficient to break OAuth 1.0a, the consumer secret needs to be compromised by some additional attacks.

The consumer secret has to be protected by the service provider and consumer. The service provider is typically a web server application and therefore able to store the credentials in a protected database on the server. Protection by the consumer is more challenging and depends on the type of the client. Possible solutions are to store the credentials in a hardware security module (HSM) or to query the credentials from a web service. Obfuscating the credentials in the source code should be only considered for tools with low-security demands because decompiling the application to retrieve the secret is just a matter of time.

**Scoping.** The protocol defines no ways to scope the delegation rights. The service provider may want to restrict delegated access rights of a consumer tool to specific domains. E.g., a [TRS](#page-14-0) client could be limited to have read-only access rights.

**Clickjacking and Automatic Login.** Malicious consumer tools can request OAuth tokens without notice of the user by a clickjacking [\[HMW](#page-122-2)<sup>+</sup>12] attack.

The attack is done in the following steps:

- 1. The malicious tool  $M$  gets a new request token from the service provider SP.
- 2. M convinces a user U of SP to click a link by a social engineering attack.
- 3. The user agent of  $U$  is redirected to a malicious page of  $M$ . The page contains the user authorization page of SP as hidden iFrame covered by another frame of M. Figure [7.1](#page-100-0) shows a demonstration page. A fake page displaying cat photos covers the OAuth authorization page to the RMProvider. If U clicks to see more cats, U authorizes a token for M to access the RM Tool.
- 4. M convinces U to click on a link of the page. If the user clicks the link, instead the accept button of the hidden iFrame is clicked.
- 5. The token of  $M$  was authorized without knowledge of  $U$ .  $M$  can access protected resources on behalf of U.

There are several ways to prevent a web page is displayed within an iFrame. Framebuster, also called framekiller, are JavaScript implementations which detect if the page is the top level window or embedded in another page. Framebasters can disable navigation if the authorization page is embedded. Though there are solutions to bypass framebusting [\[RBBJ10\]](#page-125-3). Some browsers allow to take advantage of the X-FRAME-OPTIONS header to block any iFrames.

An effective and general solution is, to deactivate automatic login. The user is asked by the service provider for the user credentials with every token authorization request. Even if the user has an open session at the service provider or already requested a token for the client earlier, submission of user credentials is mandatory. Figure [6.2](#page-73-0) shows a web page of the prototype implementation, asking the user for authorization of an access request. The Eclipse Lyo [\[ecl16\]](#page-120-0) library for OAuth implements a session management and only asks for a password if the user has no session open. For improved security, that behaviour should be changed.

Two-Legged. The OAuth 1.0a protocol specification defines no way for delegated access without user interaction. Our use-cases require such a mode for the connection of [TRS](#page-14-0) interfaces. The solution for the prototype was a derivative from the specified three-legged flow. The algorithm is described in Chapter [6,](#page-71-0) and the data flow is pictured in Figure [6.10.](#page-86-0)

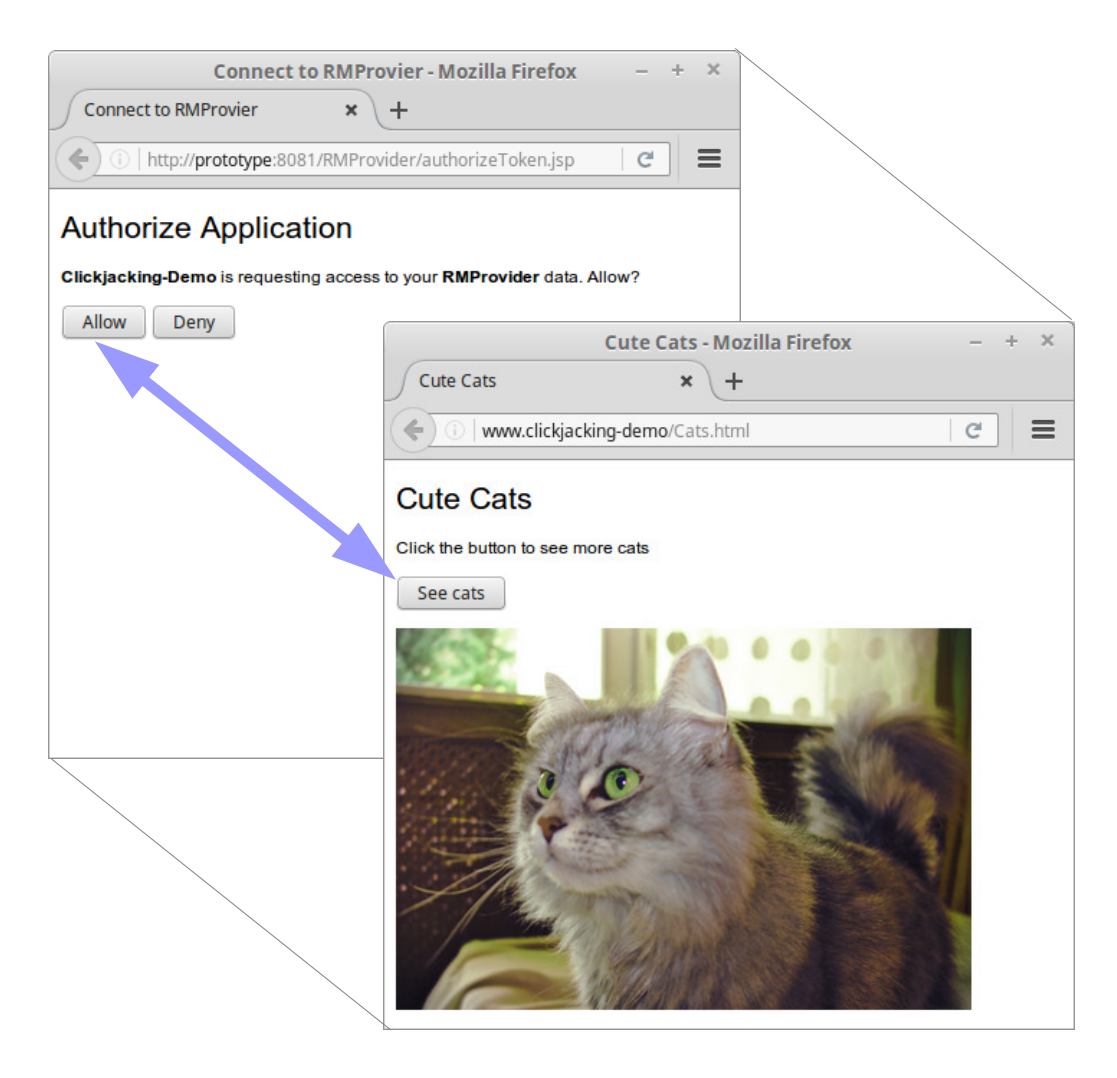

Figure 7.1.: Demonstration of clickjacking of OAuth 1.0a

<span id="page-100-0"></span>The two-legged mode is not specified, but the implementation is straight forward if the three-legged mode already is used. However, due to the lack of a specification, service providers and clients may implement the method slightly different resulting in interoperability problems and questionable security.

# 7.2.4. OAuth 2.0

The intention on the development of OAuth 2.0 [\[Har12\]](#page-122-0) was to simplify the OAuth 1.0a signature process and adapt it for multiple devices. OAuth 1.0a

showed more and more problems with native and mobile applications. The [IETF](#page-13-7) has published a threat model and security considerations [\[LMH13\]](#page-123-1) for OAuth 2.0.

OAuth 2.0 and the Road to Hell. In 2009, Eran Hammer, author of OAuth 1.0 and at this time lead author of OAuth 2.0, resigned and withdrew his name from the OAuth 2.0 framework specification. He explained his reasons in a blog writing called "OAuth 2.0 and the Road to Hell" [\[Ham12\]](#page-122-3) claiming the specification is likely to produce insecure implementations.

OAuth 2.0 defines multiple grants for usage with different client types, removes signatures and introduces the concept of bearer token. Chapter [6](#page-71-0) describes bearer tokens and some of the grant types. Removing signatures should help to make the client side implementation easier. Further, the grant types specify flows for different application types, including native and mobile applications. At least the framework is easily extensible. Multiple protocols, including OpenID Connect and [UMA,](#page-14-5) are built on top of OAuth 2.0.

The main points of Hammer are: security solely depends on the correct implementation and usage of [TLS;](#page-14-2) tokens are not bound to a consumer tool; and the specification is much more comprehensive, harder to understand for implementers without a solid security background knowledge.

Unbound Tokens. A critical issue of OAuth 2.0 are the unbound access tokens, namely the bearer tokens. A token can be leaked by several ways, on transport, at consumer or service provider, and at authorization server. In difference to OAuth 1.0a, a leaked OAuth 2.0 bearer (access) token is sufficient to access resources, without the need to steal the consumer secret. The bearer token specification [\[JH12\]](#page-122-4) provides some recommendations for their usage, as the usage of [TLS,](#page-14-2) and short-term validity durations of the tokens. Further, it recommends to add authentication information of the client application to the token but does not specify how.

A possible solution is the generation of signatures, similar to OAuth 1.0. Additionally, binding of bearer tokens to clients could prevent utilization of leaked token.

Implementation Challenges. Implementing an OAuth 2.0 service provider is challenging when considering all possible vulnerabilities. On client side things are

much easier, nevertheless, using tested libraries is recommended. The prototype uses the Apache Oltu library [\[Fou16a\]](#page-121-2), but especially when implementing a service provider, still many vulnerabilities need to be considered.

Yang and Manoharan identified six root causes of vulnerabilities at their study of security vulnerabilities of the OAuth 2.0 protocol [\[YM13\]](#page-127-1).

1. No requirement or no recommendation of TLS protection on callback endpoints.

TLS needs be used for all endpoints, including the callback endpoint of the client. This requirement complicates the development of the client tool, but provides authentication of the client callback endpoint and reduces risks of the leakage of an authorization code.

2. Allowing multiple uses of authorization codes.

To overcome this problem, limiting the validity of authorization codes is requested by the specification. It requires to limit validity time of the codes to ten minutes and recommends to allow usage of a code only once. At an attempt to use an authorization code multiple times, the authorization server should revoke all access tokens issued previously with this authorization code.

- 3. The removal of the signature requirement of authorization request disables authorization server to validate the authenticity of the client application. Optionally, a client tool can be authenticated with TLS, but this solution might be impractical due to the additional effort of certificate management, as discussed before.
- 4. No vetting process is enforced to ensure the security of the client application before enabling the automatic authorization granting feature. As discussed for OAuth 1.0a Clickjacking and Automatic Login, entering user credentials for every token request should be enforced. But forcing the user to type in credentials declines the usability. Instead the service provider may verify additional information, e.g. the client's IP address, and ask the user only for a password if these information cannot be verified.
- 5. Flexible redirection URIs validation mechanism is not adopted.
	- OAuth 2.0 uses client callback URIs to bind the client to the requested token. Flexible URIs allow to manipulate them while the validation is still valid. For example, an attack may manipulate a relative URI to redirect callback from authorization server to a malicious location. Such an attack

is called open redirector or covert redirect [\[BBDLM14\]](#page-119-2).

- 6. No authenticity of the authorization code.
- Authorization codes are mapped to a redirect URI, but not to an authenticated client. OAuth 1.0a establishes this authentication with signatures. The problem is similar to unbound tokens as discussed before.

Scopes OAuth 2.0 allows defining scopes for access tokens. By example, tokens for TRS clients may be limited to read-only rights.

Two-Legged. On the contrary to OAuth 1.0, the OAuth 2.0 framework specifies flows, called grants, for delegated access without user interaction. The prototype uses the Resource Owner Password Credentials grant, described in Section [6.3.5.](#page-86-1)

A *client id* and a *client secret* are used for authenticating the client tool and making the access decision by the authorization server. Because the secret is transferred in plaintext, usage of [TLS](#page-14-2) is mandatory. Each tool with two-legged access, e.g. TRS clients, have to be registered at the service provider with the *client id*. The service provider may link a functional user<sup>[2](#page-103-0)</sup> to the *client id* for handling access rights similar to regular users. Each client tool should be registered with an unique *client id*. Security of the methods depends on the service provider and client tools to keep the *client\_secret* confidential.

Comparison of OAuth 1.0 and OAuth 2.0 Table [7.2](#page-104-1) gives a brief comparison of OAuth 1.0 and OAuth 2.0 from Prabath Siriwardena [\[Sir14\]](#page-126-4). The differences from the evaluation of the prototype implementation are described in the following.

Siriwardena used the hash algorithm SHA-256 instead of the algorithm specified [\[OAu09\]](#page-124-0) for OAuth 1.0a, SHA-1. The SHA-256 algorithm provides higher security than  $SHA-1$ , but using unspecified algorithms causes problems in interoperability. Further, the comparison declines OAuth 1.0 as less developer friendly. That is a typical statement, based on the effort for creating signatures. But implementation of the prototype pointed out that in fact, the signatures

<span id="page-103-0"></span><sup>&</sup>lt;sup>2</sup>A functional user is utilized by a client tool to access resources of a service provider, with access rights of the functional user. The service provider maps the functional user uniquely to the appropriate client tool. Thereby, a client tool can access resources of a service provider without the need of authenticating with a normal user.

| OAuth 1.0                         | OAuth 2.0                         |  |  |
|-----------------------------------|-----------------------------------|--|--|
| An access-delegation protocol     | An authorization framework for    |  |  |
|                                   | access delegation                 |  |  |
| Signature based: HMAC-SHA256,     | Non-signature-based, Bearer To-   |  |  |
| RSA-SHA256                        | ken Profile                       |  |  |
| Less extensibility                | Highly extensible via grant types |  |  |
|                                   | and token types                   |  |  |
| Less developer friendly           | More developer friendly           |  |  |
| TLS required only during the ini- | Bearer Token Profile mandates us- |  |  |
| tial handshake                    | ing TLS during the entire flow    |  |  |
| Secret key never passed on the    | Secret key goes on the wire       |  |  |
| wire                              | (Bearer Token Profile)            |  |  |

<span id="page-104-1"></span>Table 7.2.: OAuth 1.0 vs. OAuth 2.0 from [\[Sir14\]](#page-126-4)

require no effort, as libraries can be used to create them. On the other hand, OAuth 2.0 is a much more comprehensive protocol, especially for implementation of the authorization and resource server the effort is much higher. Furthermore, Siriwardena states that [TLS](#page-14-2) is required only during the initial handshake of OAuth 1.0. It is true that signatures protect integrity and authenticity of access tokens, but TLS is still required to protect integrity and confidentiality of the payload and response from requests.

# <span id="page-104-0"></span>7.3. Discussion and Recommendations

Concluding from the evaluation we discuss and recommend the methods for the scenarios introduced in Chapter [2.](#page-17-0)

Security of the Communication Channel. Certain is [TLS](#page-14-2) needs to be deployed for service providers. This holds for all types of interfaces, as [OSLC,](#page-13-0) [TRS,](#page-14-0) or SPARQL service providers interfaces. The evaluation indicated especially the need to protect OAuth callback endpoints via the HTTPS protocol [\[YM13\]](#page-127-1). An issue is the effort for certificate and key management; the evaluation discusses an approach to organize server certificates in levels of trust, based on certificate chains.

**Authorization** Both integration scenarios rely on access control between the tools. HTTP Basic authentication was evaluated because it is recommended by the [OSLC](#page-13-0) specification. Security of this authentication form was shown to be weak. Digest authentication, which transfers message digests of the user credentials instead of plaintext credentials, is an improvement but still threatens confidentiality of user credentials.

In contrast, OAuth 1.0a keeps the user credentials confidential towards the consumer tools. Furthermore, the specification is easy to understand, and the signatures add an additional security level compared to HTTP Basic authentication or OAuth 2.0. But just those signatures complicate development of OAuth 1.0a clients, a disadvantage which can be tempered using libraries as shown with the prototype implementation. Other disadvantages are the lack of access scopes, flows for different client types, and the missing flow without user interaction. But the key argument against OAuth 1.0a is the future development. The most prominent service providers, such as Amazon, Google, Facebook, or Microsoft, have already switched to OAuth 2.0. Using OAuth 1.0a for legacy support may be convenient, but new tools may already have implemented OAuth 2.0 more likely.

In conclusion from the prototype and evaluation, we recommend to favor OAuth 2.0 over OAuth 1.0a and HTTP Basic authentication. However, the OAuth 2.0 framework has some security issues, if the implementation of client or server is not in proper form and does not consider all vulnerabilities. Libraries could be used to decrease the risk, but as far as we know, there is no reference implementation of an OAuth 2.0 server and client for an [OSLC](#page-13-0) service provider and consumer. We recommend to extend the Eclipse Lyo libraries [\[ecl16\]](#page-120-0) for [OSLC](#page-13-0) and [TRS](#page-14-0) interfaces by an OAuth 2.0 implementation to ease the development of new tools in a lifecycle. The prototype implementation demonstrates such an implementation. Due to the similarities to OAuth 1.0a, OAuth 2.0 can be implemented for [OSLC](#page-13-0) without the need of modifications to the [OSLC](#page-13-0) core specification.

**Future work** For the Platform scenario (Section [2.3.2\)](#page-26-0) [SSO](#page-14-4) is a useful requirement. OpenID Connect is based on OAuth 2.0, and therefore an convenient adoption. The OpenID Connect protocol reuses the methods from OAuth 2.0 for delegated access, and includes the functionality of authentication. All connected tools need to use the same identity server or synchronize the user

information. In an corporate environment a [LDAP](#page-13-8) service might be used. Otherwise protocols as [SCIM](#page-14-6) might be considered. The prototype implementation does not cover [SSO](#page-14-4) and federation of identities, therefore further research is required for the Platform scenario.

Another point of the Platform scenario which requires more investigation is access control to the SPARQL service of a [TRS](#page-14-0) client. Possible solutions were discussed in the threat and gap analysis of Section [5.2.](#page-60-0)

# 8. Conclusion

The process of securing lifecycle tool integrations is subject to diverse security requirements spanned by various integration scenarios. Therefore, one of the first and most important steps of this work was to define relevant integration scenarios and infer security requirements.

The [OSLC](#page-13-0) [\[osl13\]](#page-125-1) scenario covers the communication between tools in the lifecycle. The Platform scenario extends the communication scenario by a central integration platform used to construct a common database of [OSLC](#page-13-0) resources. Querying the database is possible without the need of contacting the resource holding tool. Our derived security requirements include authentication of tools and users, authorization to access resources, confidentiality of resources and user credentials, and integrity of data in transit.

A threat and gap analysis was used to identify suitable methods utilized for a prototype implementation. The architecture of the prototype involves three tools including an [OSLC](#page-13-0) consumer, an [OSLC](#page-13-0) service provider, and a [TRS](#page-14-0) [\[osl15b\]](#page-125-0) client regularly loading resources from service providers. HTTP Basic authentication [\[FHBH](#page-121-4)<sup>+</sup>99a], OAuth 1.0a [\[OAu09\]](#page-124-0), and OAuth 2.0 [\[Ham12\]](#page-122-3) were used to comply the security requirements. The final evaluation includes a comparison of the utilized methods and gives security considerations as well as recommendations of methods to deploy for the scenarios.

Summarized, OAuth 2.0 satisfied the needs for the [OSLC](#page-13-0) communication parts most. In combination with [TLS](#page-14-2) for authentication of the tools, as well as protection of integrity and confidentiality of the communication channels, OAuth 2.0 fulfills all requirements for delegated access to resources. In comparison to OAuth 1.0a, it can be considered as less secure because of the missing signatures, however, it supports multiple devices and data flows, is adjustable and can be used as an underlying protocol for multiple other specifications. This makes it to the most promising access delegation protocol of the next years. In the evaluation we recommend to extend the libraries [\[ecl16\]](#page-120-0) for [OSLC](#page-13-0) by OAuth 2.0, similar to the work we have done in the prototype implementation.
### 8. Conclusion

Further research is necessary for the part of access control to the integration platform. Different solutions were discussed in the threat and gap analysis, as well as in the discussion of the evaluation. A promising candidate for a lightweight integration is a centralized access control model encapsulated from the tools, but with disadvantages due to the redundant access control policies. A more comprehensive solution, suitable for organizations with large lifecycles is the usage of the [XACML](#page-14-0) [\[OAS13\]](#page-124-0) protocol. [UMA](#page-14-1) [\[HMMC15\]](#page-122-0) might be considered to combine delegated access of OAuth 2.0 with access control using [XACML.](#page-14-0)

To close with a remark from the introduction, security should be thought as an integral part when linking tools in a lifecycle.

Security should never be an afterthought - it's an integral part of any software system design, and it should be well thought out from the design's inception. [\[Sir14\]](#page-126-0)

## Appendix A.

# Sample Messages

This appendix lists sample [OSLC](#page-13-0) and [TRS](#page-14-2) messages in XML format. Irrelevant parts of the messages for gaining an understanding of [OSLC](#page-13-0) and [TRS](#page-14-2) were removed to improve readability.

## A.1. OSLC Messages

## OSLC Rootservices

HTTP GET http://prototype:8081/RMProvider/rootservices

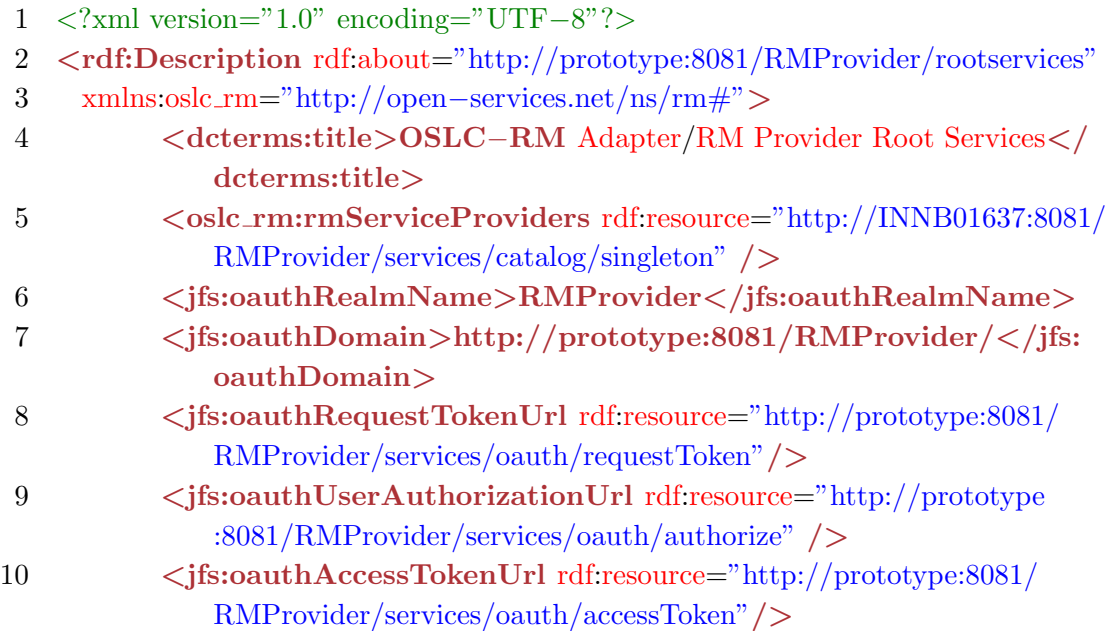

11  $\langle$  /rdf:Description>

Listing A.1: RM Tool Rootservices

## OSLC Service Provider Catalog

HTTP GET http://prototype:8081/RMProvider/services/catalog/singleton

```
1 <rdf:RDF
2 xmlns:oslc="http://open−services.net/ns/core#">
3 <oslc:ServiceProviderCatalog rdf:about="http://prototype:8081/
        RMProvider/services/catalog/singleton">
4 <oslc:domain rdf:resource="http://open−services.net/ns/rm#"/>
5 < oslc:serviceProvider>
6 < oslc:ServiceProvider rdf:about="http://prototype:8081/
     RMProvider/services/serviceProviders/1">
7 <oslc:prefixDefinition>
8 <oslc:PrefixDefinition>
9 <oslc:prefixBase rdf:resource="http://open−services.
     net/ns/core#"/>
10 <oslc:prefix>oslc</oslc:prefix>
11 </oslc:PrefixDefinition>
12 \langle/oslc:prefixDefinition>
13 <dcterms:title rdf:parseType="Literal">Beates RM Service
                 Provider</dcterms:title>
14 < oslc:details rdf:resource="http://prototype:8081/RMProvider/
                services/"/>
15 <oslc:service>
16 <oslc:Service>
17 < oslc:queryCapability> <!--Read Requirements-->
18 <oslc:QueryCapability>
19 <oslc:resourceShape
20 rdf:resource="http://prototype:8081/
     RMProvider/services/requirement?resourceShapes=true"/>
21 <coslc:queryBase rdf:resource="http://
                           prototype:8081/RMProvider/services/
                           requirements"/>
22 <oslc:usage rdf:resource="http://open−services
                           .net/ns/core#default"/>
```
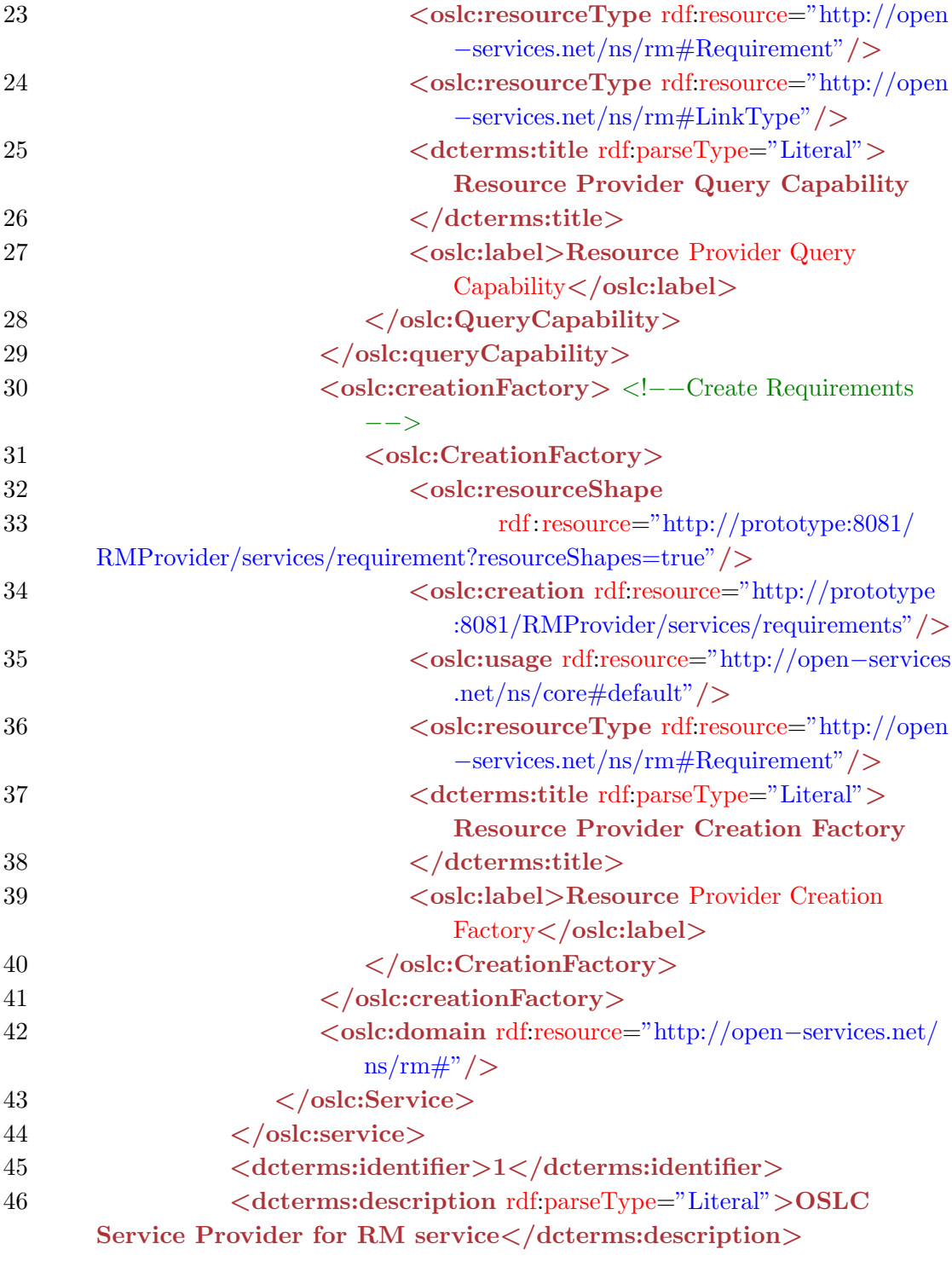

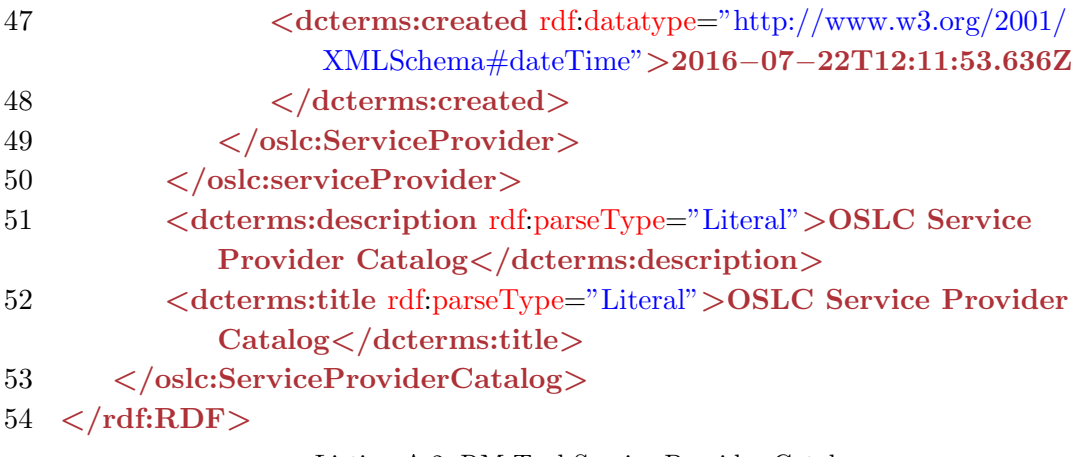

Listing A.2: RM Tool Service Provider Catalog

## OSLC Query Capability

HTTP GET http://prototype:8081/RMProvider/services/requirements

```
1 <?xml version="1.0" encoding="UTF−8"?>
 2 <rdf:RDF
 3 xmlns:oslc="http://open−services.net/ns/core#"
 4 xmlns:oslc rm="http://open−services.net/ns/rm#">
 5 <oslc:ResponseInfo rdf:about="http://prototype.v2c2.at:8081/RMProvider/
        services/requirements">
 6 <rdfs:member>
 7 <oslc rm:Requirement rdf:about="http://prototype:8081/RMProvider/
      services/requirements/Req2">
 8 < oslc:instanceShape rdf:resource="http://prototype:8081/RMProvider
             /services/resourceShapes/requirement/requirements"/>
 9 <dcterms:created rdf:datatype="http://www.w3.org/2001/
             XMLSchema#dateTime">2016−07−23T07:14:46.99Z</dcterms:
             created>
10 <dcterms:modified rdf:datatype="http://www.w3.org/2001/
             XMLSchema#dateTime">2016−07−23T07:14:46.99Z</dcterms:
             modified>
11 < oslc:serviceProvider rdf:resource="http://prototype:8081/
             RMProvider/services/serviceProviders/1"/>
12 <dcterms:identifier>Req2</dcterms:identifier>
13 <dcterms:title rdf:parseType="Literal">Battery Requirement 3</
       dcterms:title>
```
## 14 <dcterms:description rdf:parseType="Literal">The SOC shall be between 20−80%.</dcterms:description> 15 </oslc\_rm:Requirement>  $16 \leq r \leq \text{rdfs:member}$ 17 <rdfs:member> 18 < oslc\_rm:Requirement rdf:about="http://prototype:8081/RMProvider/ services/requirements/Req1"> 19 <oslc:instanceShape rdf:resource="http://prototype:8081/RMProvider /services/resourceShapes/requirement/requirements"/> 20 <dcterms:created rdf:datatype="http://www.w3.org/2001/ XMLSchema#dateTime">2016−07−23T07:14:46.99Z</dcterms: created> 21 <dcterms:modified rdf:datatype="http://www.w3.org/2001/ XMLSchema#dateTime">2016−07−23T07:14:46.99Z</dcterms: modified> 22 < oslc:serviceProvider rdf:resource="http://prototype:8081/ RMProvider/services/serviceProviders/1"/> 23 <dcterms:identifier>Req1</dcterms:identifier> 24 <dcterms:title rdf:parseType="Literal">Battery Requirement 2</ dcterms:title> 25 <dcterms:description rdf:parseType="Literal">The battery termperature shall be between 10 and 30 deg  $C \times /$  dcterms: description>  $26 \leq \cos \frac{1}{2}$  coslc\_rm:Requirement>  $27 \times /r$ dfs:member 28 <rdfs:member> 29 < oslc\_rm:Requirement rdf:about="http://prototype:8081/RMProvider/ services/requirements/Req0"> 30 < oslc:instanceShape rdf:resource="http://prototype:8081/RMProvider /services/resourceShapes/requirement/requirements"/> 31 <dcterms:created rdf:datatype="http://www.w3.org/2001/ XMLSchema#dateTime">2016−07−23T07:14:46.99Z</dcterms: created> 32 <dcterms:modified rdf:datatype="http://www.w3.org/2001/ XMLSchema#dateTime">2016−07−23T07:14:46.99Z</dcterms: modified> 33 <oslc:serviceProvider rdf:resource="http://prototype:8081/ RMProvider/services/serviceProviders/1"/>

#### Appendix A. Sample Messages

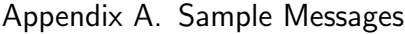

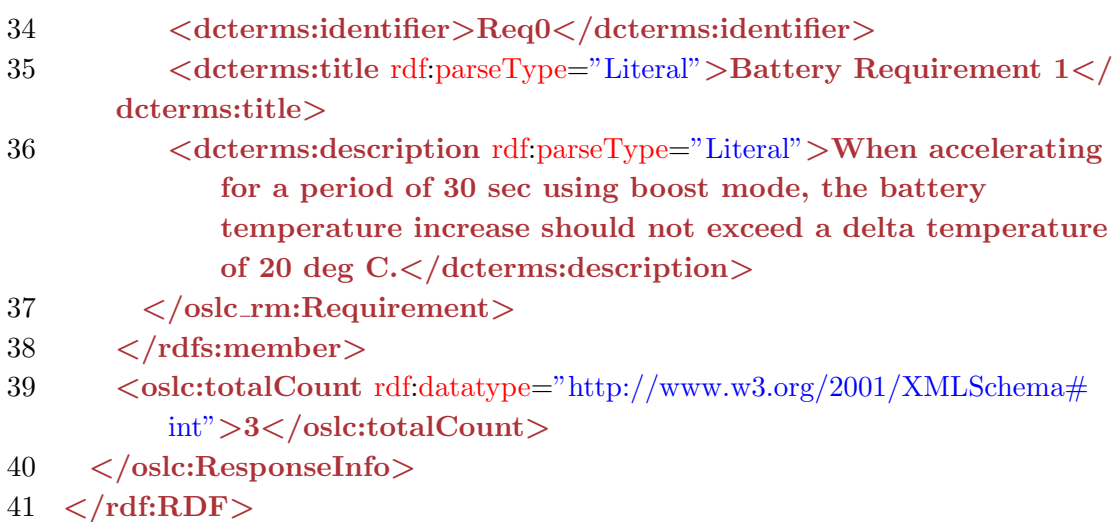

Listing A.3: RM Tool Query Capability

## OSLC Requirement

HTTP GET http://prototype:8081/RMProvider/services/requirements/Req0

```
1 <rdf:RDF
```

```
2 xmlns:oslc="http://open−services.net/ns/core#"
 3 xmlns:oslc rm="http://open−services.net/ns/rm#">
 4 <rdf:Description rdf:about="http://prototype:8081/RMProvider/services/
         requirements/Req0">
 5 < oslc:instanceShape rdf:resource="http://prototype:8081/RMProvider/
          services/resourceShapes/requirement/requirements"/>
 6 \precdcterms:created rdf:datatype="http://www.w3.org/2001/XMLSchema#
          dateTime">2016−07−23T07:14:46.99Z</dcterms:created>
 7 <dcterms:modified rdf:datatype="http://www.w3.org/2001/XMLSchema#
          dateTime">2016−07−23T07:14:46.99Z</dcterms:modified>
 8 < oslc:serviceProvider rdf:resource="http://prototype:8081/RMProvider/
          services/serviceProviders/1"/>
9 <dcterms:identifier>Req0</dcterms:identifier>
10 <dcterms:title rdf:parseType="Literal">Battery Requirement 1 \lt \elldcterms:title>
11 <dcterms:description rdf:parseType="Literal">When accelerating for
          a period of 30 sec using boost mode, the battery temperature
```
increase should not exceed a delta temperature of 20 deg  $C \lt \ell$ dcterms:description>

```
12 <rdf:type rdf:resource="http://open−services.net/ns/rm#Requirement"/>
```

```
13 </rdf:Description>
```

```
14 < \langle rdf:RDF \rangle
```
Listing A.4: RM Tool Requirement

## A.2. TRS Messages

## Tracked Resource Set (TRS)

HTTP GET http://prototype:8081/RMProvider/services/trs

```
1 <?xml version="1.0" encoding="UTF−8"?>
2 <rdf:RDF
3 xmlns:trs="http://open−services.net/ns/core/trs#">
4 <trs:TrackedResourceSet rdf:about="http://prototype:8081/RMProvider/
        services/trs">
5 <trs:base rdf:resource="http://prototype:8081/RMProvider/services/trs/
          base" /6 \timestrs:changeLog>
7 <trs:ChangeLog>
8 <trs:previous rdf:resource="http://prototype:8081/RMProvider/
      services/trs/changeLog/2"/>
9 <trs:change>
10 <trs:Creation rdf:about="http://prototype:8081/RMProvider/
      services/trs:2016−07−23T09:05:17Z:3">
11 <trs:changed rdf:resource="http://prototype:8081/RMProvider/
                services/requirements/Req4"/>
12 <trs:order rdf:datatype="http://www.w3.org/2001/XMLSchema#
                int">3</trs:order>
13 </trs:Creation>
14 \langle/trs:change>
15 <trs:change>
16 \langletrs:Creation rdf:about="http://prototype:8081/RMProvider/
      services/trs:2016−07−23T09:05:17Z:4">
17 <trs:changed rdf:resource="http://prototype:8081/RMProvider/
                services/requirements/Req3"/>
18 <trs:order rdf:datatype="http://www.w3.org/2001/XMLSchema#
                int">4</trs:order>
```
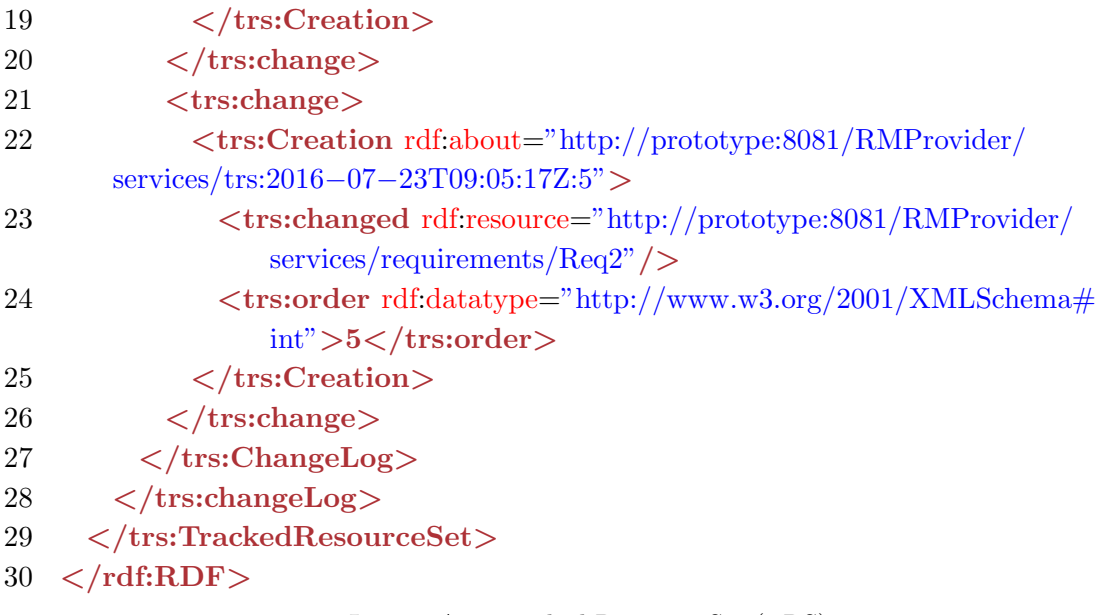

Listing A.5: Tracked Resource Set (TRS)

## TRS Base

HTTP GET http://prototype:8081/RMProvider/services/base

```
1 <?xml version="1.0" encoding="UTF−8"?>
 2 <rdf:RDF>
3 <ldp:Page rdf:about="http://prototype:8081/RMProvider/services/trs/base1"
       \geq4 <ldp:pageOf>
5 <dep:Container rdf:about="http://prototype:8081/RMProvider/services/
       \text{trs}/\text{base}">
6 <trs:cutoffEvent rdf:resource="http://prototype:8081/RMProvider/
             services/trs:2016−07−23T09:05:17Z:5"/>
7 <rdfs:member rdf:resource="http://prototype:8081/RMProvider/
             services/requirements/Req4"/>
8 <rdfs:member rdf:resource="http://prototype:8081/RMProvider/
             services/requirements/Req3"/>
9 <rdfs:member rdf:resource="http://prototype:8081/RMProvider/
             services/requirements/Req2"/>
10 </ldp:Container>
11 </ldp:pageOf>
```

```
12 <ddp:nextPage rdf:resource="http://prototype:8081/RMProvider/services/
```

```
\text{trs}/\text{base}/2"/>
```

```
13 \langle/ldp:Page>
```
 $14 < /rdf:RDF$ 

Listing A.6: TRS Base Resource

## TRS Change Log

HTTP GET http://prototype:8081/RMProvider/services/trs/changeLog

```
1 <?xml version="1.0" encoding="UTF−8"?>
 2 <rdf:RDF
 3 xmlns:oslc="http://open−services.net/ns/core#">
 4 <trs:ChangeLog rdf:about="http://prototype:8081/RMProvider/services/trs/
         changeLog">
 5 <trs:previous rdf:resource="http://prototype:8081/RMProvider/services/
          trs/changeLog/2"/>
 6 \timestrs:change>
 7 <trs:Creation rdf:about="http://prototype:8081/RMProvider/services/
       trs:2016−07−23T09:05:17Z:3">
 8 <trs:changed rdf:resource="http://prototype:8081/RMProvider/
              services/requirements/Req4"/>
 9 \langletrs:order rdf:datatype="http://www.w3.org/2001/XMLSchema#int"
              >3 </trs:order>
10 \langle/trs:Creation>
11 \langle/trs:change>
12 <trs:change>
13 <trs:Creation rdf:about="http://prototype:8081/RMProvider/services/
       trs:2016−07−23T09:05:17Z:4">
14 <trs:changed rdf:resource="http://prototype:8081/RMProvider/
              services/requirements/Req3"/>
15 \langletrs:order rdf:datatype="http://www.w3.org/2001/XMLSchema#int"
              >4</trs:order>
16 \leq /trs:Creation>
17 \times/trs:change>
18 <trs:change>
19 <trs:Creation rdf:about="http://prototype:8081/RMProvider/services/
       trs:2016−07−23T09:05:17Z:5">
```
- 20  $\langle\text{trs:changed rdf:resource="http://prototype:8081/RMProvider/}$ 
	- services/requirements/Req2"/>
- 21 <trs:order rdf:datatype="http://www.w3.org/2001/XMLSchema#int"  $>5$  </trs:order>
- 22  $\langle$ /trs:Creation>
- 23  $\langle$ /trs:change>
- 24 </trs:ChangeLog>
- $25 < rdf:RDF$

Listing A.7: TRS Change Log

## Bibliography

- [AC01] Ryan Ausanka-Crues. Methods for access control: advances and limitations. Harvey Mudd College, 301, 2001.
- [AHL<sup>+</sup>14] Bernhard K Aichernig, Klaus Hörmaier, Florian Lorber, Dejan Nickovic, Rupert Schlick, Didier Simoneau, and Stefan Tiran. Integration of Requirements Engineering and Test-Case Generation via OSLC. In Quality Software (QSIC), 2014 14th International Conference on, pages 117–126. IEEE, 2014.
- [ANN03] Nadarajah Asokan, Valtteri Niemi, and Kaisa Nyberg. Man-inthe-middle in tunnelled authentication protocols. In International Workshop on Security Protocols, pages 28–41. Springer, 2003.
- [BBDLM14] Chetan Bansal, Karthikeyan Bhargavan, Antoine Delignat-Lavaud, and Sergio Maffeis. Discovering concrete attacks on website authorization by formal analysis. Journal of Computer Security, 22(4):601–657, 2014.
- [BBG07] Rafae Bhatti, Elisa Bertino, and Arif Ghafoor. An Integrated Approach to Federated Identity and Privilege Management in Open Systems. Communications of the ACM, 50(2):81–87, 2007.
- [Bih96] Eli Biham. How to Forge DES-Encrypted Messages in 2ˆ 28 Steps. Technion Computer Science Department Technical Report CS0884, 1996.
- [BSJ15] John Bradley, Nat Sakimura, and Michael Jones. JSON Web Token (JWT). RFC 1654, RFC Editor, 2015. URL: [http://www.](http://www.rfc-editor.org/rfc/rfc1654.txt) [rfc-editor.org/rfc/rfc1654.txt](http://www.rfc-editor.org/rfc/rfc1654.txt).
- [BT11] Elisa Bertino and Kenji Takahashi. Identity Management: Concepts, Technologies, and Systems. Artech House, 2011.

- [bug16] Bugzilla. <https://www.bugzilla.org/>, 2016. Accessed: 2016- 11-30.
- [Cas02] Marco Casole. WLAN Security-Status, Problems and Perspective. In Proceedings of European Wireless, 2002.
- [CH13] Yulia Cherdantseva and Jeremy Hilton. A Reference Model of Information Assurance & Security. 2013 International Conference on Availability, Reliability and Security, pages 546–555, 2013.
- [com13] Common Criteria (2013). [http://www.commoncriteriaportal.](http://www.commoncriteriaportal.org/) [org/](http://www.commoncriteriaportal.org/), 2013. Accessed: 2016-11-30.
- [Cornd] International Business Machines Corporation. IBM Jazz. [https:](https://jazz.net/) [//jazz.net/](https://jazz.net/), n.d. Accessed: 2016-11-30.
- [CSF<sup>+</sup>08] D. Cooper, S. Santesson, S. Farell, S. Boeyen, Russell Housley, and W. Polk. Internet X.509 Public Key Infrastructure Certificate and CRL profile. RFC 5280, RFC Editor, 2008. URL: [http:](http://www.rfc-editor.org/rfc/rfc5280.txt) [//www.rfc-editor.org/rfc/rfc5280.txt](http://www.rfc-editor.org/rfc/rfc5280.txt).
- [Dav11] Joshua Davies. Implementing SSL/TLS using cryptography and PKI. John Wiley and Sons, 2011.
- [DR08] Tim Dierks and Eric Rescorla. The transport layer security (TLS) protocol version 1.2. RFC 5246, RFC Editor, 2008. URL: <http://www.rfc-editor.org/rfc/rfc5246.txt>.
- [DR11] Thai Duong and Juliano Rizzo. Here come the XOR ninjas. Unpublished manuscript, 320, 2011.
- [ecl16] Eclipse Lyo. <http://www.eclipse.org/lyo/>, 2016. Accessed: 2016-11-30.
- [ECPB12] Thomas Erl, Benjamin Carlyle, Cesare Pautasso, and Raj Balasubramanian. SOA with REST: Principles, Patterns & Constraints for Building Enterprise Solutions with REST. Prentice Hall Press, 2012.

- [FHBH<sup>+</sup>99a] John Franks, P Hallam-Baker, J Hostetler, S Lawrence, P Leach, Ari Luotonen, and L Stewart. HTTP Authentication: Basic and Digest Access Authentication. RFC 2617, RFC Editor, 1999. URL: <http://www.rfc-editor.org/rfc/rfc2616.txt>.
- [FHBH<sup>+</sup>99b] John Franks, Phillip Hallam-Baker, Jeffrey Hostetler, Scott Lawrence, Paul Leach, Ari Luotonen, and Lawrence Stewart. Hypertext Transfer Protocol – HTTP/1.1. RFC 2616, RFC Editor, 1999. URL: <http://www.rfc-editor.org/rfc/rfc2616.txt>.
- [FK92] David F. Ferraiolo and D. Richard Kuhn. Role-Based Access Controls. 15th National Computer Security Conference, pages 554–563, 1992.
- [Fou16a] Apache Software Foundation. Apache Oltu. [https://oltu.](https://oltu.apache.org/) [apache.org/](https://oltu.apache.org/), 2016. Accessed: 2016-11-30.
- [Fou16b] Eclipse Foundation. Eclipse RDF4J. <http://rdf4j.org/>, 2016. Accessed: 2016-11-30.
- [Fou17] Eclipse Foundation. SWT: The Standard Widget Toolkit. [https:](https://www.eclipse.org/swt/) [//www.eclipse.org/swt/](https://www.eclipse.org/swt/), 2017. Accessed: 2017-01-15.
- [GIJ<sup>+</sup>12] Martin Georgiev, Subodh Iyengar, Suman Jana, Rishita Anubhai, Dan Boneh, and Vitaly Shmatikov. The most dangerous code in the world: validating SSL certificates in non-browser software. In Proceedings of the 2012 ACM conference on Computer and communications security, pages 38–49. ACM, 2012.
- [GWMH15] Kelly Grizzle, Erik Wahlstroem, Chuck Mortimore, and Phil Hunt. System for Cross-domain Identity Management: Core Schema. RFC 6749, RFC Editor, 2015. URL: [http://www.rfc-editor.](http://www.rfc-editor.org/rfc/rfc7643.txt) [org/rfc/rfc7643.txt](http://www.rfc-editor.org/rfc/rfc7643.txt).
- [Ham09] Eran Hammer. Explaining the OAuth Session Fixation Attack. [https://hueniverse.com/2009/04/23/](https://hueniverse.com/2009/04/23/explaining-the-oauth-session-fixation-attack) [explaining-the-oauth-session-fixation-attack](https://hueniverse.com/2009/04/23/explaining-the-oauth-session-fixation-attack), 2009. Accessed: 2016-10-16.

- [Ham12] Eran Hammer. OAuth 2.0 and the Road to Hell. [https://hueniverse.com/2012/07/26/](https://hueniverse.com/2012/07/26/oauth-2-0-and-the-road-to-hell) [oauth-2-0-and-the-road-to-hell](https://hueniverse.com/2012/07/26/oauth-2-0-and-the-road-to-hell), 2012. Accessed: 2016-10- 21.
- [Har12] Dick Hardt. The OAuth 2.0 Authorization Framework. RFC 6749, RFC Editor, 2012. URL: [http://www.rfc-editor.org/](http://www.rfc-editor.org/rfc/rfc6749.txt) [rfc/rfc6749.txt](http://www.rfc-editor.org/rfc/rfc6749.txt).
- [HLOS06] Shawn Hernan, Scott Lambert, Tomasz Ostwald, and Adam Shostack. Threat Modeling - Uncover Security Design Flaws Using The STRIDE Approach. MSDN Magazine-Louisville, pages 68–75, 2006.
- <span id="page-122-0"></span>[HMMC15] Thomas Hardjono, Eve Maler, Maciej Machulak, and Domenico Catalano. User-Managed Access (UMA) Profile of OAuth 2.0. Kantara Initiative, 2015.
- [HMW<sup>+</sup>12] Lin-Shung Huang, Alex Moshchuk, Helen J. Wang, Stuart Schecter, and Collin Jackson. Clickjacking: Attacks and Defenses. In Presented as part of the 21st USENIX Security Symposium (USENIX Security 12), pages 413–428, Bellevue, WA, 2012. USENIX. URL: [https://www.usenix.org/conference/usenixsecurity12/](https://www.usenix.org/conference/usenixsecurity12/technical-sessions/presentation/huang) [technical-sessions/presentation/huang](https://www.usenix.org/conference/usenixsecurity12/technical-sessions/presentation/huang).
- [ISO09] ISO/IEC. Information technology Security techniques Information security management systems – Overview and vocabulary, 2009.
- [ISO11] ISO/IEC. Systems and software engineering Systems and software Quality Requirements and Evaluation (SQuaRE) – System and software quality models, 2011.
- [JH12] Michael B. Jones and Dick Hardt. The OAuth 2.0 Authorization Framework: Bearer Token Usage. RFC 6750, RFC Editor, 2012. URL: <http://www.rfc-editor.org/rfc/rfc6750.txt>.
- [JZI10] Maziar Janbeglou, Mazdak Zamani, and Suhaimi Ibrahim. Redirecting network traffic toward a fake DNS server on a LAN. In

3rd IEEE International Conference on Computer Science and Information Technology, pages 429–433, 2010.

- [Kha12] Abdul Raouf Khan. Access control in cloud computing environment. ARPN Journal of Engineering and Applied Sciences, 7(5):613–615, 2012.
- [KMZ02] Steve Kremer, Olivier Markowitch, and Jianying Zhou. An intensive survey of fair non-repudiation protocols. Computer Communications, 25(17):1606 – 1621, 2002. URL: [http://www.sciencedirect.com/science/article/pii/](http://www.sciencedirect.com/science/article/pii/S014036640200049X) [S014036640200049X](http://www.sciencedirect.com/science/article/pii/S014036640200049X), [doi:http://dx.doi.org/10.1016/](http://dx.doi.org/http://dx.doi.org/10.1016/S0140-3664(02)00049-X) [S0140-3664\(02\)00049-X](http://dx.doi.org/http://dx.doi.org/10.1016/S0140-3664(02)00049-X).
- [LMH13] Torsten Lodderstedt, Mark McGloin, and Phil Hunt. OAuth 2.0 Threat Model and Security Considerations. RFC 6819, RFC Editor, 2013. URL: [http://www.rfc-editor.org/rfc/rfc6819.](http://www.rfc-editor.org/rfc/rfc6819.txt) [txt](http://www.rfc-editor.org/rfc/rfc6819.txt).
- [LPL<sup>+</sup>03] Markus Lorch, Seth Proctor, Rebekah Lepro, Dennis Kafura, and Sumit Shah. First Experiences Using XACML for Access Control in Distributed Systems. In Proceedings of the 2003 ACM Workshop on XML Security, XMLSEC '03, pages 25–37. ACM, 2003. URL: <http://doi.acm.org/10.1145/968559.968563>, [doi:10.1145/968559.968563](http://dx.doi.org/10.1145/968559.968563).
- [MDK14] Bodo Möller, Thai Duong, and Krzysztof Kotowicz. This POODLE Bites: Exploiting The SSL 3.0 Fallback. https://www.openssl.org/ bodo/ssl-poodle.pdf, 2014.
- [Men07] Falko Menge. Enterprise service bus. In Free and open source software conference, volume 2, pages 1–6, 2007.
- [MKL09] Tim Mather, Subra Kumaraswamy, and Shahed Latif. Cloud Security and Privacy: An Enterprise Perspective on Risks and Compliance. "O'Reilly Media, Inc.", 2009.
- [MLHW15] Nadja Marko, Andrea Leitner, Beate Herbst, and Alfred Wallner. Combining Xtext and OSLC for Integrated Model-Based Requirements Engineering. In Software Engineering and Advanced

Applications (SEAA), 2015 41st Euromicro Conference on, pages 143–150. IEEE, 2015.

- [MMM<sup>+</sup>04] Frank Manola, Eric Miller, Brian McBride, et al. RDF Primer. W3C recommendation, 10(1-107):6, 2004.
- [MNN14] Abhishek Majumder, Suyel Namasudra, and Samir Nath. Taxonomy and classification of access control models for cloud environments. Continued Rise of the Cloud, pages 23–55, 2014.
- [MS13] Christopher Meyer and Jörg Schwenk. Sok: Lessons learned from ssl/tls attacks. In International Workshop on Information Security Applications, pages 189–209. Springer, 2013.
- [NB13] Moustafa Noureddine and Rabih Bashroush. An authentication model towards cloud federation in the enterprise. Journal of Systems and Software, 86(9):2269–2275, 2013.
- [net10] net.oauth OAuth 1.0 Revision A Library. [http://repo1.maven.](http://repo1.maven.org/maven2/net/oauth/) [org/maven2/net/oauth/](http://repo1.maven.org/maven2/net/oauth/), 2010. Accessed: 2016-08-14.
- <span id="page-124-0"></span>[OAS13] OASIS. eXtensible Access Control Markup Language (XACML) Version 3.0. OASIS Standard, 2013.
- [OAS14] OASIS. XACML v3.0 Core and Hierarchical Role Based Access Control (RBAC) Profile Version 1.0. OASIS Standard, 2014.
- [OAu09] OAuth Core Workgroup. OAuth Core 1.0 Revision A. [http:](http://oauth.net/core/1.0a/) [//oauth.net/core/1.0a/](http://oauth.net/core/1.0a/), 2009. Accessed: 2016-04-10.
- [OHB06] Rolf Oppliger, Ralf Hauser, and David Basin. SSL/TLS sessionaware user authentication–Or how to effectively thwart the manin-the-middle. Computer Communications, 29(12):2238–2246, 2006.
- [oO05] Security Services Technical Committee of OASIS. SAML V2.0 Standard. OASIS Standard, 2005. URL: [https://wiki.](https://wiki.oasis-open.org/security/FrontPage) [oasis-open.org/security/FrontPage](https://wiki.oasis-open.org/security/FrontPage).

- [osl12] Open Services for Lifecycle Collaboration Requirements Management Specification Version 2.0. [http://open-services.net/](http://open-services.net/bin/view/Main/RmSpecificationV2) [bin/view/Main/RmSpecificationV2](http://open-services.net/bin/view/Main/RmSpecificationV2), 2012. Accessed: 2017-01- 07.
- [osl13] Open Services for Lifecycle Collaboration Core Specification Version 2.0. [http://open-services.net/bin/view/Main/](http://open-services.net/bin/view/Main/OslcCoreSpecification) [OslcCoreSpecification](http://open-services.net/bin/view/Main/OslcCoreSpecification), 2013. Accessed: 2017-01-03.
- [osl15a] Open Services for Lifecycle Collaboration Indexable Linked Data Provider Specification Version 2.0. [http://open-services.net/](http://open-services.net/wiki/core/IndexableLinkedDataProvider-2.0/) [wiki/core/IndexableLinkedDataProvider-2.0/](http://open-services.net/wiki/core/IndexableLinkedDataProvider-2.0/), 2015. Accessed: 2016-11-30.
- [osl15b] Open Services for Lifecycle Collaboration Tracked Resource Set Specification Version 2.0. [http://open-services.net/wiki/](http://open-services.net/wiki/core/TrackedResourceSet-2.0) [core/TrackedResourceSet-2.0](http://open-services.net/wiki/core/TrackedResourceSet-2.0), 2015. Accessed: 2016-11-30.
- [osl16] Open Services for Lifecycle Collaboration (OSLC). [http://](http://open-services.net/) [open-services.net/](http://open-services.net/), 2016. Accessed: 2017-01-03.
- [OWA16] OWASP. OWASP Top Ten Project. [https://www.owasp.](https://www.owasp.org/index.php/Category:OWASP_Top_Ten_Project) [org/index.php/Category:OWASP\\_Top\\_Ten\\_Project](https://www.owasp.org/index.php/Category:OWASP_Top_Ten_Project), 2016. Accessed: 2016-10-30.
- [PC09] Siani Pearson and Andrew Charlesworth. Accountability as a Way Forward for Privacy Protection in the Cloud. In Cloud computing, pages 131–144. Springer, 2009.
- [PMC14] Tim Polk, Kerry McKay, and Santosh Chokhani. Guidelines for the selection, configuration, and use of transport layer security (TLS) implementations. NIST Special Publication, 800:52, 2014.
- [PSH08] Eric Prud'Hommeaux, Andy Seaborne, and Steve Harris. SPARQL query language for RDF. W3C recommendation, 2008.
- [RBBJ10] Gustav Rydstedt, Elie Bursztein, Dan Boneh, and Collin Jackson. Busting Frame Busting: A Study of Clickjacking Vulnerabilities at Popular Sites. IEEE Oakland Web, 2:6, 2010.

- [Res00] Eric Rescorla. HTTP Over TLS. RFC 2818, RFC Editor, 2000. URL: <http://www.rfc-editor.org/rfc/rfc2818.txt>.
- [Riv92] Ronald Rivest. The MD5 Message-Digest Algorithm. RFC 1321, RFC Editor, 1992. URL: [http://www.rfc-editor.org/rfc/](http://www.rfc-editor.org/rfc/rfc1321.txt) [rfc1321.txt](http://www.rfc-editor.org/rfc/rfc1321.txt).
- [Riv05] Ronald Rivest. [Python-Dev] hashlib faster md5/sha, adds sha256/512 support. [https://mail.python.org/pipermail/](https://mail.python.org/pipermail/python-dev/2005-December/058850.html) [python-dev/2005-December/058850.html](https://mail.python.org/pipermail/python-dev/2005-December/058850.html), 2005. Accessed: 2016-10-20.
- [RK03] Eric Rescorla and Brian and Korver. Guidelines for Writing RFC Text on Security Considerations. RFC 3552, RFC Editor, 2003. URL: <http://www.rfc-editor.org/rfc/rfc3552.txt>.
- [Rou12] Derrick Rountree. Federated Identity Primer. Syngress, 2012.
- [SBJ<sup>+</sup>14] Nat Sakimura, John Bradley, Michael B. Jones, Breno de Medeiros, and Chuck Mortimore. OpenID Connect Core 1.0. The OpenID Foundation, 2014.
- <span id="page-126-0"></span>[Sir14] Prabath Siriwardena. Advanced API Security: Securing APIs with OAuth 2.0, OpenID Connect, JWS, and JWE. Apress, 2014.
- [SKV<sup>+</sup>16] Dimitris E Simos, Kristoffer Kleine, Artemios G Voyiatzis, Rick Kuhn, and Raghu Kacker. TLS Cipher Suites Recommendations: A Combinatorial Coverage Measurement Approach. In Software Quality, Reliability and Security (QRS), 2016 IEEE International Conference on, pages 69–73. IEEE, 2016.
- [Suz16] Bojan Suzic. Securing Integration of Cloud Services in Crossdomain Distributed Environments. In Proceedings of the 31st Annual ACM Symposium on Applied Computing, SAC '16, pages 398–405. ACM, 2016. URL: [http://doi.acm.org/10.1145/](http://doi.acm.org/10.1145/2851613.2851622) [2851613.2851622](http://doi.acm.org/10.1145/2851613.2851622), [doi:10.1145/2851613.2851622](http://dx.doi.org/10.1145/2851613.2851622).
- [Was90] Anthony I Wasserman. Tool integration in software engineering environments. In Software Engineering Environments, pages 137–149. Springer, 1990.

- [WFLY04] Xiaoyun Wang, Dengguo Feng, Xuejia Lai, and Hongbo Yu. Collisions for Hash Functions MD4, MD5, HAVAL-128 and RIPEMD. IACR Cryptology ePrint Archive, 2004:199, 2004.
- [WM11] Michael E Whitman and Herbert J Mattord. Principles of information security. Cengage Learning, 2011.
- [YM13] Feng Yang and Sathiamoorthy Manoharan. A security analysis of the OAuth protocol. In Communications, Computers and Signal Processing (PACRIM), 2013 IEEE Pacific Rim Conference on, pages 271–276. IEEE, 2013.
- [ZZ14] Thomas Zefferer and Bernd Zwattendorfer. An Implementationindependent Evaluation Model for Server-based Signature Solutions. 10th International Conference on Web Information Systems and Technologies (WEBIST), pages 302–309, 2014.